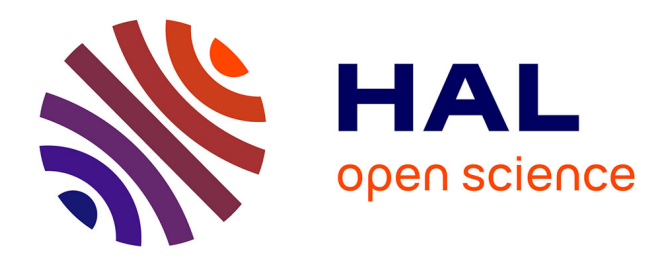

# **Optimisation de la chaîne de production** Julien Guyart

## **To cite this version:**

Julien Guyart. Optimisation de la chaîne de production. Sciences de l'ingénieur [physics]. 2014. dumas-01419667

## **HAL Id: dumas-01419667 <https://dumas.ccsd.cnrs.fr/dumas-01419667>**

Submitted on 19 Dec 2016

**HAL** is a multi-disciplinary open access archive for the deposit and dissemination of scientific research documents, whether they are published or not. The documents may come from teaching and research institutions in France or abroad, or from public or private research centers.

L'archive ouverte pluridisciplinaire **HAL**, est destinée au dépôt et à la diffusion de documents scientifiques de niveau recherche, publiés ou non, émanant des établissements d'enseignement et de recherche français ou étrangers, des laboratoires publics ou privés.

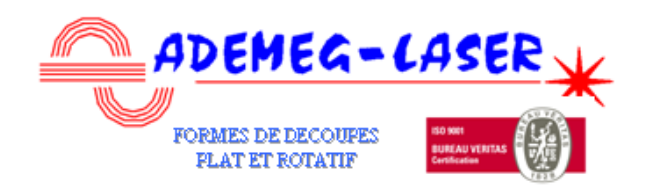

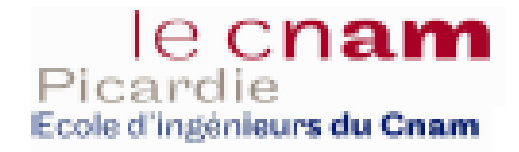

### **CONSERVATOIRE NATIONAL DES ARTS ET METIERS**

### **CENTRE REGIONAL DE PICARDIE AMIENS**

**MEMOIRE** 

**Présenté en vue d'obtenir le** 

**DIPLOME D'INGENIEUR CNAM** 

**SPECIALITE : MECANIQUE** 

**OPTION : SYTEME AUTOMATISE** 

**Par** 

**GUYART Julien** 

**Promotion Jacques de Vaucanson** 

**Optimisation de la chaine de production Soutenu le 03/07/2014** 

**JURY composé de: Président : M VENIZELOS Georges Membres : Mme BARTIER Sabine M KAFROUNI Elie M BETSCHART Laurent** 

## **REMERCIEMENTS**

La réalisation de ce mémoire n'aurait pu avoir lieu sans l'aide précieuse de : Monsieur Laurent BETSCHART, mon tuteur CNAM, que je remercie pour ses conseils sur la structure de ce mémoire et sa disponibilité.

Monsieur Guy GUYART, fondateur de La Société ADEMEG-LASER.

. Monsieur Thierry GUYART, mon tuteur dans l'entreprise et mon père dans la vie qui m'a particulièrement soutenu en m'apportant son expertise, allant jusqu'à sacrifier ses vacances pour me soutenir jusqu'au bout.

Monsieur Elie KAFROUNI, à qui j'adresse mes sincères remerciements pour ses conseils et l'ensemble des intervenants et du personnel pédagogique du CNAM d'Amiens, que je remercie pour les informations enrichissantes qu'ils m'ont enseignées, leur professionnalisme et leur disponibilité tout au long de ces années de préparation de ce diplôme.

Mes collègues de l'entreprise ADEMEG-LASER qui ont toujours su me soutenir, notamment Monsieur Romain DUMENIL que je remercie tout particulièrement pour la prise en charge de la Méthode KANBAN dans la Société ADEMEG et tous les membres du personnel avec qui j'ai partagé des échanges réciproques et enrichissants pour mener à bien ce mémoire. Merci pour votre enthousiasme et votre bonne humeur.

Ma mère qui m'a apporté son soutien inconditionnel et à participer à la rédaction de ce mémoire. Merci encore une fois à elle,

Ma famille et mes amis qui m'ont soutenu, en permanence, supporté lors de mes périodes de doutes et qui ont toujours cru en moi, à qui j'adresse mes sincères remerciements.

Et enfin merci a tous les sportifs du Club cyclisme de Salouel car sans eux je n'aurai pas pu supporter les périodes de stress.

# **Glossaire et abréviations**

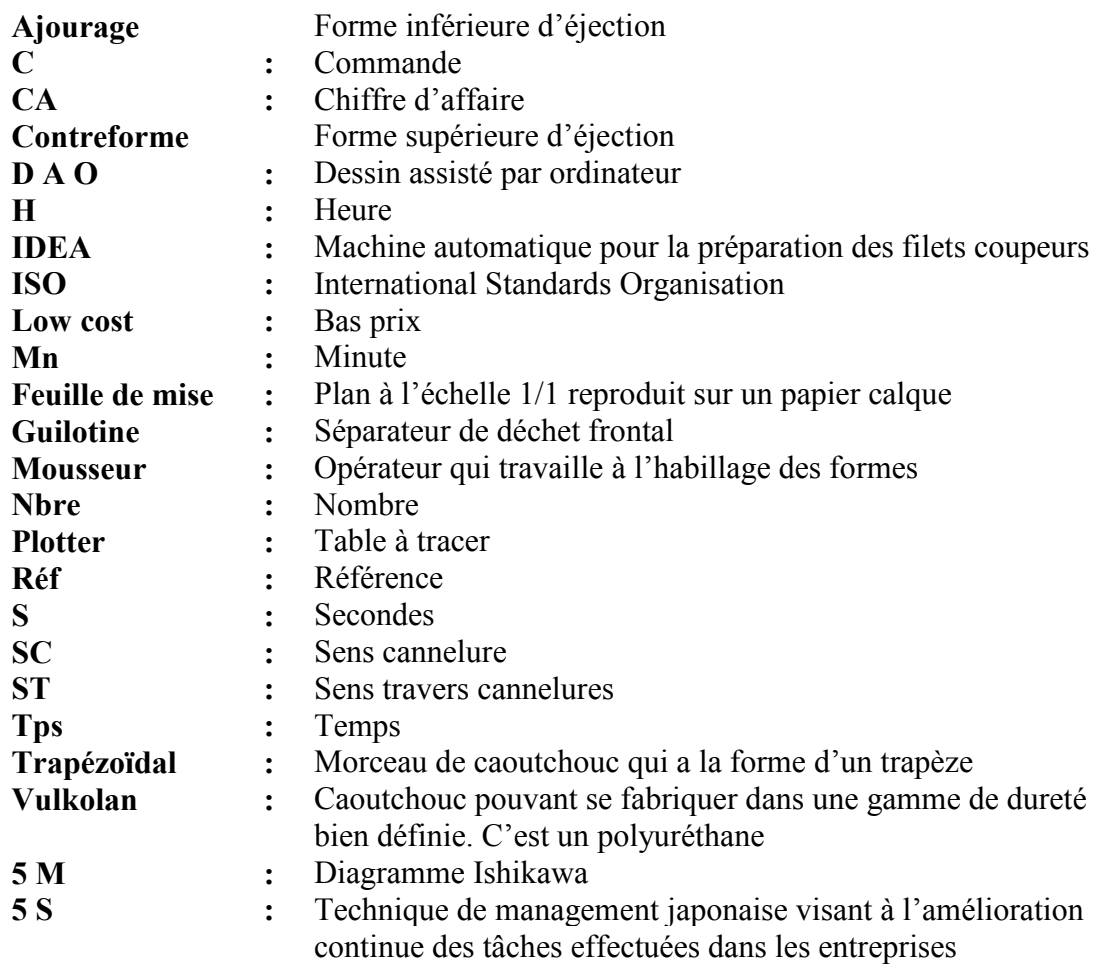

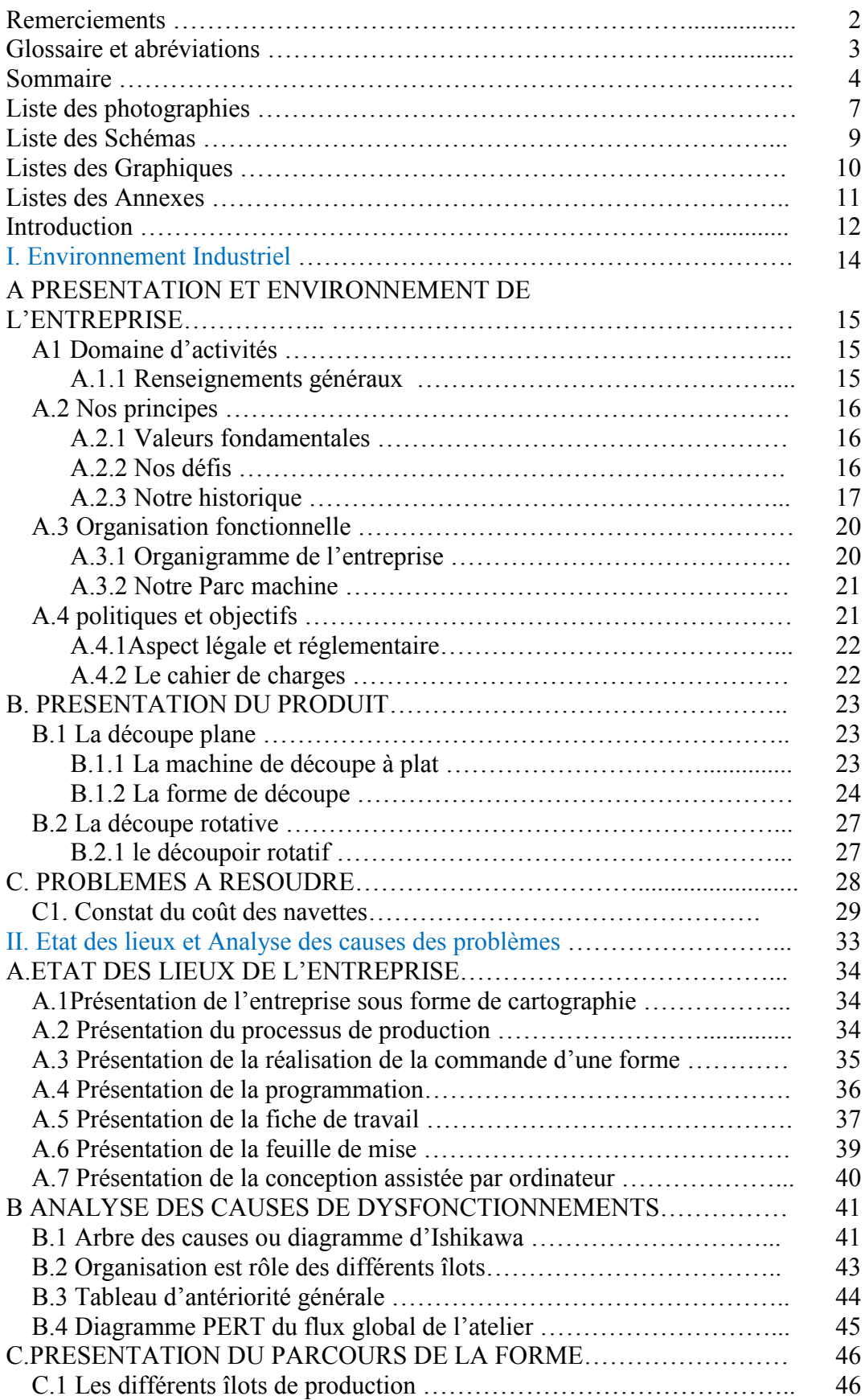

## SOMMAIRE

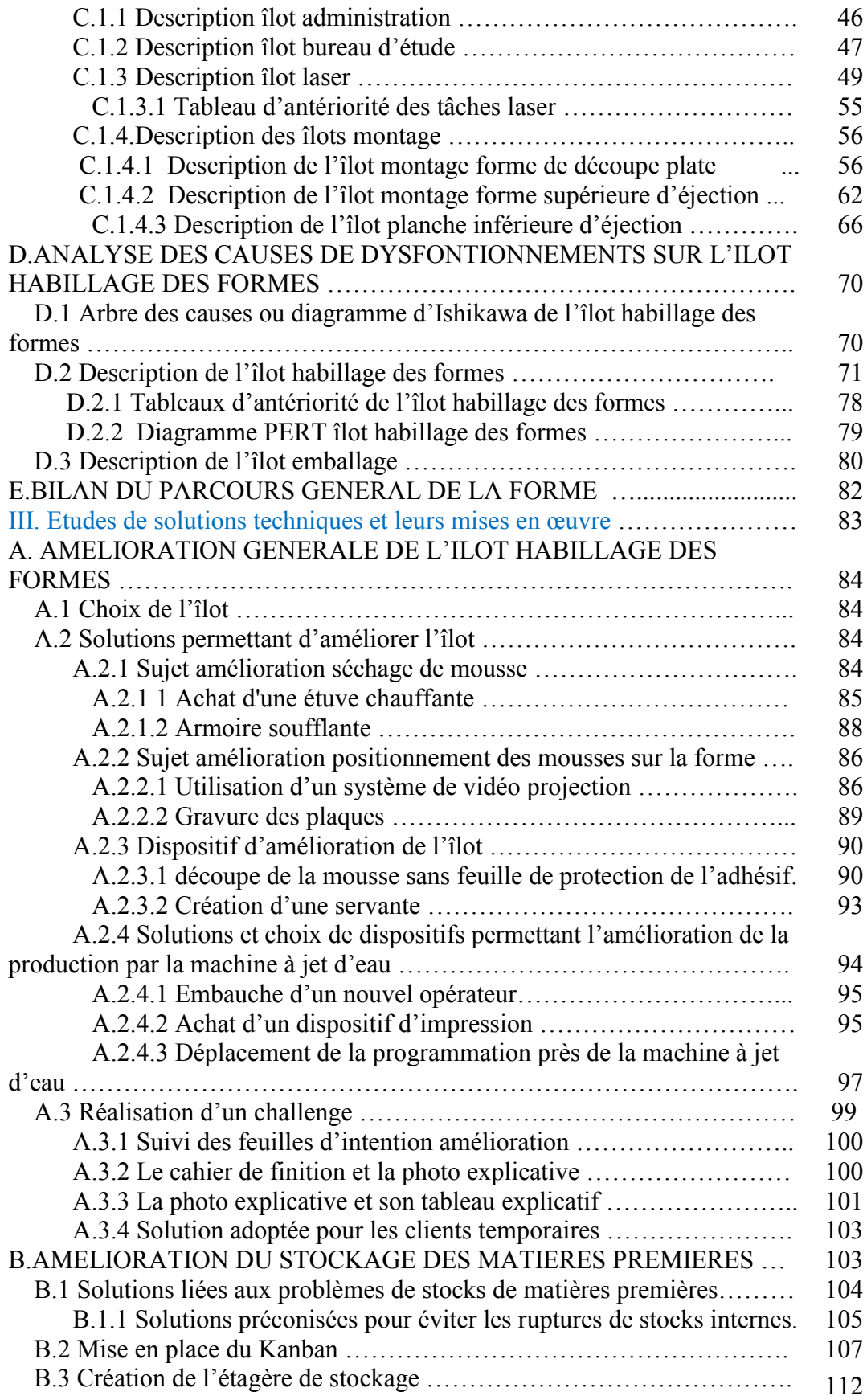

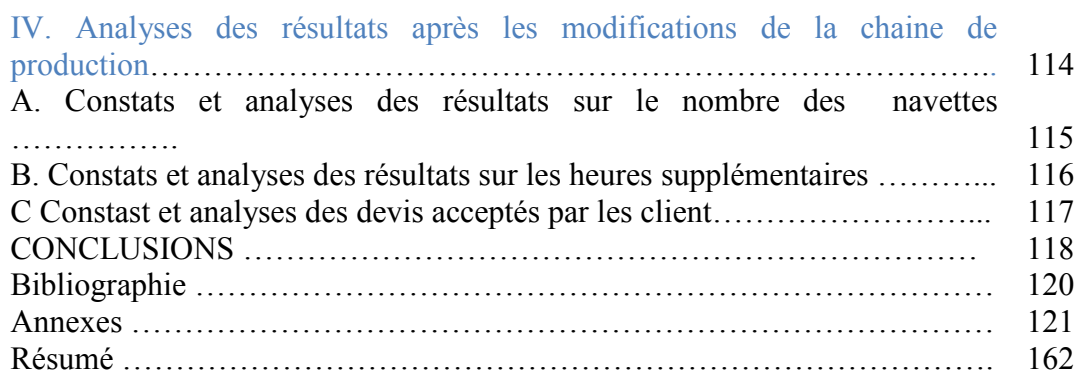

## **Liste des photographies**

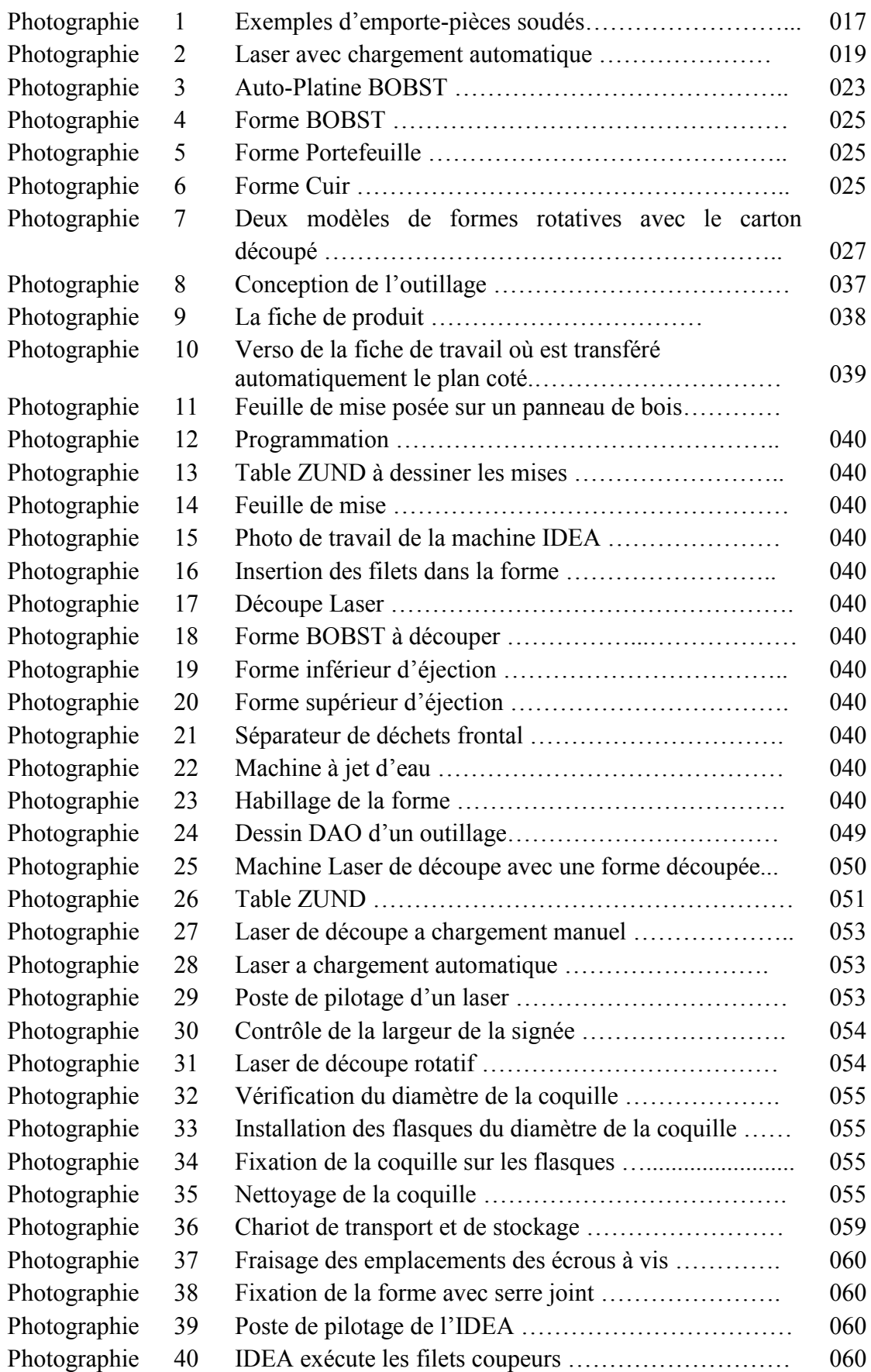

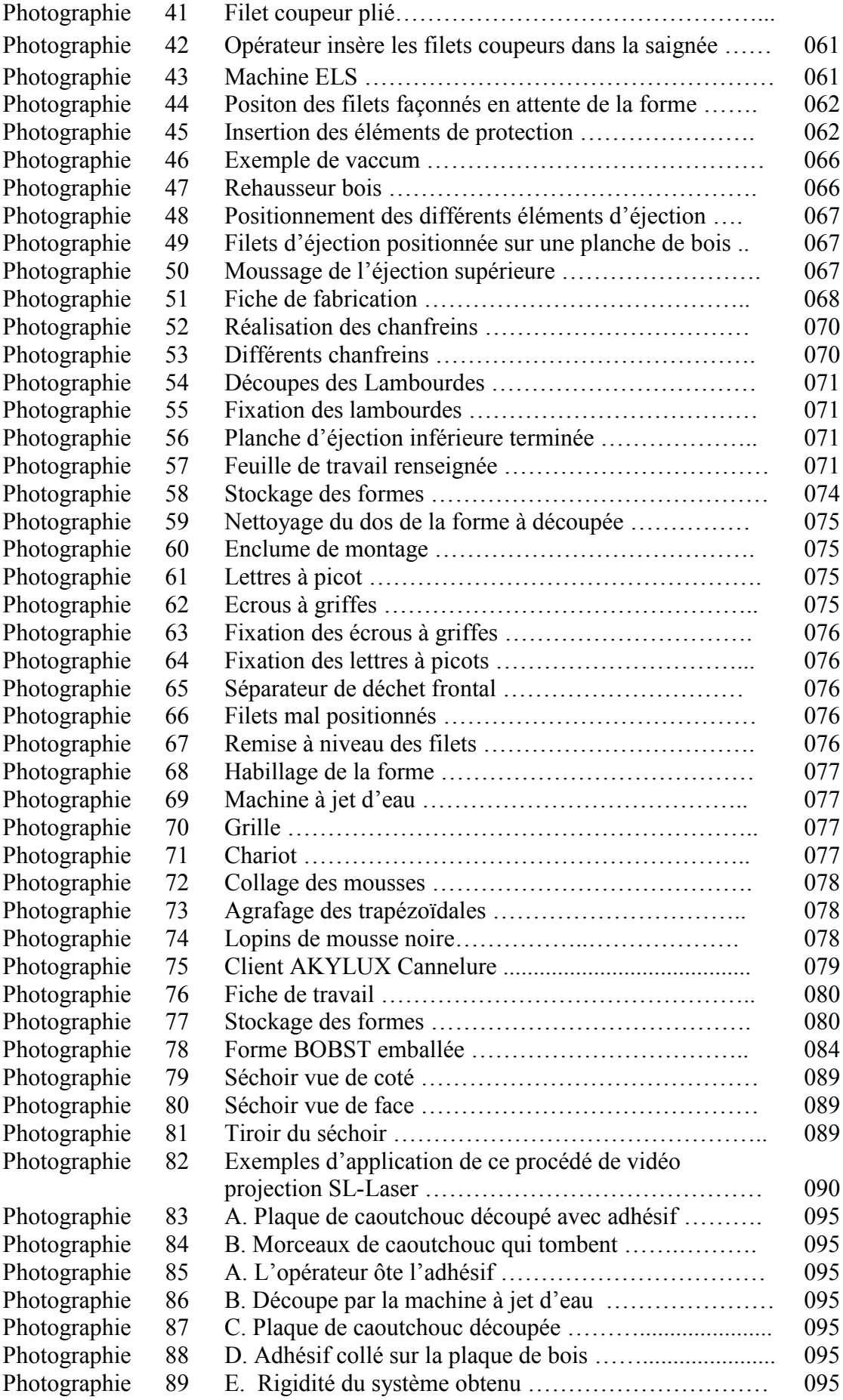

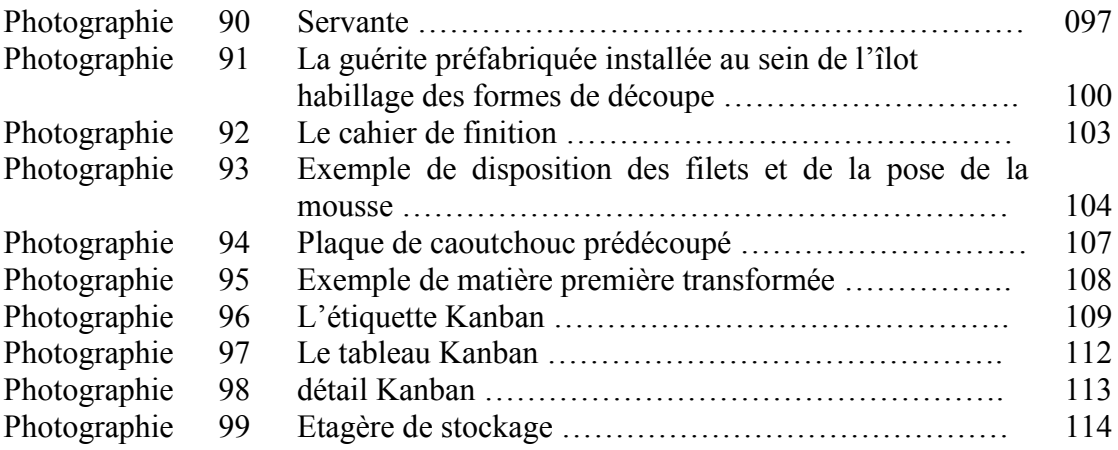

#### **Liste des Schémas**

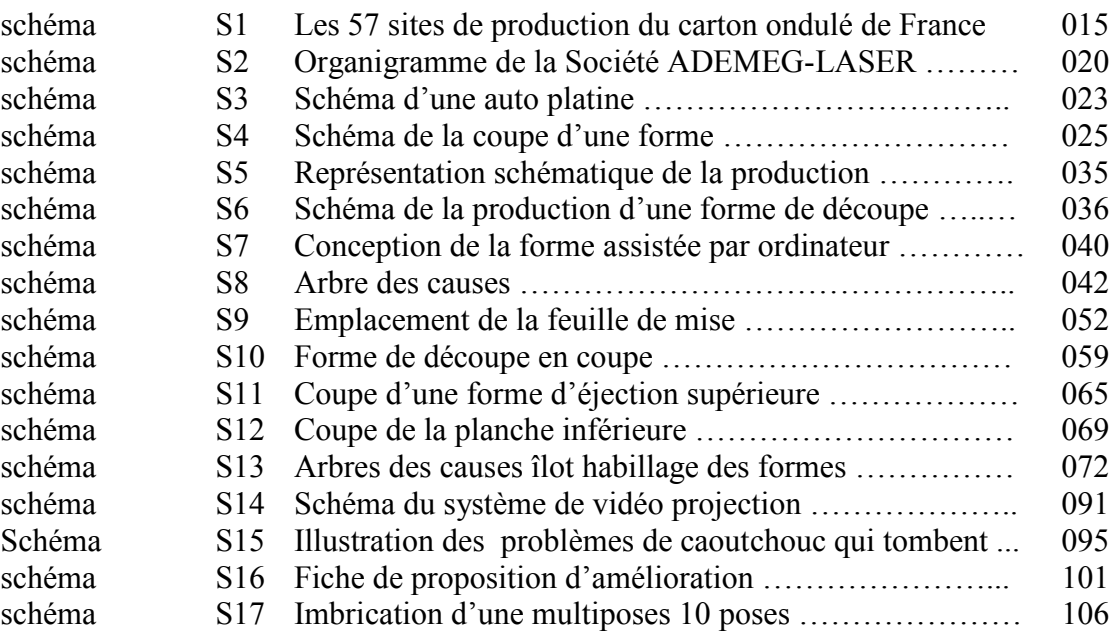

### **Listes des Graphiques**

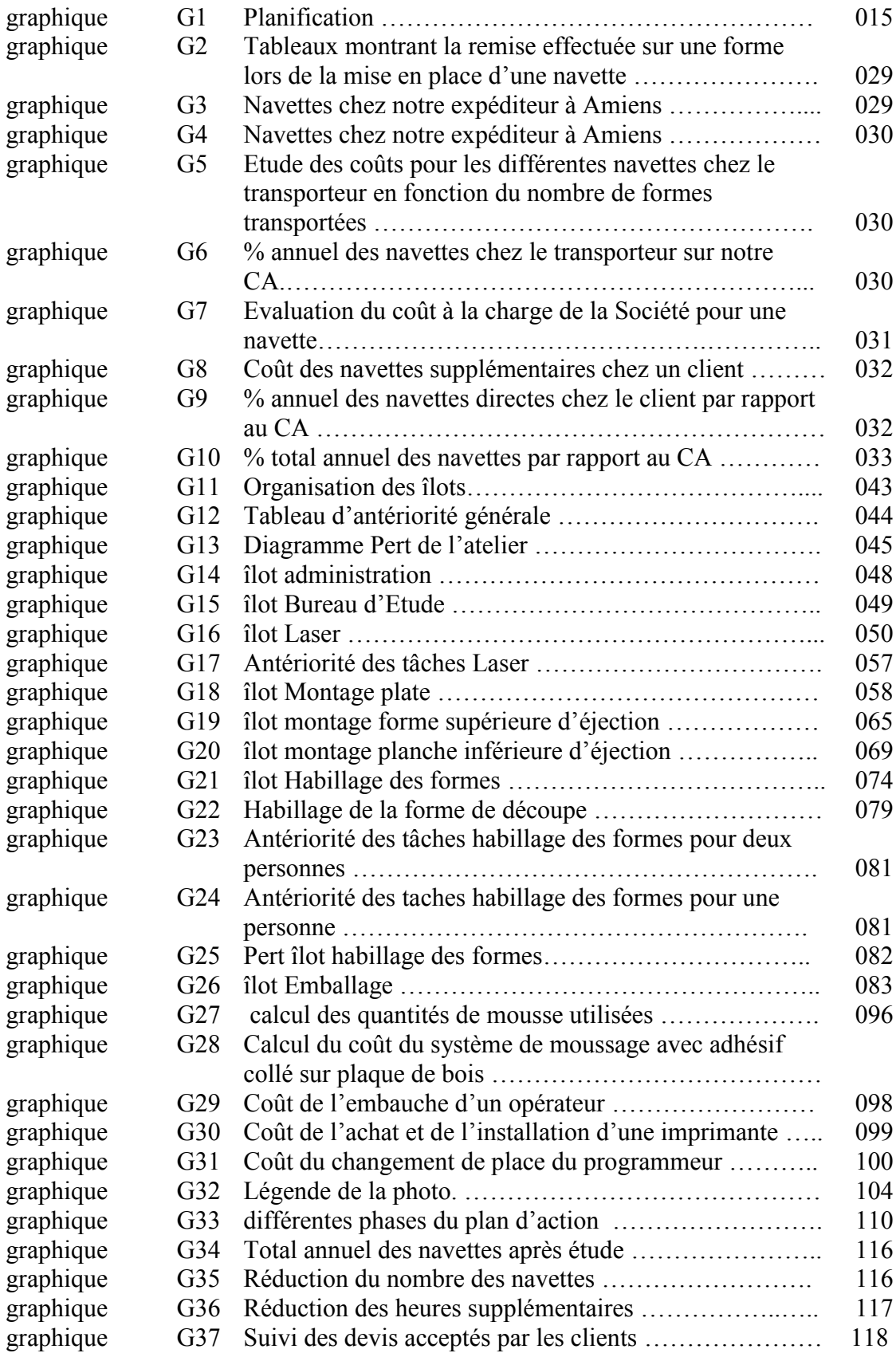

#### **Listes des Annexes**

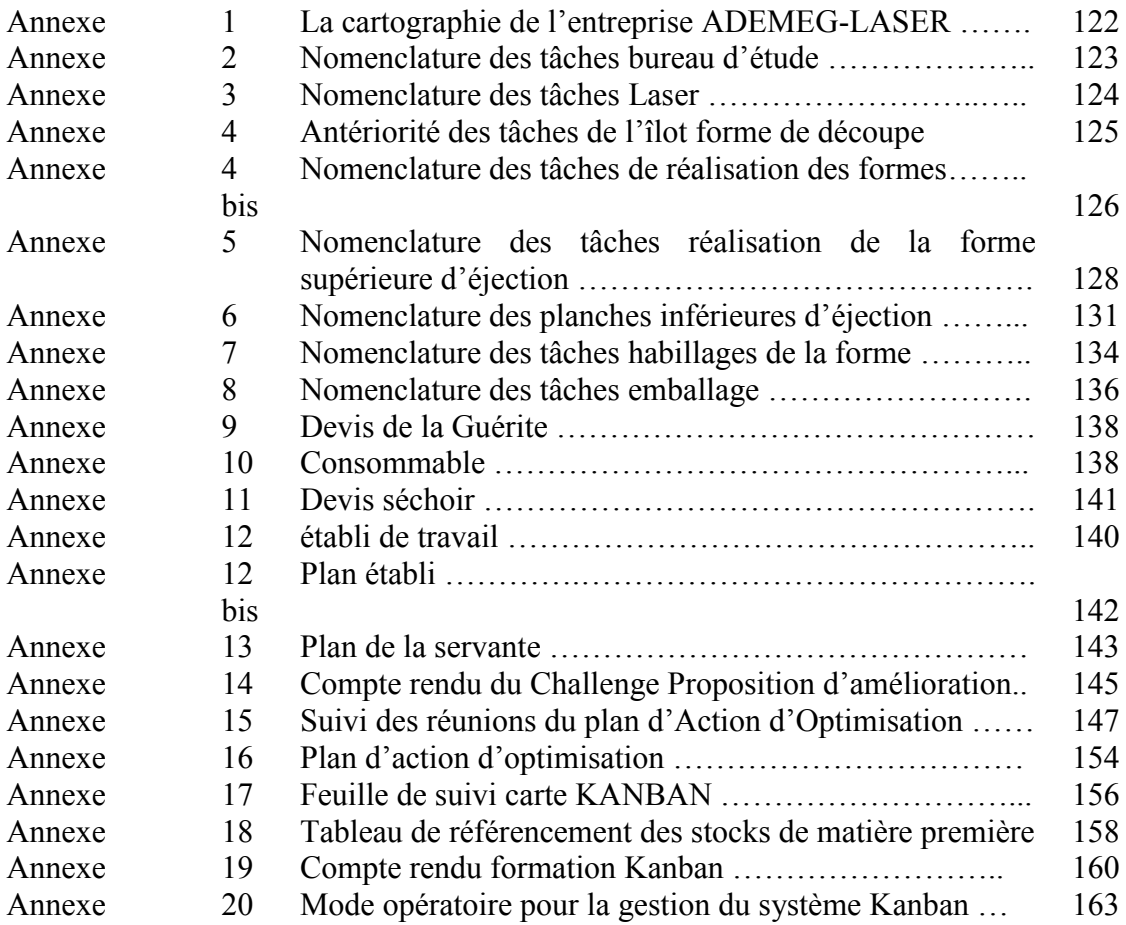

## INTRODUCTION

Depuis 2 ans, la production de forme de découpe de carton en Europe se stabilise et le marché s'internationalise. Pour ne pas connaitre un ralentissement de son chiffre d'affaire dans un contexte économique défavorable, augmentation des matières premières, du coût de fonctionnement et d'entretien des machines et des prix du transport, la société ADEMEG-LASER doit s'adapter pour ne pas augmenter les prix de ses formes de découpe. En dépit du fait que le coût de réalisation d'une forme de découpe augmente inexorablement.

Par ailleurs, l'entreprise est contrainte de refuser des commandes à des clients à cause de l'incapacité de produire plus avec l'organisation actuelle.

Dans un souci de politique de prix serré, de délai très court et de qualité, la société ADEMEG-LASER doit mettre au point, un système de production adapté. Elle doit optimiser l'environnement global de l'atelier de production pour augmenter la production et réduire les coûts. Un système permettant d'établir une politique et des objectifs ainsi que les moyens pour les atteindre.

Afin de répondre à notre problématique, je détaillerai dans une première partie la situation actuelle de notre entreprise en faisant un constat sur son fonctionnement dans son environnement industriel. J'aborderai les côtés techniques qui permettent de comprendre les moyens matériels qui sont nécessaires pour découper du carton ondulé.

Dans une deuxième partie, j'explorerai l'état des lieux de l'entreprise, en décrivant la chaine de production en partant de l'entreprise en générale pour aboutir à la présentation du parcours de la forme de découpe.

Ce qui m'amènera à comprendre et analyser la chaine de production au moyen des différentes nomenclatures, tableaux d'antériorité et diagrammes de PERT et qui me permettra de connaitre les chemins critiques à étudier avec le maximum d'attention pour parvenir à résoudre nos problèmes.

Fort de cette étude générale je me dirigerai vers l'étude de chaque îlot de production en faisant la présentation du parcours de forme de découpe en production. Dans un troisième temps je décrirai nos démarches d'amélioration et je présenterai les dispositifs étudiés sur des changements dans notre façon de faire et dans l'amélioration de notre environnement ainsi que dans la gestion des stocks de matières premières.

Les tests effectués en réel me permettront de conclure sur la mise en place effective de ces processus d'amélioration dans notre entreprise.

Planification du projet

Afin de réaliser notre étude, je planifie au préalable des échéances pour afficher des lignes directives afin de mener dans les meilleurs délais mon projet.

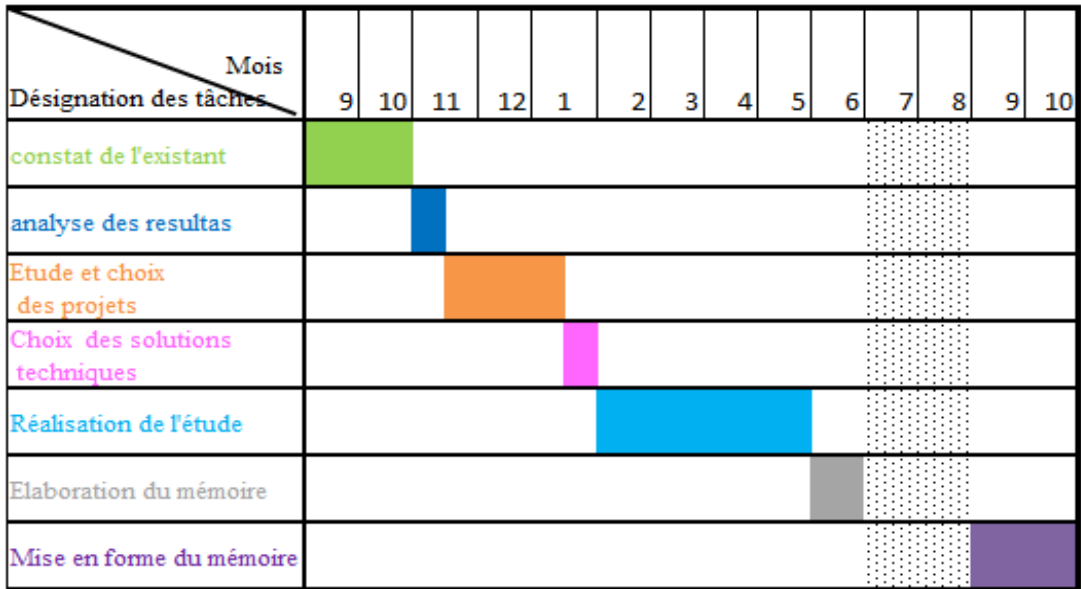

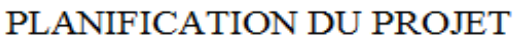

#### G1-Planification

Les mois de juillet (7) et d'août (8) sont neutralisés car la période des congés annuels ne permet pas de faire des expérimentations au sein de l'atelier de production. La Société ADEMEG-LASER ne ferme pas durant cette période et le travail s'effectue à effectif réduit.

I. Environnement Industriel

#### **A. PRESENTATION ET ENVIRONNEMENT DE L'ENTREPRISE**

#### A1 Domaine d'activités

L'entreprise réalise la production de formes de découpe planes et rotatives principalement destinées à l'industrie du carton ondulé pour l'emballage de produit.

A.1.1 Renseignements généraux

Dénomination Sociale : ADEMEG-LASER Adresse : 17 rue de Liomer 80430 BEAUCAMPS LE VIEUX Date de création 1971

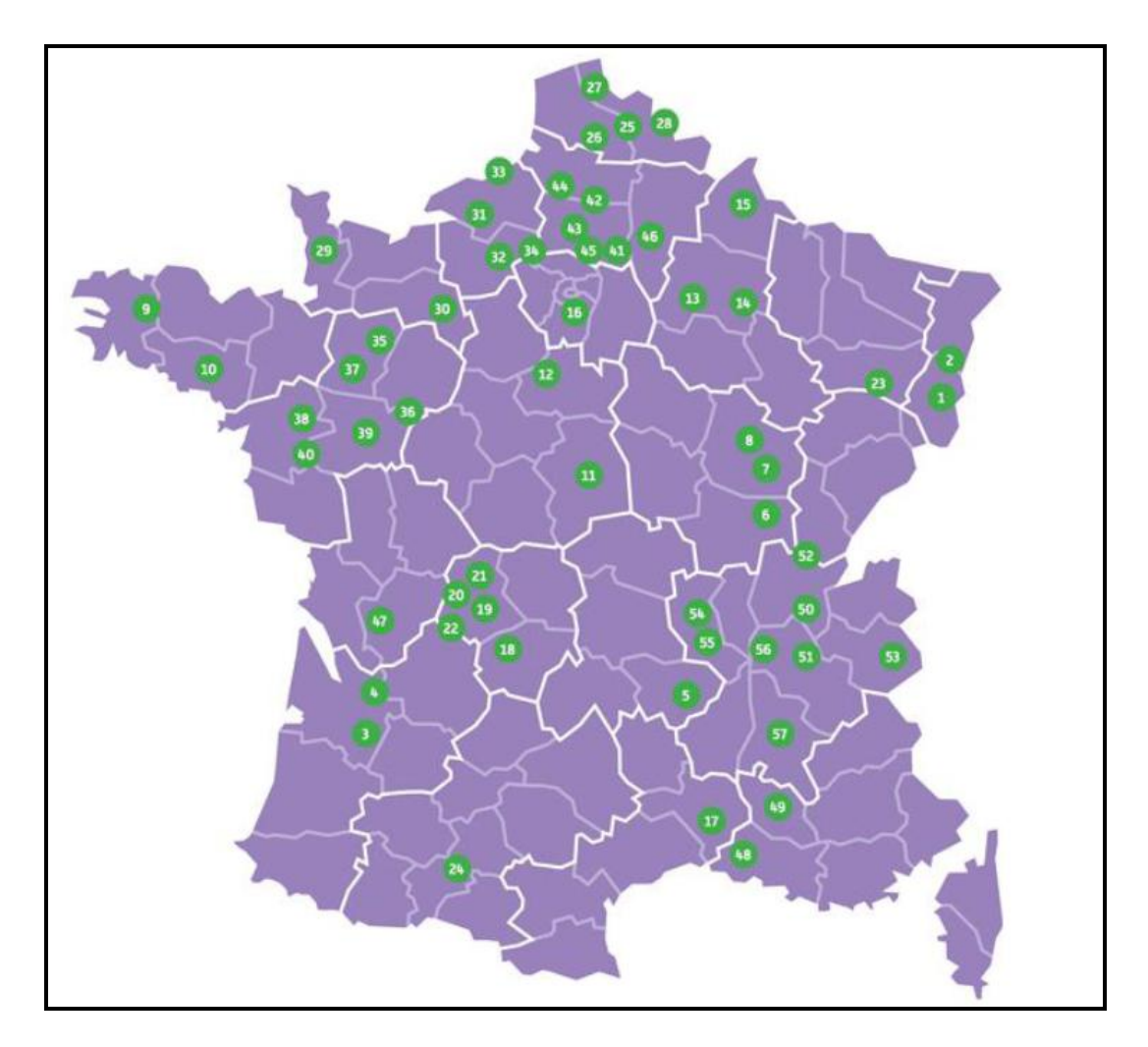

S1.Les 57 sites de production du carton ondulé de France.

La société ADEMEG-LASER produit des formes de découpe pour tous ces sites en France. Elle travaille aussi pour des usines en Europe notamment en Belgique et en Suisse.

#### A.2 Nos principes

A.2.1 Valeurs fondamentales

FIABLE, nous tenons nos promesses et respectons nos délais.

VALORISANTE, nous privilégions le service clientèle, nous répondons aux besoins de nos clients.

DURABLE, nous encourageons une réussite commerciale à long terme, et tendons à trouver un équilibre entre responsabilité sociale et réussite économique.

NOTRE STRATEGIE :

- Fournir des prestations d'excellente qualité.
- Proposer des prix conformes au marché.
- Maîtriser les coûts en gardant les objectifs sociaux.
- Respecter les cahiers des charges.

La force d'ADEMEG-LASER réside dans sa capacité à produire vite et bien. Grâce aux technologies de pointe que la Société met en application (Réseau DAO, lasers, machine de préparation des filets assistée par ordinateur, machine à découper au jet d'eau), et au savoir-faire de ses employés.

#### A.2.2 Nos défis

La concurrence est toujours plus forte aussi bien au niveau national et international. La société doit faire face à la mondialisation.

La Société ADEMEG-LASER se prépare à ces évolutions. Elle s'efforce à savoir saisir les opportunités, pour fixer les objectifs à atteindre, mettre en place la stratégie pour atteindre les objectifs fixés et adaptés les mesures pour les atteindre en fonction des changements.

La politique de la société ADEMEG-LASER doit conduire à une amélioration permanente de la qualité des produits fabriqués dans l'intérêt commun de sa clientèle et de l'entreprise.

#### A.2.3 Notre historique.

La société ADEMEG-LASER est une entreprise familiale qui a vu le jour sous l'appellation «ADEMEG » elle a été crée à BROCOURT(80). Cette entreprise créée par Monsieur Guy GUYART fabriquait à ses débuts, des emporte-pièces soudés, principalement pour les fabricants de chaussures.

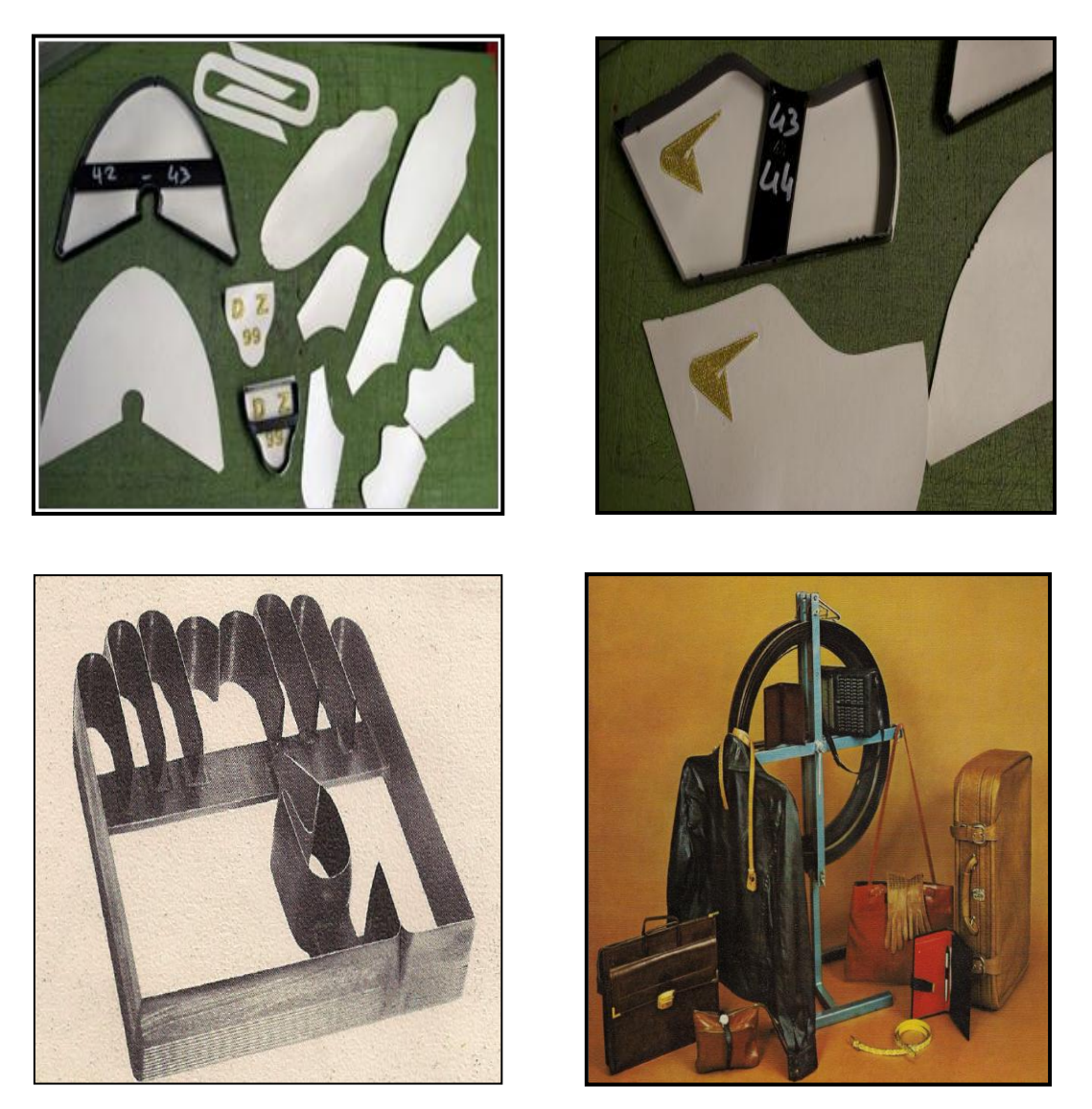

1- Exemples d'emporte-pièces soudés.

Au cours des années soixante dix, la maroquinerie et l'industrie de la chaussure se délocalisent surtout vers l'Italie. Il reste de moins en moins de fabricants de chaussures en France, ADEMEG se voit dans l'obligation de diversifier son offre pour continuer d'exister. Son choix se porte vers la forme de découpe du carton ondulé.

Sous l'impulsion de Monsieur Thierry GUYART, fils du fondateur, un atelier de « Formes de découpe » est crée et ses outillages sont réalisés avec des méthodes traditionnelles.

Ce marché de l'ondulé va prendre une ampleur considérable au sein de l'entreprise pour bientôt devenir prépondérante. Afin de répondre à la demande des clients l'entreprise se lance vers son premier défi, se tourner vers les technologies nouvelles, en particulier l'informatique et la découpe au laser.

Ces deux procédés permettent de répondre plus facilement et surtout plus rapidement à la demande des usines de transformations de carton.

1988 : la société ADEMEG acquière son premier laser de découpe plane et ronde.

Ce nouvel équipement va transformer en parallèle le bureau d'étude qui est obligé de travailler sur deux postes de Dessin Assisté par l'ordinateur (DAO).

La société ADEMEG prend le nom d'ADEMEG-LASER.

De 1988 à 1993 : l'entreprise évolue de plus en plus dans le domaine de la découpe laser avec l'acquisition en 1991 d'une deuxième machine à découper au "laser" PTS 3015 et un nouveau poste de DAO. En 1993, le bureau d'étude passe à 5 postes de DAO.

1995 : ADEMEG-LASER achète une troisième machine de découpe au « laser » plate et ronde, le bureau passe à 7 postes DAO.

1996 : la société se dote de trois machines pour la découpe automatique des filets à partir des données des stations DAO.

L'usine située à BROCOURT (80) devient trop petite.

Un nouveau bâtiment de 2000 m2 est construit à BEAUCAMPS LE VIEUX (80) petite ville située à 3 Km de BROCOURT.

1997 : dans un monde où les clients des entreprises sont de plus en plus exigeants, ADEMEG-LASER entreprend le management de la qualité par la certification selon la norme ISO 9OO2 (1), un ingénieur en apprentissage va mener à bien cette réorganisation du travail par la technique de mangement de projet.

1999 : Nouveau laser PTSN3020R polyvalent rond et plat remplace le laser PTS 3015. Acquisition d'un nouveau logiciel (Impact) au bureau d'étude et d'une machine de découpe au jet d'eau.

2000 : Renouvellement de la certification ISO 9002 (1). Acquisition d'une machine UNICA pour découper et cintrer automatiquement les filets à partir des données des stations de DAO.

2001 : Acquisition d'une machine à découper au jet d'eau et de deux machines automatiques à cintrer les filets (Easy Bender).

2002 : Achat de trois machines automatiques à découper et à cintrer les filets (Servi-Forme). Acquisition d'un Laser PTSN3020R polyvalent rond et plat. Certification ISO 9001

2004 : Modification des statuts de la société qui devient une SAS.

Mise à jour du logiciel IMPACT version 4, achat d'une machine à cintrer.

2005 : Achat d'un nouveau laser rotomate 3000, achat d'une machine à cintrer et construction de l'atelier de stockage des coquilles.

2006 : Achat d'un nouveau laser automatique.

2007 : Changement du parc informatique, changement de la machine à dessin Zund 2008 : Achat de deux machines à jet d'eau, pour la découpe du caoutchouc, achat de deux machines à cintrer Coilmate.

2009 : Certification ISO 9001 V 2008.

2010 : Achat d'une machine à façonner les filets ou feuillards en 4/8 points pour les outils rotatifs.

2012 : Achat d'une fraiseuse pour la réalisation des ajourages

2013 : Achat d'un nouveau laser

Toutes ses évolutions interviennent dans un univers économique qui change perpétuellement et qui se mondialise.

Désormais ADEMEG-LASER n'a plus de rapport direct avec le client mais négocie avec des centrales d'achat

Actuellement, l'entreprise est équipée de 4 lasers de découpe dont un conçu spécialement pour l'entreprise avec poste de chargement et de déchargement automatique des panneaux de bois

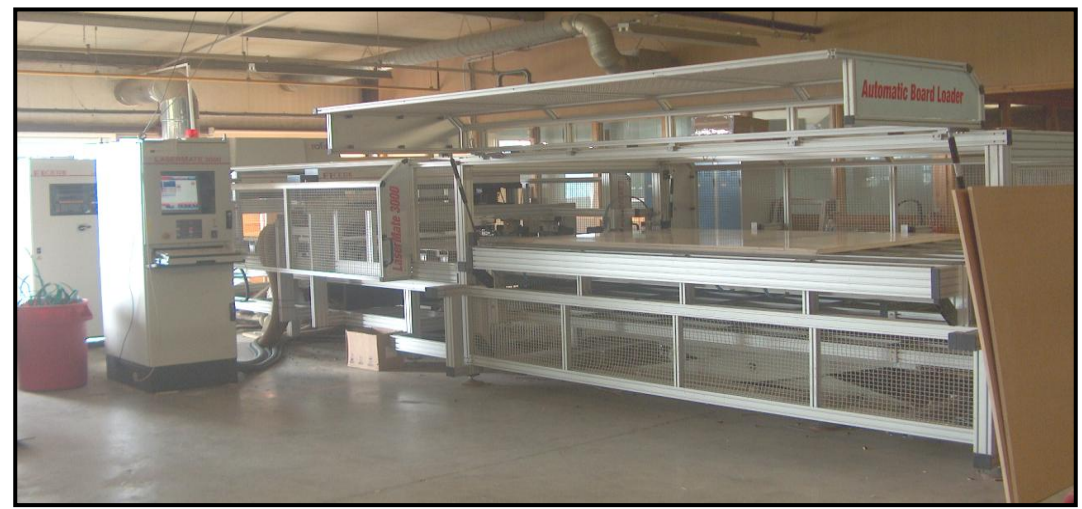

2 - Laser avec chargement automatique.

A ce jour, ce laser est le seul conçu au monde destiné à la découpe de panneaux de bois. Il peut réaliser 12 heures de travail consécutives sans interruption, ni l'aide d'un opérateur.

Il est important de préciser que c'est un exploit pour la profession. En effet, les moyens techniques, financiers et humains ne sont pas aussi importants que pour l'industrie des métaux en feuilles.

#### A.3 Organisation fonctionnelle.

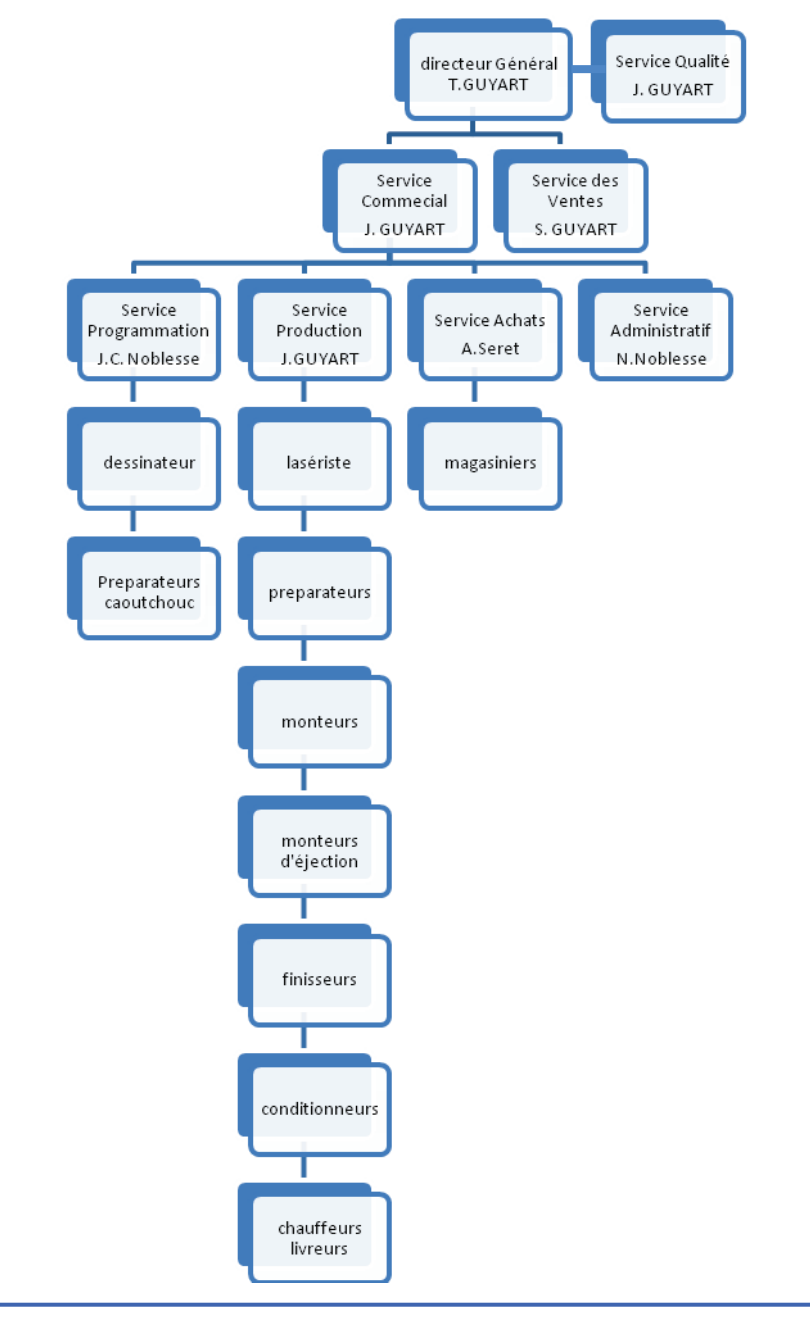

A.3.1 Organigramme de l'entreprise.

## **62-Organigramme de la société ADEMEG-LASER**

L'organigramme d'une entreprise permet la formalisation visuelle des structures et nous renseigne sur les liens fonctionnels et hiérarchiques des services entre eux.

L'inconvénient de l'organigramme est son aspect statique. Il fige l'organisation alors qu'une entreprise à notre époque est une structure en mouvement. Ce qui nous amène à ne pas le considérer comme une organisation parfaite mais comme un élément de référence.

Dans la société ADEMEG-LASER l'organisation est hiérarchique.

Cet organigramme nous aide à comprendre les raisons qui m'ont poussé à ne pas étudier les îlots programmation, achats et administratif qui ne sont pas de mon domaine de compétences et pour lesquels je n'ai pas accès à l'information.

Pour ses différents services, seulement des préconisations peuvent être faites au chef de services dans la mesure où j'ai pu constater des dérèglements du service de production issus de ces services.

Ces préconisations sont discutées en réunions de direction.

En effet, dans un fonctionnement hiérarchique il peut y avoir des informations qui circulent mal.

J'invite donc la Société ADEMEG-LASER à créer un poste de responsable de la communication

A.3.2 Notre Parc machine

Bilan :

- Nombre d'ordinateurs au bureau d'étude : 7
- Lasers  $\cdot$  5
- $-$  Tables ZUND  $\cdot$  2.
- Machines pour la préparation des différents filets : 16
- Machines à jet d'eau : 2
- Divers matériels électroportatifs

A.4 Politique et objectifs

La qualité d'un produit s'élabore en même temps que le produit lui-même. Elle n'est pas le fait de la qualité seule, mais implique l'ensemble des fonctions de l'entreprise.

Au stade commercial, le contrat doit répondre à toutes les données du cahier des charges et prendre en compte les exigences particulières.

Le souci de la qualité apparaît notamment dans le choix des solutions examinées au cours des revues, des exigences clients ainsi que dans la constitution des dossiers destinés à la production. Au stade de la réalisation, la qualité est obtenue par le respect des dossiers de production, le maintien en état des outils de travail et la compétence des exécutants.

C'est pourquoi, la politique de la société est axée sur cette rapidité et consiste à tout mettre en œuvre pour entretenir et améliorer encore cet atout majeur.

Car, c'est de cette manière qu'ADEMEG-LASER pourra atteindre ses objectifs, qui sont :

- 1. Satisfaire les clients
- 2. Fidéliser les clients
- 3. Améliorer la production
- 4. Respecter les délais

Pour atteindre ces objectifs et veiller par-là même à la pérennité de la société, il est impératif de coordonner toutes les actions à mener, par une revue de direction. Notre politique est communiquée à l'ensemble du personnel par voie d'affichage et courrier d'information sur le développement et les axes prioritaires de l'entreprise

Elle s'appuie sur un système de management qualité selon la norme I.S.O 9001 V 2008.

#### A.4.1Aspect légal et réglementaire.

Mise à part les cahiers des charges clients, les seuls points légaux et réglementaires observés dans notre domaine d'activité sont le respect de la convention de la métallurgie, le contrôle de conformité électrique et de document unique sur les risques professionnels.

#### A.4.2 Le cahier des charges.

Dans le cahier des charges sont consignés, les besoins et les attentes de nos clients. C'est un ensemble de règles qui se trouvent dans les procédures qualité concernant nos clients et les classeurs regroupant les actions à respecter durant toute la production.

Cette pièce est signée par les deux parties et elle est le cadre de référence du suivi qualité et du suivi après-vente des formes.

La société ADEMEG-LASER est capable de fabriquer une forme de découpe de bonne qualité sans cahier des charges.

### **B. PRESENTATION DU PRODUIT.**

#### B.1 La découpe plane.

B.1.1 La machine de découpe à plat.

La presse à plat est en fait une presse constituée d'un sommier plat mobile. Ce dernier est munie de genouillères qui, entraînées par un vilebrequin, permettent le déplacement vertical du sommier.

Le carton est donc tiré par des pinces vers une presse à découper du carton.

On introduit sur le sommier mobile, une forme de découpe. La presse découpe le carton en appuyant celui-ci contre la forme de découpe en exerçant une force de 450 tonnes.

Une fois découpé, le carton est amené à une station d'éjection. On peut alors mettre en forme le carton pour réaliser une caisse.

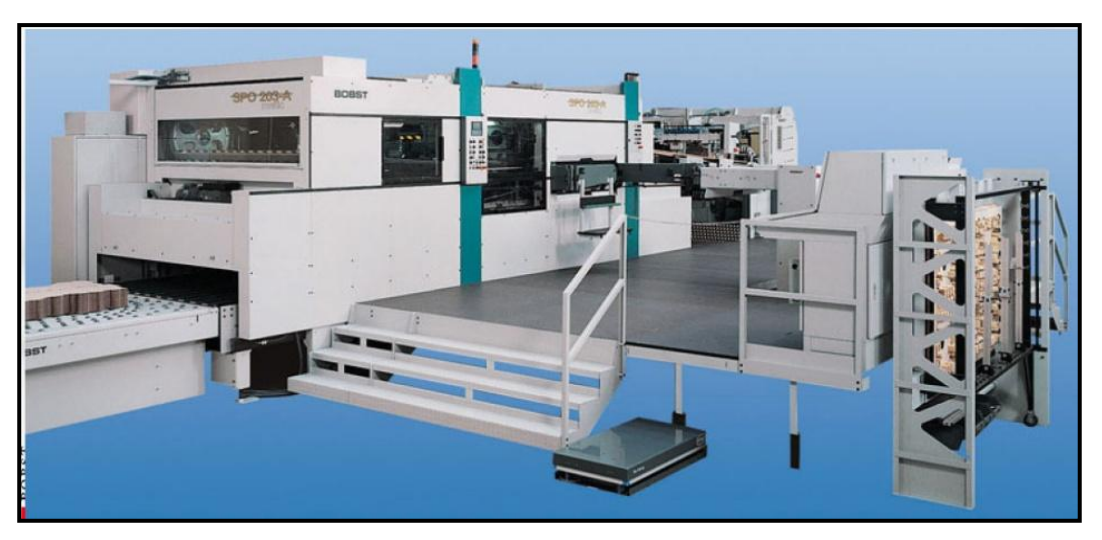

3- Auto-Platine BOBST.

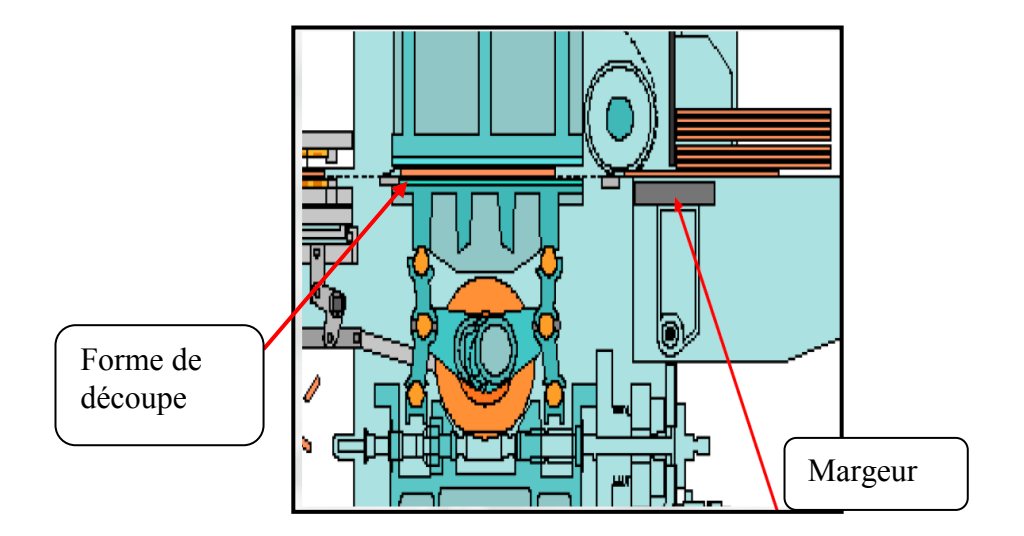

S3- Schéma d'une auto platine

#### B.1.2 La forme de découpe.

La forme est l'élément fonctionnel sur la platine. Elle comporte les organes actifs en reliefs montés sur un châssis

Elle est constituée :

- d'un support en bois dans lequel sont encadrés de lames: les filets coupant et/ou refoulant (rainant). Le profil géométrique de la figure qu'ils dessinent déterminera la forme de la plaque découpée, donc celle de l'emballage final.

- de dispositif d'éjection de la plaque (désincrustation de la découpe terminée)

Les filets coupeurs est un feuillard affûté à son extrémité et se distinguent par leur :

- Hauteur (en mm) et épaisseur (en point)
- fonction : coupeurs, mi-chair, perforateurs, refouler….etc.

La plaque découpée comporte généralement des déchets qu'il faut éjecter et éliminer. Cette opération appelée décorticage est généralement automatisée et se fait dans la même machine. C'est la forme d'éjection qui servira à décortiquer les déchets. Elle est composée de deux éléments, la forme supérieure d'éjection et la forme inférieure d'éjection. A chaque forme correspond deux formes d'éjection, une mâle et une femelle qui s'appliquent de chaque côté de la plaque de carton. Une forme supérieure d'éjection est composée d'un support en bois et de pièces en relief (en métal ou en bois) qui permettent de séparer les déchets de la plaque de carton ondulé découpée. La forme d'éjection inférieure est composée d'ouverture correspondant aux formes du déchet. Elles vont pousser le déchet pour l'éjecter grâce au croisement des deux formes. En fonction des formats, plusieurs poses peuvent être réalisées en un seul passage sur la machine par duplication du même emballage. Les machines de découpe sont souvent équipées de séparateur de pose. Dans le cas de découpe multiposes, les poses sont reliées entre elles par des points d'attache. Ces derniers permettent de maintenir une certaine cohésion de plaque et évitent de « perdre » des poses au cours du mouvement de translation de la plaque. A la sortie de machine de découpe, les points d'attache sont cassés et les poses sont rendues indépendantes les unes des autres.

Pour nous les formes sont séparées par des « easy breakers », vérins hydrauliques qui séparent les poses entre elles.

Trois modèles différents de formes de découpe.

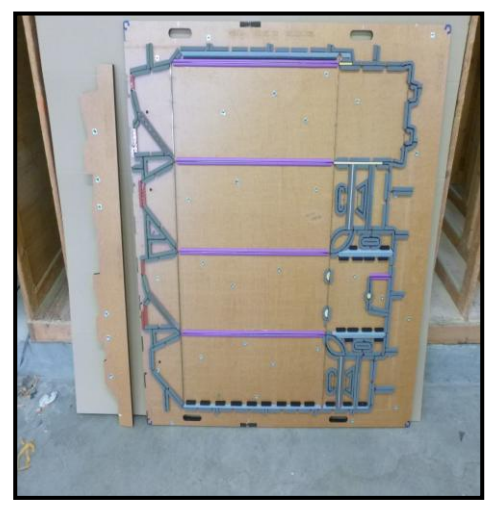

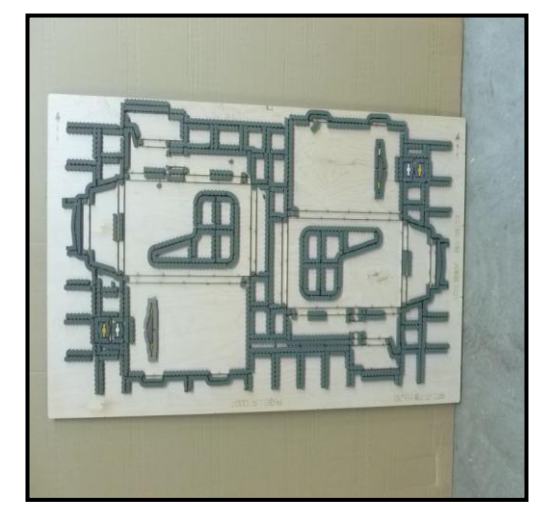

4- Forme BOBST. 5- Forme Portefeuille.

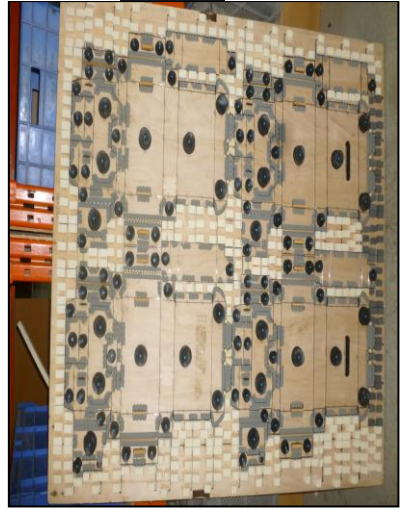

6- Forme Cuir.

Une forme de découpe est constituée d'une base dans laquelle une saignée est créée. On insère dans cette saignée un filet coupeur en acier usiné. L'usinage est effectué par une rectifieuse centerless. Cet usinage permet de découper le carton.

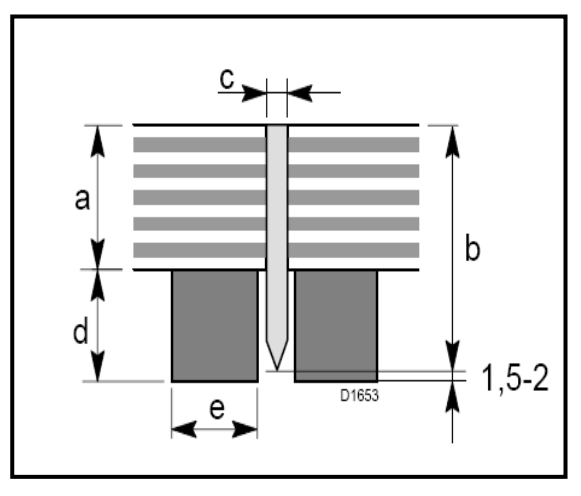

S4- Schéma de la coupe d'une forme

- a= épaisseur de la planche
- b= hauteur de filet 23, 8mm
- c= filet coupeur en acier inséré dans le bois
- d= épaisseur du caoutchouc
- e= largeur du caoutchouc

Le Filet coupeur en acier peut avoir plusieurs épaisseurs en fonction du nombre de feuilles de carton à découper.

- 2 points soit 0.65 mm
- 3 points soit 1.05 mm
- $\bullet$  4 points soit 1.42 mm

Autour de ce filet, des morceaux de caoutchouc sont accolés servant à la fois au maintien du carton et à son éjection.

B.2 La découpe rotative.

B.2.1 le découpoir rotatif.

Le conducteur de la machine fixe un manchon de bois avec des parties coupantes sur un cylindre découpoir. Ce cylindre découpe le carton en faisant une rotation.

La plaque de carton qui va être découpée par le manchon sera entrainée par celui-ci.

7- Deux modèles de formes rotatives avec le carton découpé.

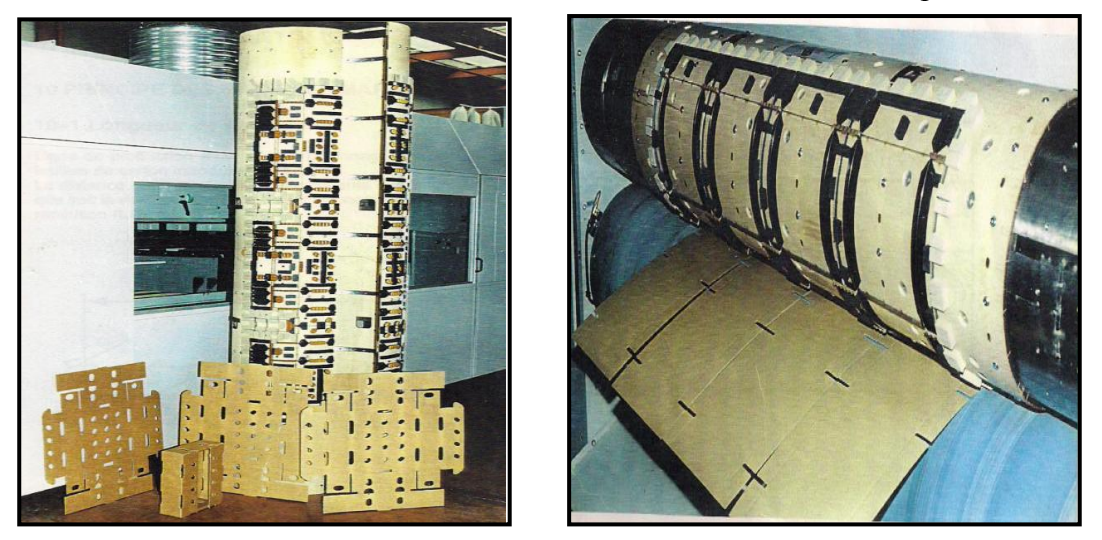

B.2.2 La forme de découpe rotative.

La forme de découpe ronde est semblable à la forme de découpe plate. La différence intervient au niveau du support puisque la forme rotative utilise un manchon de bois au diamètre des différents découpoirs rotatifs.

#### **C. PROBLEMES A RESOUDRE.**

Dans un premier temps il est impératif de parler de la fin du dispositif de la loi n° 2007-1223 du 21 août 2007, dite « loi TEPA » (VIII). Celle-ci avait instauré un régime fiscal et social de faveur au titre des rémunérations perçues à raison des heures supplémentaire et complémentaires effectuées par les salariés. Pour ces derniers, ils obtiennent l'exonération d'impôt sur le revenu, et pour l'employeur, la déduction forfaitaire de cotisations patronales à raison des rémunérations versées au titre des heures supplémentaires effectuées par les salariés.

Ce régime de faveur a été supprimé par la loi n° 20126958 du 16 août 2012 (IX) pour les entreprises de la taille de la Société ADEMEG-LASER. A partir de cette date les heures supplémentaires sont à nouveau fiscalisées.

Les employés ne veulent plus faire d'heures supplémentaires Il est important de réduire celle-ci car cela pénalise fiscalement aussi bien les employés que les employeurs.

La fin de ce dispositif entraine dans notre organisation des retards dans la fabrication car l'utilisation d'heures supplémentaires faisait partie de notre organisation depuis 2007.

Il est important de réfléchir à une nouvelle organisation du travail. Celle-ci passe par l'amélioration de notre flux de production pour l'optimiser et réaliser la production dans les temps.

 De façon récurrente, l'entreprise prend du retard dans la réalisation du produit fini.

Nous devons, cependant, respecter les clauses du cahier des charges clients ou de nos engagements faits sur devis.

Pour pallier à ce problème nous devons régulièrement organiser un système de navettes pour livrer le client directement ou aller déposer notre production chez notre transporteur qui se situe à 50 km de Beaucamps le Vieux.

L'expédition doit être totalement achevée pour 18 heures derniers délais. Cet horaire correspond à l'heure de départ du semi remorque de notre transporteur. Ce transporteur qui travaille sous contrat avec la Société ADEMEG-LASER a lui aussi des contraintes horaires pour pouvoir respecter les délais. Le semi-remorque doit partir à l'heure.

Si tous les colis ne sont pas réalisés à temps. La Société ADEMEG-LASER est obligée de faire des navettes pour respecter les délais de livraison et envoyer le produit à temps.

Ces navettes sont onéreuses. Il faut réduire le nombre des navettes pour en réduire les coûts.

C1. Constat du coût des navettes.

Je prends pour en exemple une forme en retard à l'expédition. Afin de pouvoir l'expédier dans les délais, j'ai besoin de réaliser une navette qui livrera cette forme à notre transporteur.

Il nous faut  $\cdot$ 

-2 personnes qui travaillent une heure supplémentaire chacune pour la mise en place de la mousse soit deux heures. Pour un coût de 20.40 €  $x2 = 40.80 \text{ } \in$ 

-1 personne qui fait les colis et la livraison, soit 2 heures supplémentaires environ. Pour un coût de 20.40  $\in$  x2 = 40.8  $\in$ 

Pour effectuer le trajet pour aller chez notre transporteur soit 100 km environ, je prends un camion qui consomme 10 litres pour 100 kilomètres. Pour un coût de 10 litre x  $1.50 \in \{156\}$ 

Soit un coût total de 96.6  $\epsilon$ . Que je ramène à 100  $\epsilon$  pour être sûr de ne pas le sous évaluer. On prend comme seuil de rentabilité 10% du prix de la forme. C'est-à-dire que si le coût de la navette est supérieur à 10 %, on considère que ce n'est pas rentable

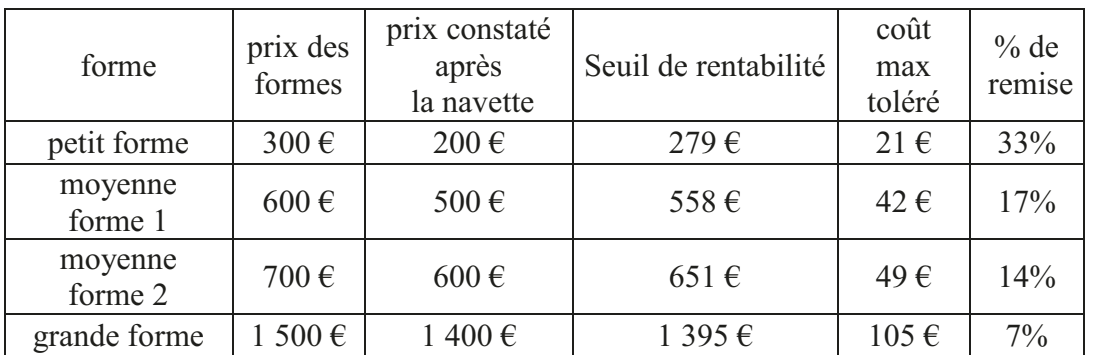

G2-Tableaux montrant la remise effectuée sur une forme lors de la mise en place d'une navette

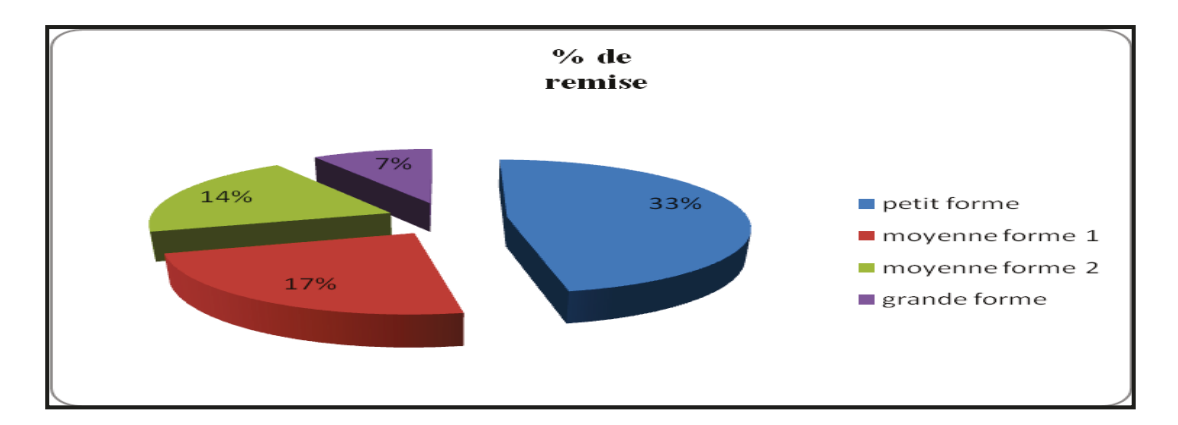

G.4- % de remise pour les Navettes chez notre expéditeur à Amiens

Ce schéma montre que les prix des formes varient beaucoup et que cela à une incidence très variable sur le prix des navettes.

Des pourcentages allant de 7 % à 33 % qui sont difficilement analysable en l'état. On considère que la perte financière dû à la navette est équivalent à un pourcentage de remise effectué au client.

Le premier constat que je peux faire c'est que la majorité de nos navettes sont faites pour des formes au prix inférieur à 1500  $\epsilon$  et que seule une navette effectuée pour une forme de cette valeur pourrait être raisonnable.

 Je décide de prendre pour référence le montant d'une forme moyenne en m'appuyant sur les données de l'expert comptable extraites du bilan. Il trouve que le transport représente 5 % du prix de la forme et que le seuil de rentabilité ne peut dépasser 7 %.

Sachant qu'ADEMEG LASER fabrique 650 formes par mois et que son chiffre d'affaire annuel est de 5 000 000 €, j'en déduis que le prix moyen est de 770 €.

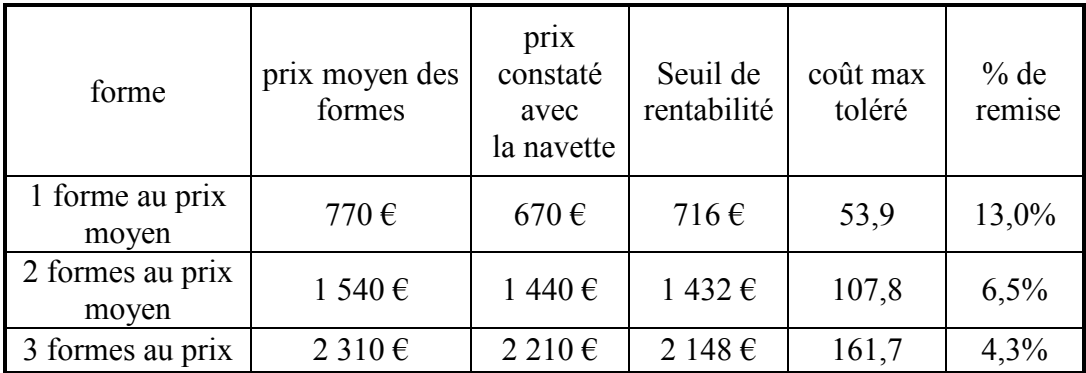

G5-Etude des coûts des navettes chez le transporteur en fonction du nombre de formes transportées.

 Cette analyse montre que le pourcentage des remises pour cette forme moyenne en fonction du nombre de formes transportées varie entre 4,3 % et 13 %.

Ce pourcentage est quasiment le double de notre du seuil de rentabilité tolérable par la Société ADEMEG-LASER, quand il n'y a qu'une forme à transporter. Nous devons agir pour réduire cet écart est le ramener au minimum au seuil de tolérance de 7 % maximum. Ce sera le but de toute notre étude.

Je vais maintenant étudier le pourcentage que représente annuellement ces navettes par rapport à notre chiffre d'affaire.

La Société ADEMEG-LASER effectue cette navette 5 fois par semaine soit 260 fois dans l'année puisque l'entreprise n'a pas d'interruption en période de congés annuels.

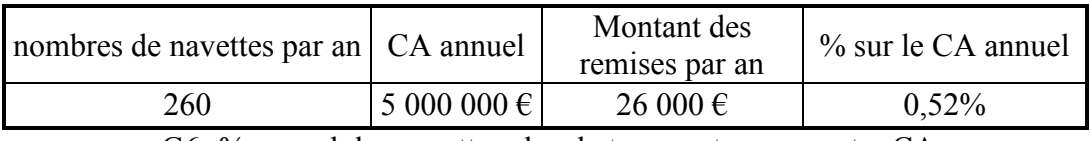

G6- % annuel des navettes chez le transporteur sur notre CA.

Ces 0,52 % sont réellement important pour une société comme la notre. Cette perte réelle ne peut être répercutée sur le client.

.

Cela revient à perdre le chiffre d'affaire de 34 formes par an soit presque 3 formes en moyenne par mois.

Ce constat est encore plus alarmant puisque la société ADEMEG-LASER est aussi obligée d'organiser des navettes avec ses propres moyens, pour livrer nos clients en direct.

Ce type de navette se renouvelle environ 5 fois par mois tout au long de l'année

 Je prends pour exemple, un client Belge car le chiffre d'affaire pour la Belgique est compris entre 15 % et 18 %.

Si ces trois formes de retard génèrent le trajet d'une navette de 300km.

Je dois employer deux personnes par formes pour finir le travail qui seront payées en heures supplémentaires soit 6 heures supplémentaires et un chauffeur en heures supplémentaires pour 6 heures de trajet. J'utilise 30 litres de carburants pour le trajet et une péage d'autoroute. A cela s'ajoute le prix du repas du chauffeur.

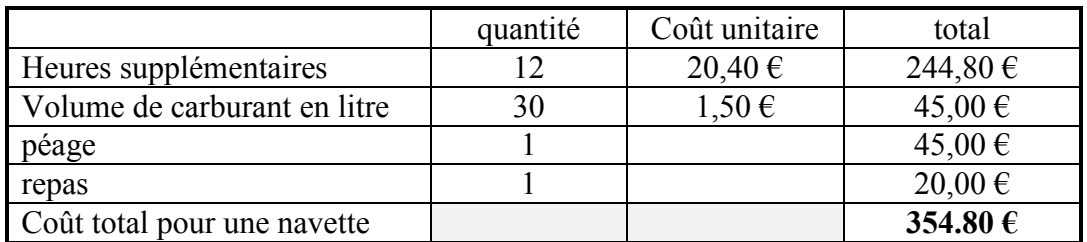

G7 Evaluation du coût à la charge de la Société pour une navette.

Soit un total de 354.8€, à la charge de la société ADEMEG-LASER.

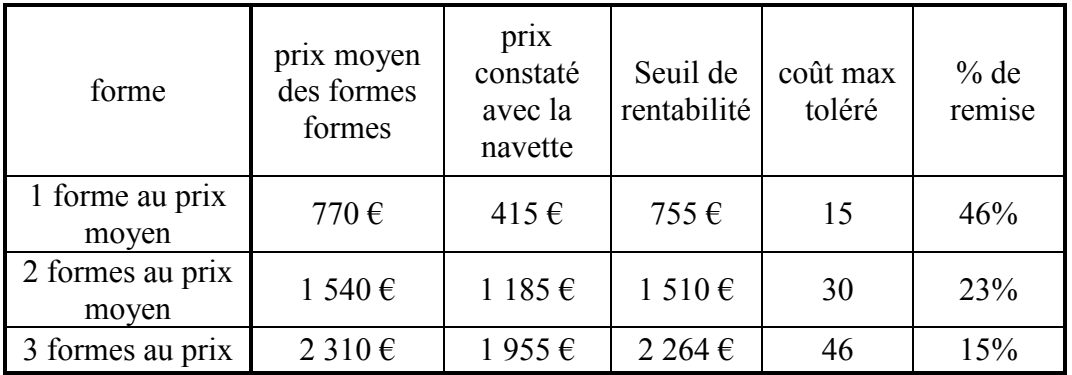

G8- Coût des navettes supplémentaires chez un client.

Si je ramène cette évaluation à l'année pour un total de cinq navettes par mois, j'arrive à un montant de 21 288 €.

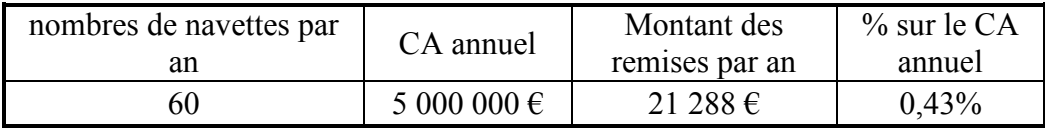

G9- % annuel des navettes directes chez le client par rapport au CA.

Ces 0,43% supplémentaires sont à ajouter au 0,52 % pour les navettes faites chez notre transporteur.

Cela revient à perdre le chiffre d'affaire de 28 formes supplémentaires par an soit presque 3 formes en moyenne par mois.

Cela équivaut à faire des remises au client sur les prix de la forme alors que les prix sont calculés au plus juste en particulier lorsqu'il s'agit de formes réalisées sur devis.

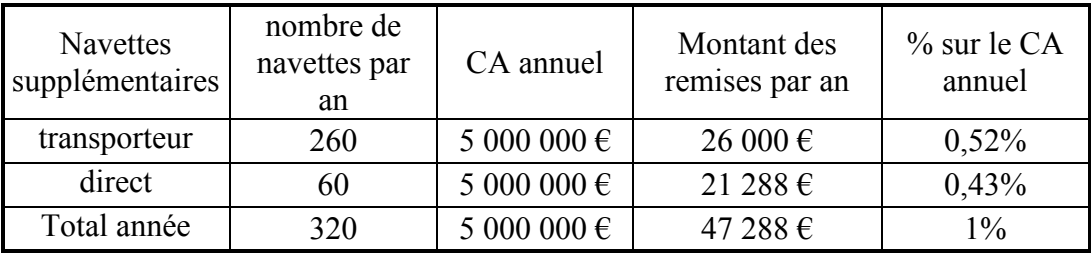

G10- % total annuel des navettes par rapport au CA.

Si l'on cumule toutes les sortes de navettes effectuées par la société nous perdons : 1 % de Chiffre d'Affaire par an. Ces navettes représentent l'équivalent de 61 formes de taille moyenne par an soit 6 formes en moyenne par mois. Cette perte peut être assimilée à une remise de service pour le client supportée entièrement par la Société.

En conclusion, le montant excessif de ces sommes grève notre rentabilité, il est temps de réagir surtout en cette période économique actuelle qui est difficile.

Nous ne pouvons augmenter nos prix. Il devient indispensable de réduire au maximum nos coûts de production. Il est urgent de prendre toutes les mesures nécessaires pour mettre en œuvre des actions afin de réduire le temps de fabrication des formes de découpe.

Notre but à atteindre est de supprimer toutes ces navettes en continuant à travailler avec le même effectif.

II. Etat des lieux et Analyse des causes des problèmes

### **A.ETAT DES LIEUX DE L'ENTREPRISE.**

L'entreprise ADEMEG-LASER dispose d'un atelier divisé en deux parties pour la production.

- $\bullet$  1800 m<sup>2</sup> où se déroulent les tâches allant du dessin jusqu'au montage des formes de découpe.
- $\bullet$  600 m<sup>2</sup> où sont réalisés, la finition, le conditionnement et l'expédition des formes de découpe.

Il existe aussi une partie supplémentaire où se trouve la direction et les services administratifs.

A.1Présentation de l'entreprise sous forme de cartographie.

Pour pouvoir nous rendre compte d'une manière globale de l'organisation de l'entreprise ADEMEG-LASER, i'ai commencé mon travail en réalisant la commencé mon travail en réalisant la cartographie de l'entreprise. ( Annexe n° 1 page 122).

Cette cartographie est un plan complet de l'usine avec la localisation des différentes machines installées.

Grâce à cette cartographie je peux visualiser rapidement l'organisation de l'entreprise et déterminer les flux.

Elle permet de me rendre compte d'un seul coup d'œil si les différents îlots de production sont placés au bon endroit.

Chez ADEMEG-LASER le flux de l'entreprise respecte bien le flux de production.

A.2 Présentation du processus de production.

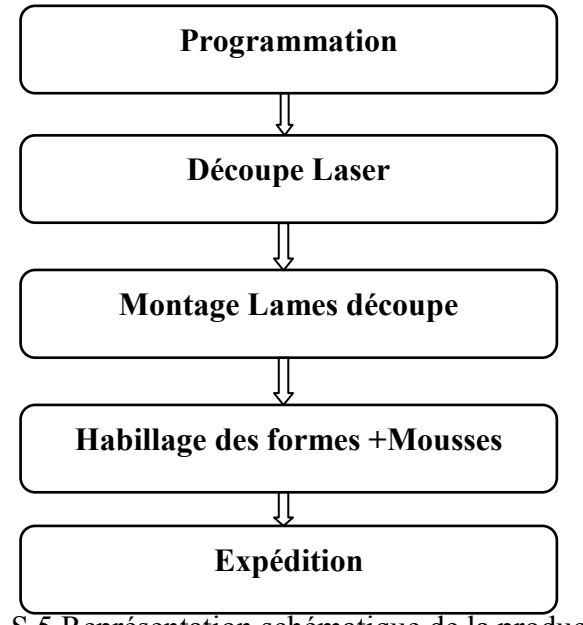

S 5 Représentation schématique de la production.

Ce schéma explique de façon simplifié le processus de la production. Il représente la réalisation du produit du bureau d'étude jusqu'à l'expédition.

### A.3 Présentation de la réalisation de la commande d'une forme.

Ce schéma montre toutes les phases de la réalisation du produit de la commande de notre client jusqu'à la réception du produit par ce client.

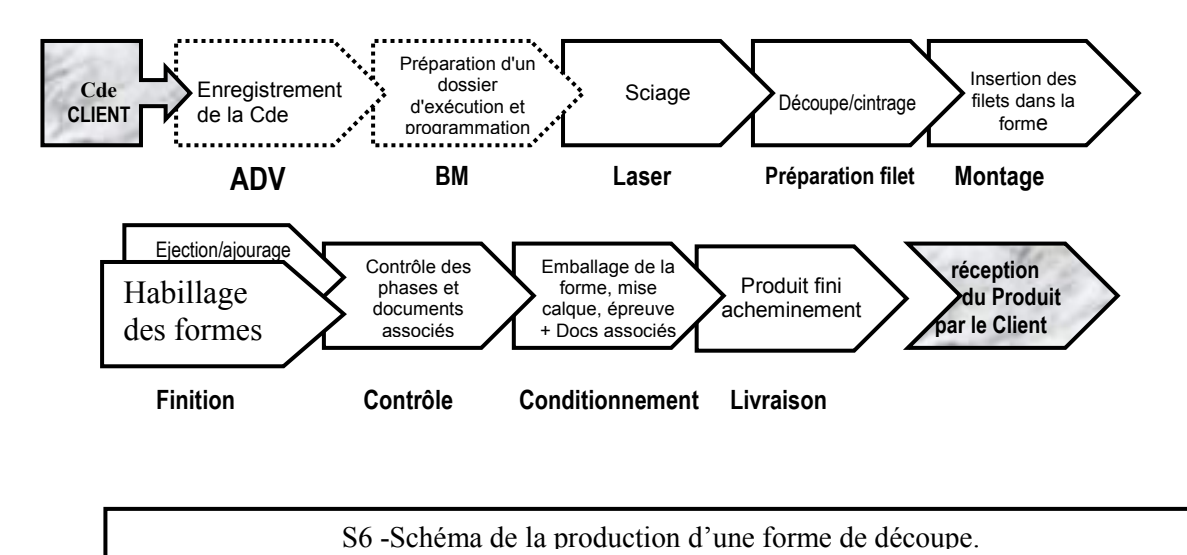
### A.4 Présentation de la Programmation.

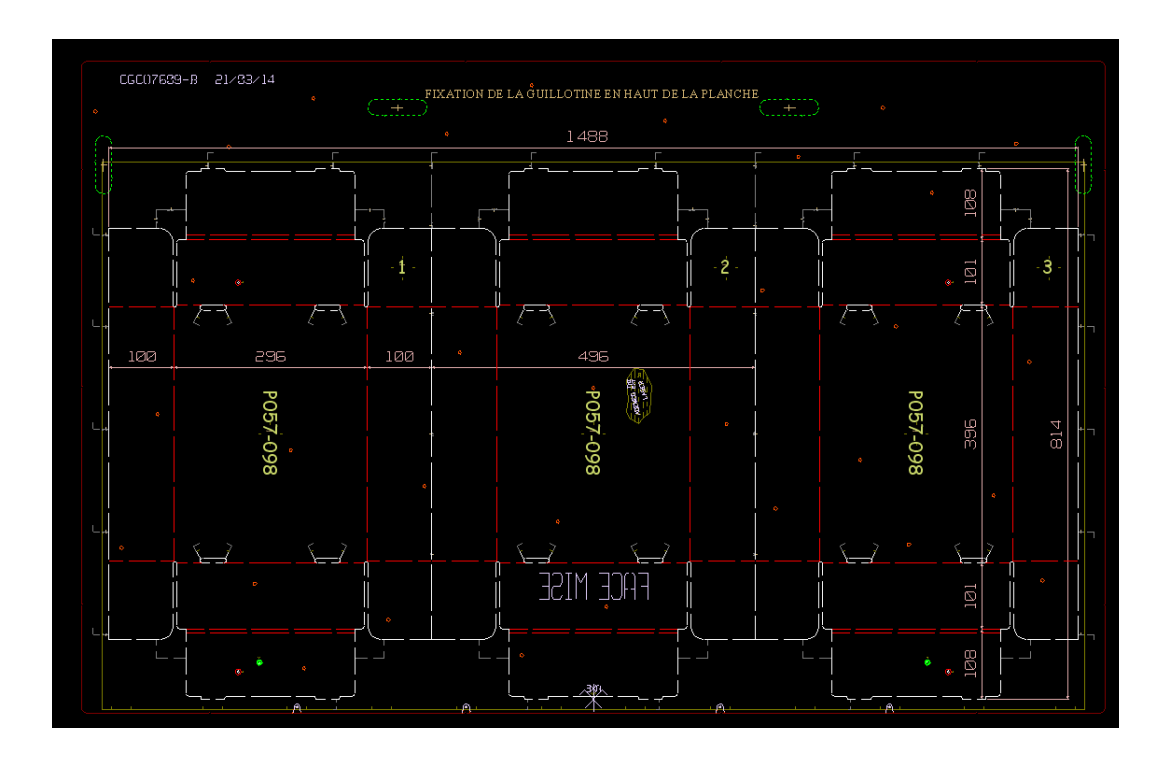

8 Conception de l'outillage.

Le bureau de la programmation est en relation directe avec le service administratif des ventes. Il existe dans ce bureau les six postes de programmation, deux pour les formes rotatives et quatre pour les formes plates. Il y a un autre poste de travail pour la programmation de la découpe de la mousse habillant les formes.

C'est à cet endroit que les commandes à réaliser arrivent après la validation par le service administratif du tarif et du délai de livraison. Pour nos clients sous contrat, les projeteurs conçoivent les formes à partir du cahier des charges. Ces caractéristiques varient d'un client à l'autre.

Chaque commande est donc traduite dans un programme spécifique en suivant les directives des clients (plan, cahier des charges).

Les projeteurs effectuent un contrôle afin de valider le dossier avant de le transmettre à la production.

# A.5 Présentation de la fiche de travail.

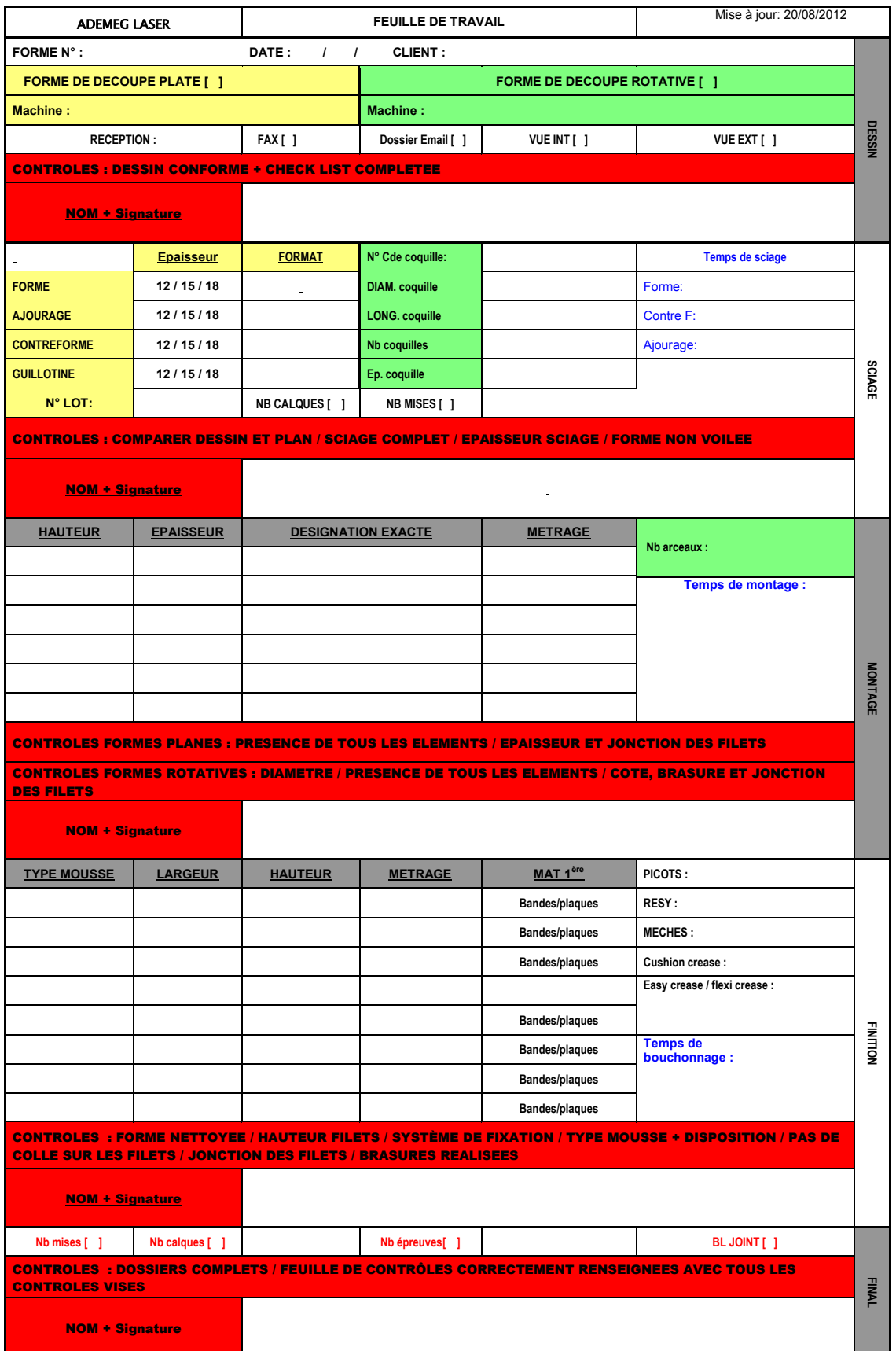

9 la fiche de produit.

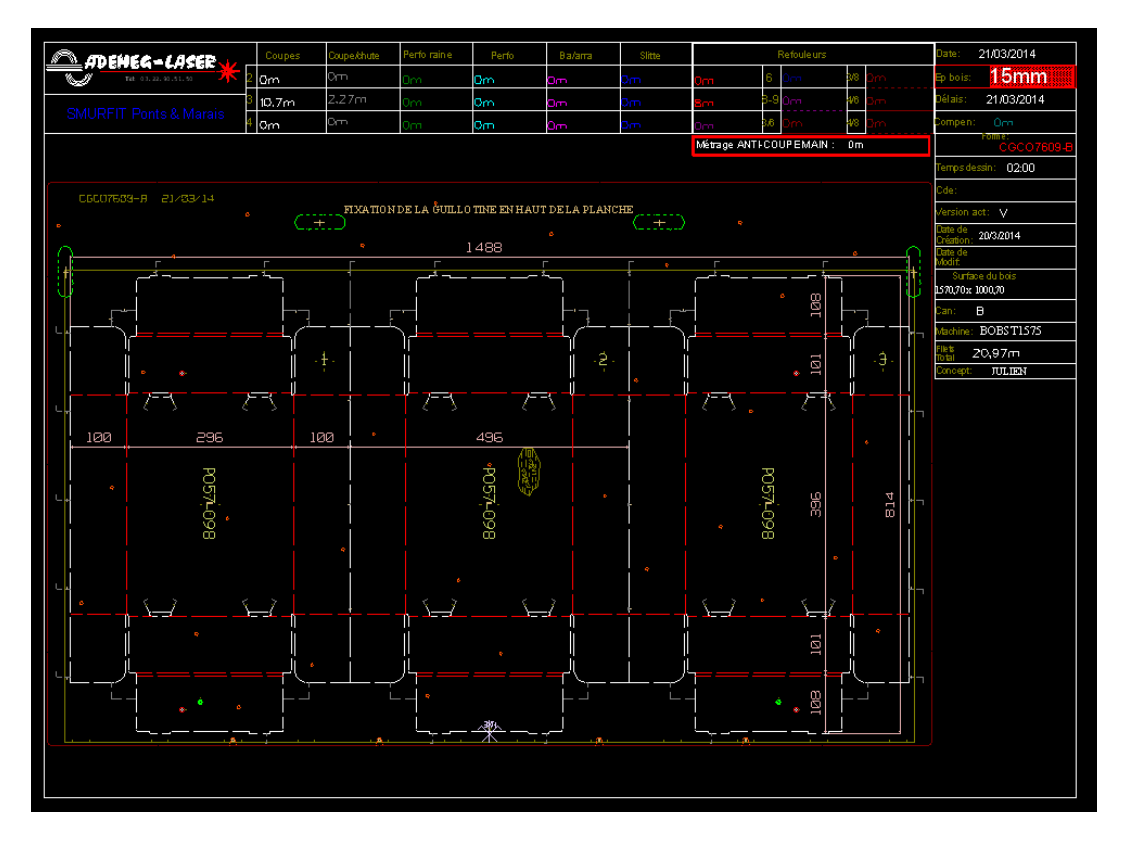

10.Verso de la fiche de travail où est transféré automatiquement le plan coté.

La production va réaliser la forme en suivant la fiche produit ou feuille de travail. Cette fiche de produit suivra la forme tout au long du processus de fabrication. Elle sera annotée par les opérateurs à chaque étape de la fabrication. Pour se faire, la production dispose de matériels performants, de points qualité où sont recensés les cahiers des charges client.

A6 Présentation de la feuille de mise ou mise.

C'est une feuille de papier sur laquelle est relevée l'imposition de la forme à découper. Elle est spécifique à un travail et à une machine et doit systématiquement être utilisée avec la forme à découper respective. C'est pourquoi la machine est identifiée sur la feuille de mise.

Il existe une feuille de mise par travail et par machine.

Les dimensions de la feuille de mise doivent correspondre aux dimensions du panneau de bois de la forme à découper.

L'épaisseur du papier doit impérativement être de 0,1 mm d'épaisseur (max 0,15 mm). Pour répondre aux exigences d'incompressibilité, de résistance à l'humidité, à la stabilité dimensionnelle et la régularité de l'épaisseur elle est tracé par la table à dessiner Zund sur du papier calque

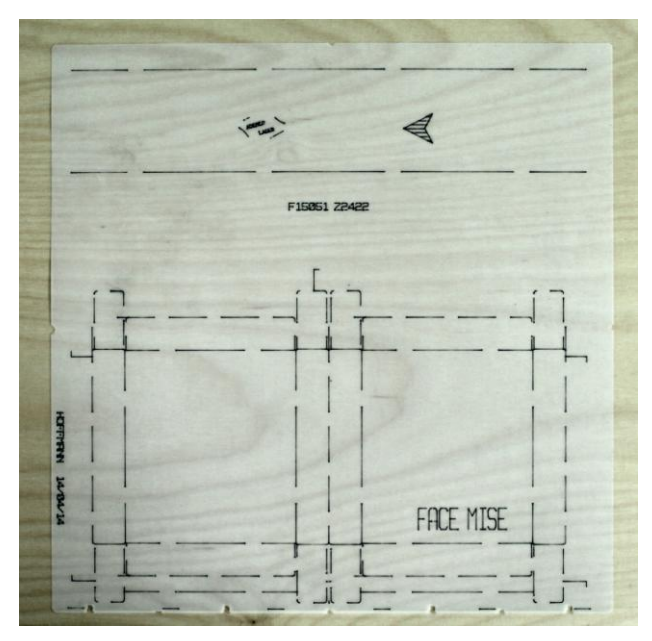

11.Feuille de mise posée sur un panneau de bois.

La feuille de mise compense le manque local de pression des filets coupeurs. Elle permet d'obtenir une découpe correcte, et uniforme du carton.

# 12- Programmation. 13- Table Zund pour les mises 14-Feuille de mise 17-.Découpe 16-.Insertion des **12** 15- Photo de travail **.** de la machine IDEA. filets dans la forme Laser **façonnage BOBST** façonnage BOBST Outillages de **Outillages de**  ona m 19-.Forme 20-.Forme 21-.Séparateur **18** 18-. Forme BOBST inférieur supérieur de déchets à découper d'éjection d'éjection frontal

## A.7 Présentation de la conception assistée par ordinateur.

22-.Machine à jet d'eau 23-.Habillage de la forme

S7 - Conception de la forme assistée par ordinateur.

#### **B ANALYSE DES CAUSES DE DYSFONCTIONNEMENTS..**

B.1 Arbre des causes ou diagramme d'Ishikawa.

Le diagramme d'Ishikawa est un outil de management qui permet de visualiser de manière simple les différentes causes d'un dysfonctionnement qui sont représentées de manière hiérarchique.

Il y a cinq domaines standards des causes

- 1. Main d'œuvre
- 2. Milieu
- 3. Méthode
- 4. Machines
- 5. Matériau

L'avantage de la Méthode est que les causes principales sont énumérées assez rapidement.

Cet outil créé par un japonais dans les années 60 pour l'industrie automobile japonaise, est très marqué par ses origines et parfaitement adapté à l'univers de la production industrielle. Mais il comporte un grand désavantage, le diagramme ne permet pas de représenter de relation logique.

Il a l'avantage aussi de faire adhérer plus rapidement les membres de l'équipe car l'arrête de poisson se remplit facilement en faisant un brainstorming. Son analyse permet la mise en place d'un projet.

L'arbre des causes de la société ADEMEG- LASER est représenté sur la page suivante

# Arbres des causes générales de la société ADEMEG-LASER

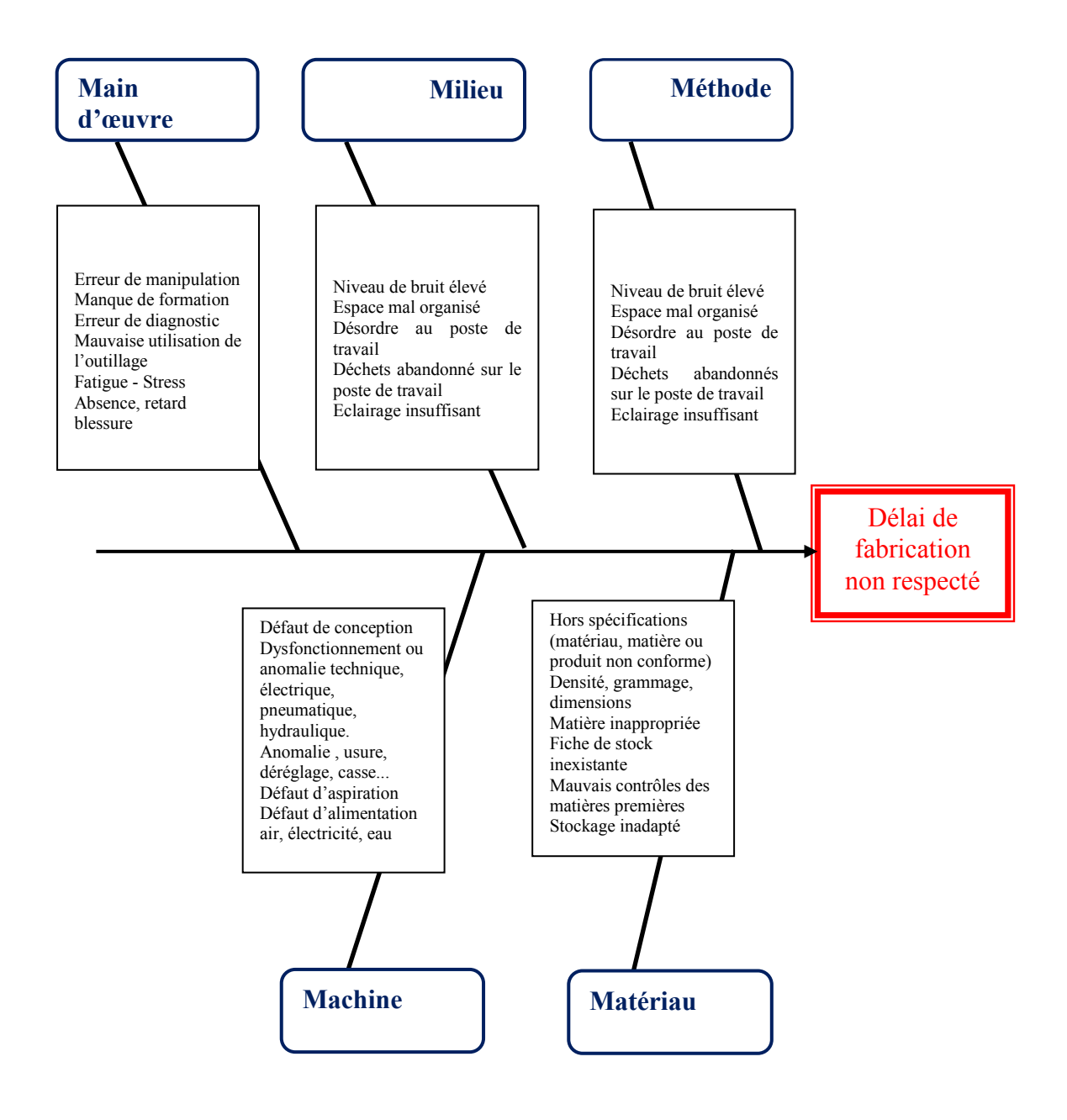

S8- Arbre des causes

Cet arbre des causes nous permet de voir que la plupart des problèmes de retard se situent au niveau de l'îlot habillage des formes. J'utiliserai d'autres outils dans cette étude pour vérifier cette première constatation.

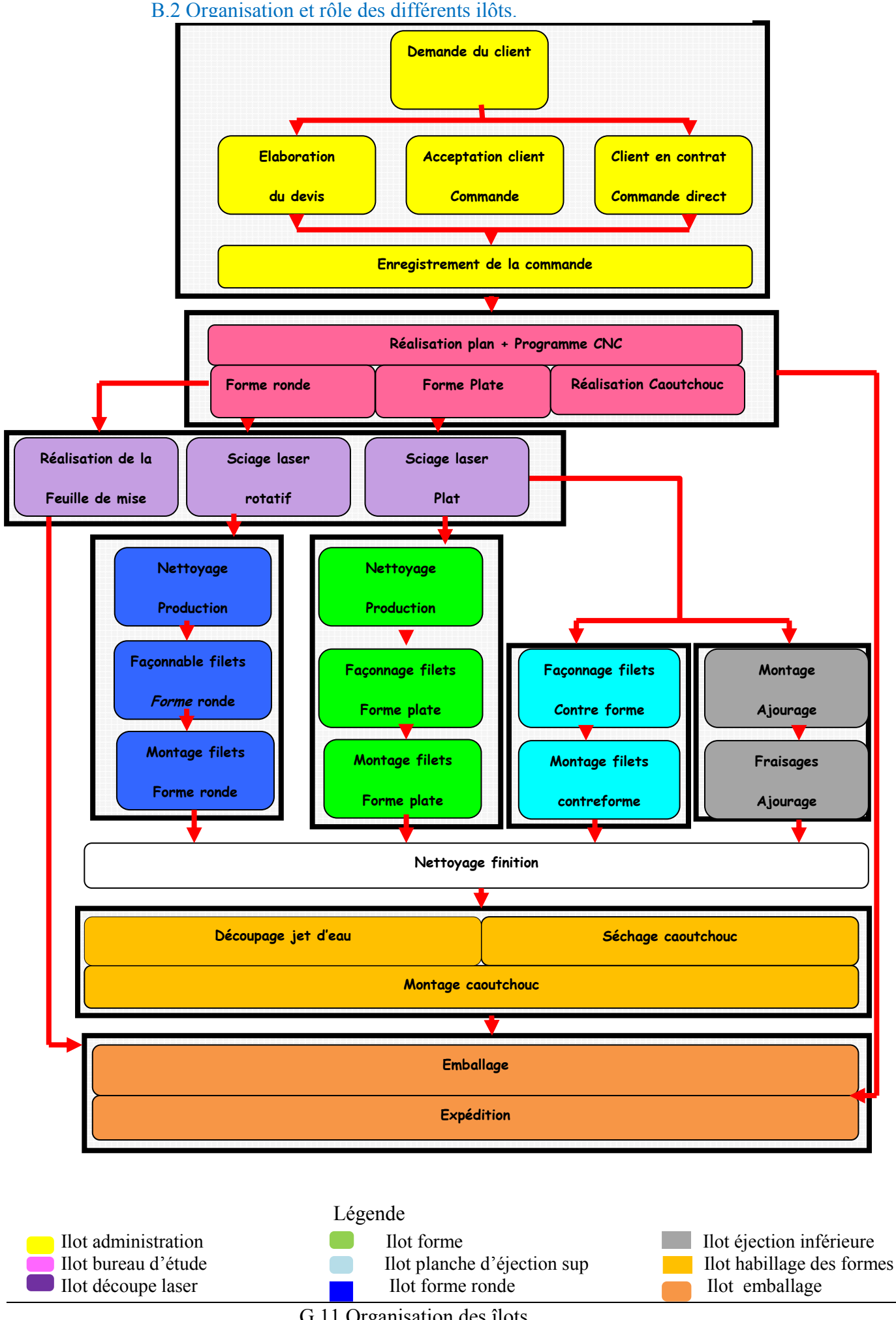

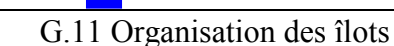

# B.3 Tableau d'antériorité générale.

Le tableau d'antériorité représente une estimation des temps de fabrication sur les différents îlots de fabrications. Il sert à réaliser le diagramme PERT qui va nous permettre de diagnostiquer les problèmes de flux de production.

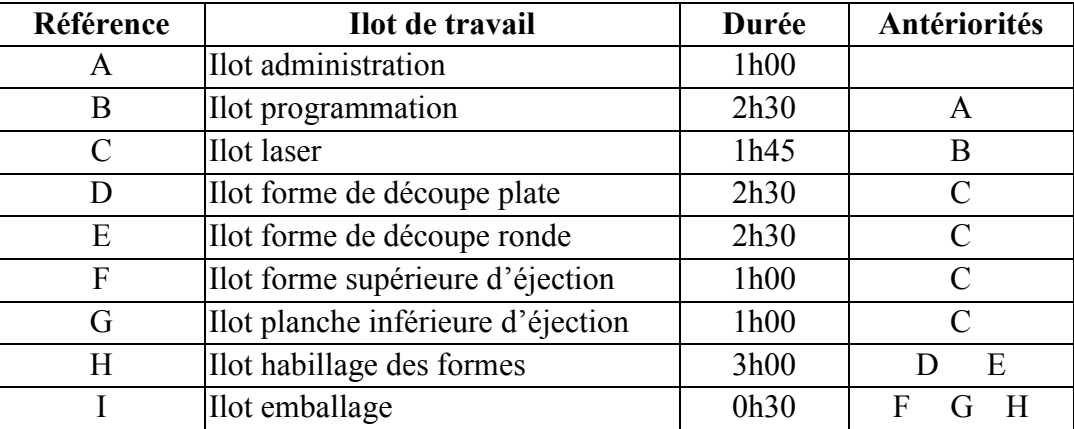

G12- Tableau d'antériorité générale.

#### B.4 Diagramme PERT du flux global de l'atelier.

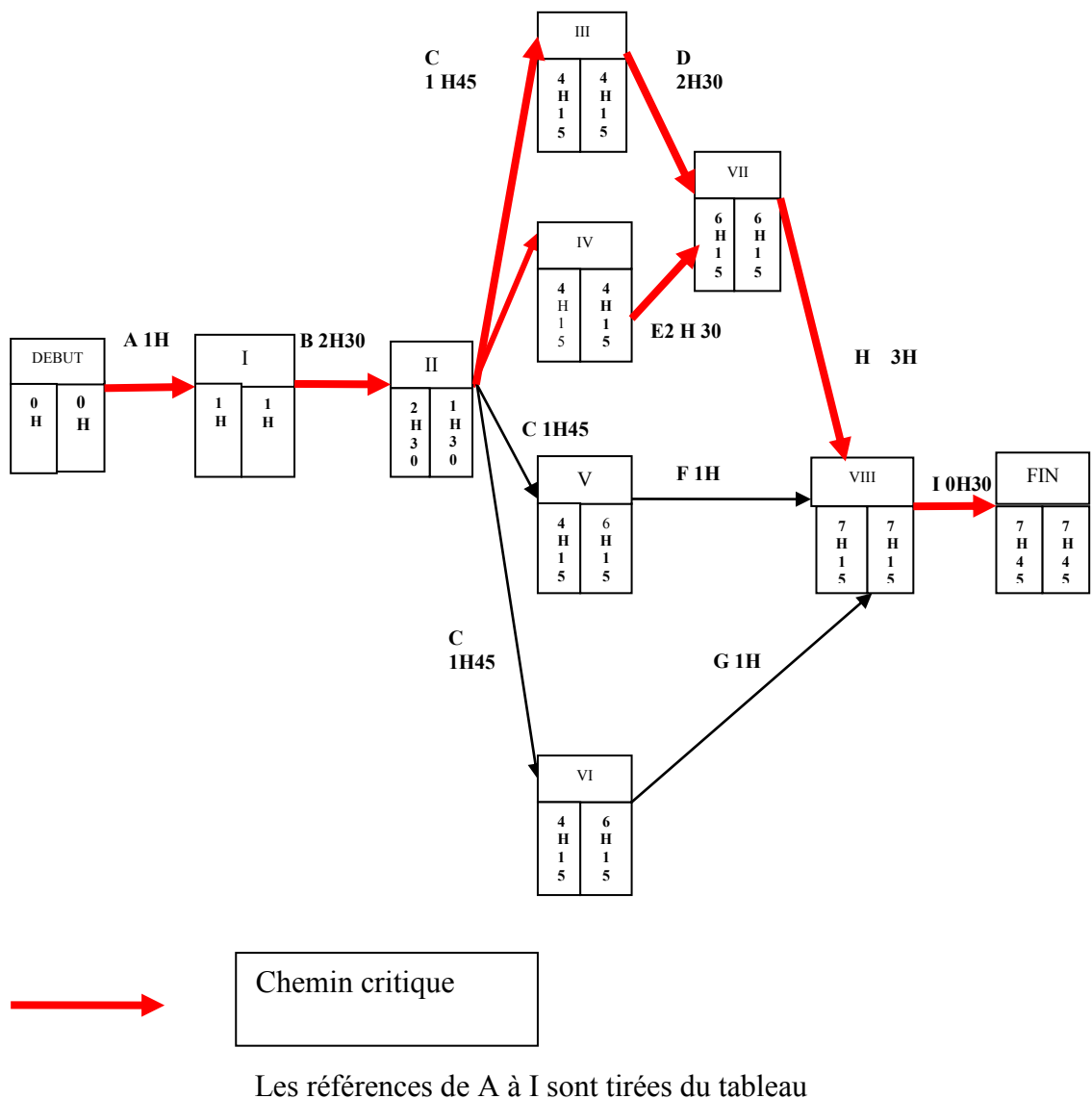

d'antériorité général.

G13- Diagramme Pert de l'atelier.

Le diagramme de PERT me prouve bien que l'îlot habillage des formes de découpe appartient au chemin critique et que je dois porter tous mes efforts sur ce secteur de la production.

Les références ABCDRFGHI font référence au tableau d'antériorité et représente les différents îlots de travail avec le temps mis pour faire la réalisation, à gauche est noté l'heure de début et à droite est noté le temps de marge entre deux opérations successives.

C'est de cette façon qu'il est possible de mettre en évidence les chemins critiques, c'est-à-dire les étapes où il n'existe pas de temps de marge . Ce manque de marge oriente notre étude pour améliorer la production pour que tout puisse est prêt a temps

#### **C.PRESENTATION DU PARCOURS DE LA FORME .**

C.1 Les différents îlots de production

C.1.1 Description îlot administration.

Présentation schématique des relations clients fournisseurs de l'îlot administration au sein de la société ADEMEG-LASER.

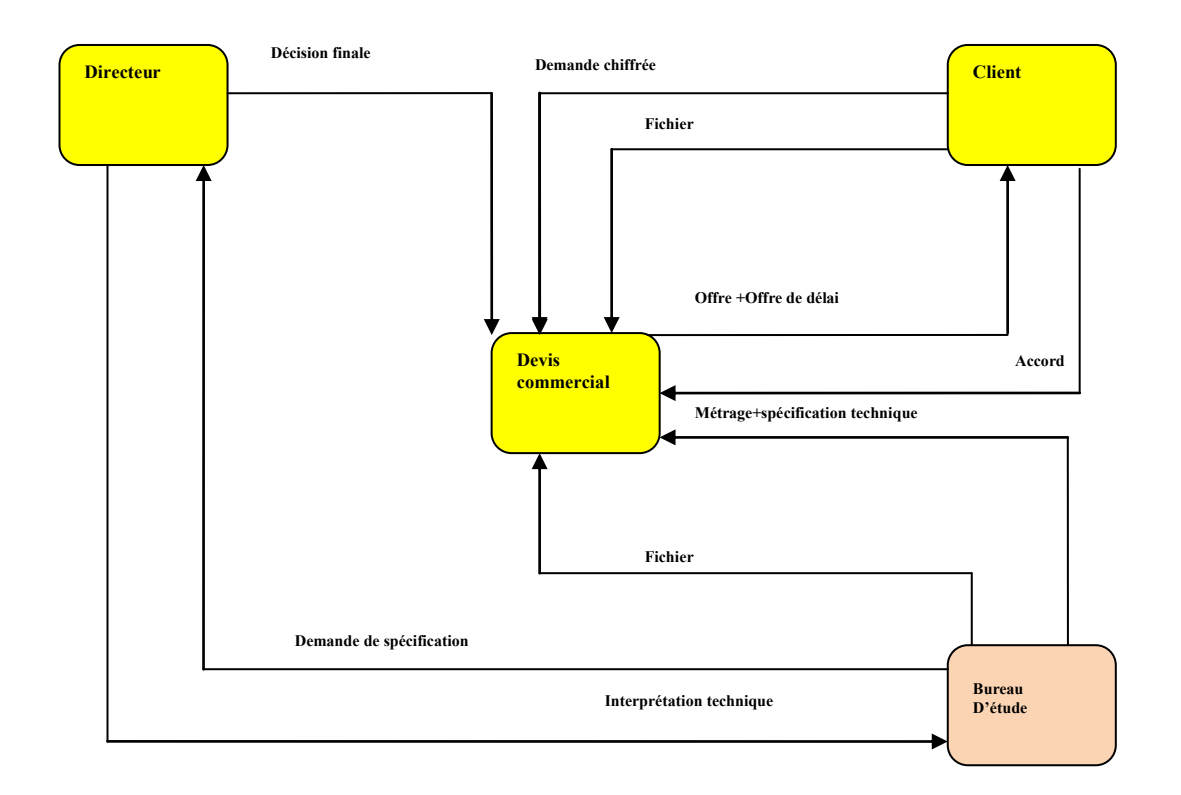

G14 - îlot administration.

C'est l'îlot d'entrée de la commande dans la société.

Sur cet îlot le personnel administratif reçoit du client un fichier informatique du plan d'un outil à fabriquer.

Si le client qui veut passer une commande est sous contrat, la grille tarifaire du contrat s'applique systématiquement. Le délai de fabrication est de 72 heures.

Si le client n'a pas de contrat, il demande un devis et sur celui-ci sera indiqué le délai de fabrication ainsi que le prix de la forme.

Lorsque le devis est accepté, il enregistre la commande.

Dans les deux cas, il se charge de l'envoi du fichier numérique fournit par le client au bureau de programmation.

Je étudierai pas cet îlot car il n'a pas d'impact dans mon étude.

Les commandes sont chaque jour arrêtées vers 16h30 pour planifier la journée de travail du lendemain.

#### C.1.2 Description îlot bureau d'étude.

Présentation schématique des relations clients fournisseurs de l'îlot bureau d'étude au sein de la société ADEMEG-LASER

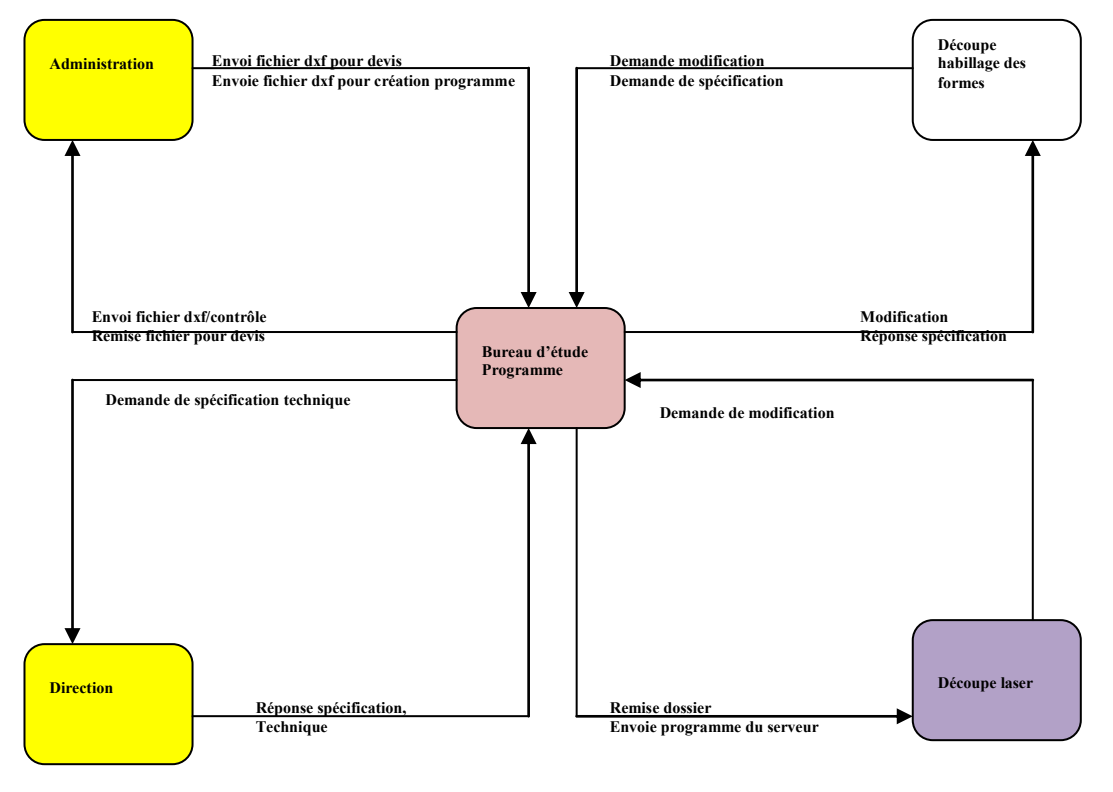

G15- îlot Bureau d'Etude.

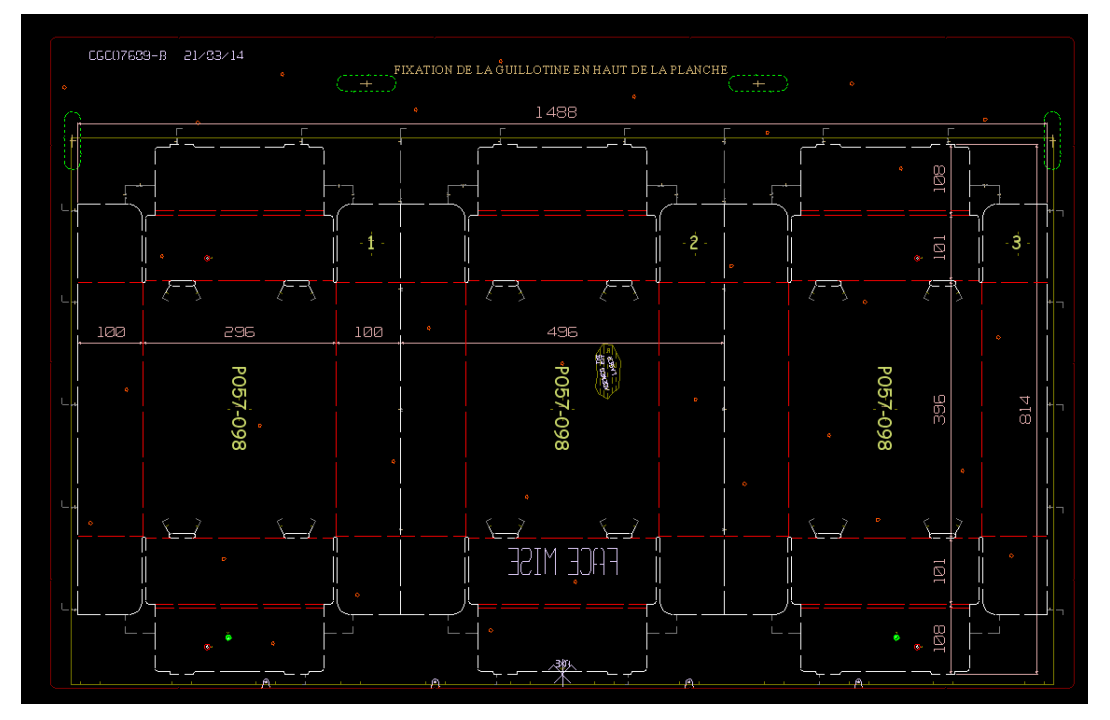

24- dessin DAO d'un outillage.

Sur cet îlot, les opérateurs réalisent les plans côtés de l'outil ainsi que les programmes qui seront utilisés pour les machines à commandes numériques. Ils impriment les plans pour créer un dossier de fabrication et les fournissent aux opérateurs travaillant sur l'îlot laser.

Comme l'îlot précédent, cet îlot ne sera pas décrit en profondeur car il n'a pas d'impact dans mon étude.

Nomenclature des tâches bureau d'étude Annexe 2 Page 123.

#### C.1.3 Description îlot laser.

Présentation schématique des relations clients fournisseurs de l'îlot laser au sein de la société ADEMEG-LASER.

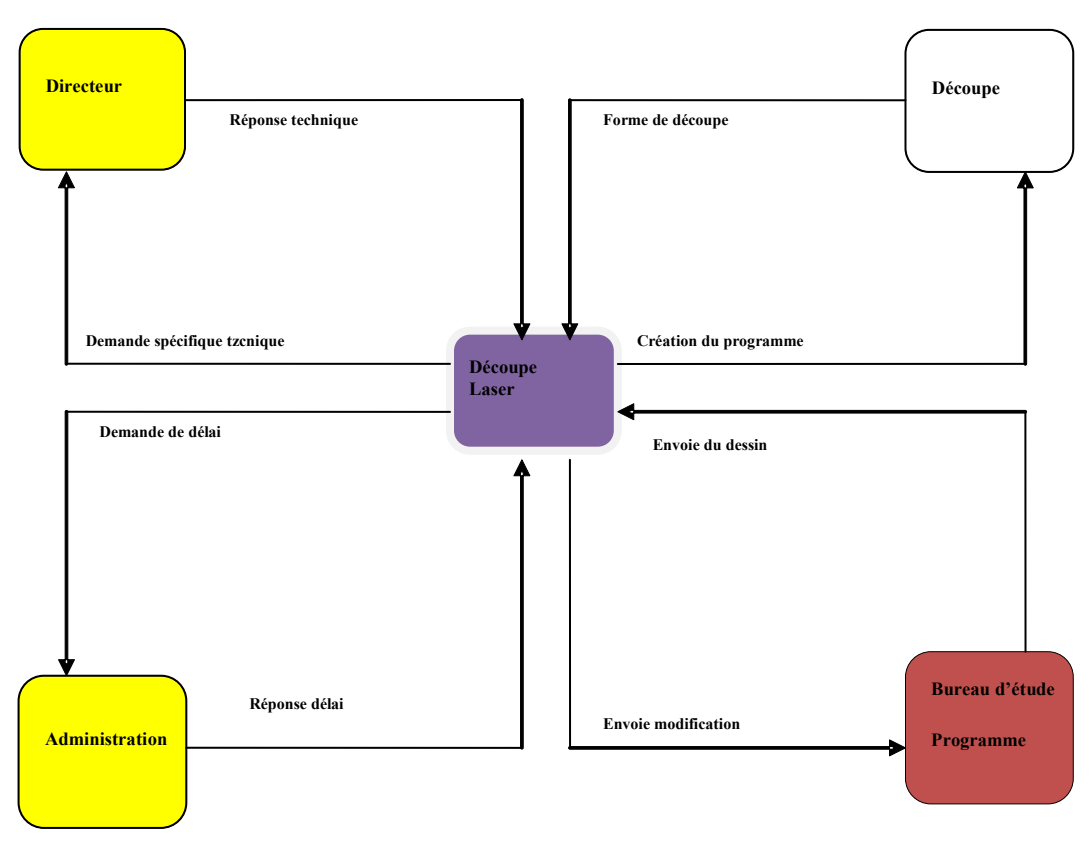

G16- îlot Laser.

Dans cet îlot est réalisée la découpe des planches de bois pour faire les formes plates et les formes rotatives ainsi que les feuilles de mise.

Les opérateurs transfèrent les programmes qui alimentent les machines automatisées :

- Le laser pour la découpe de la forme en bois de la forme supérieure d'éjection et de la planche inférieure d'éjection.

- La table à dessiner Zund pour la réalisation du plan à l'échelle 1/1 ou feuille de mise.

- Les machines IDEA ou UNIKA qui cintrent les lames d'acier pour la réalisation des filets à insérer dans les formes de bois.

Les monteurs des formes de découpe, des planches supérieures d'éjection et des planches inférieures d'éjection viennent récupérer les planches découpées. Celles-ci sont nettoyées et stockées sur des chariots au fur et à mesure avant d'être dirigées vers les quatre îlots de montage. Les différents îlots sont aménagés de manière ergonomique pour pouvoir travailler dans les meilleurs conditions et dans un flux continu de manière à éviter tout mélange.

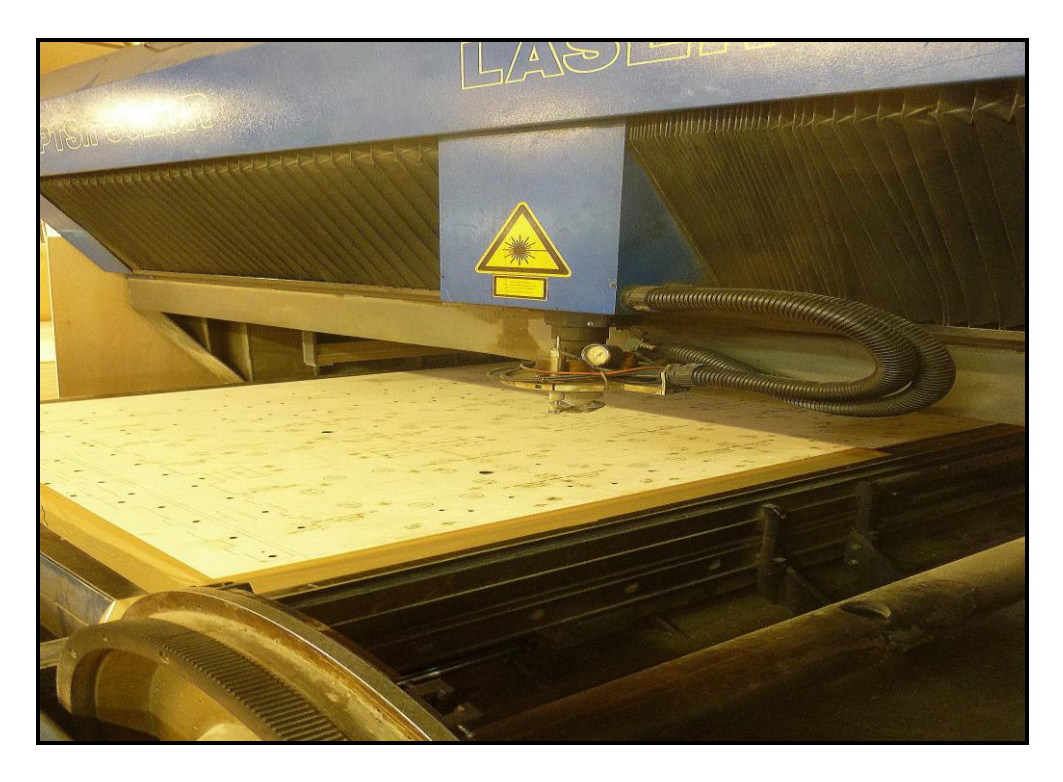

25.Machine Laser de découpe avec une forme découpée.

Les dossiers de fabrications sont disposés dans des paniers.

L'opérateur laser prend le ou les dossiers de fabrications et lit les informations indiquées sur la fiche de travail qui contient toutes les caractéristiques techniques de la forme à réaliser.

Il lit le plan de la commande à réaliser.

En fonction du plan, il trie les commandes afin de créer le moins de rebus possible sur les formats des planches de bois brut à découper par les lasers.

S'il le souhaite, l'opérateur peut lancer directement le programme pour réaliser la feuille de mise sur la table à tracer ZUND.

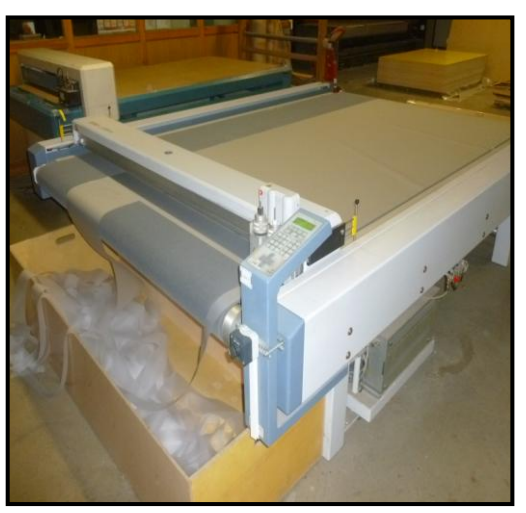

26- Table ZÜND.

Cette machine trace la feuille de mise et la découpe automatiquement sans l'intervention de l'opérateur.

Pendant le sciage l'opérateur réalise la feuille de mise avec la table ZUND, la feuille de mise comporte le dessin de la forme à découper. La position de ce dessin doit correspondre à la position des filets coupeurs de la forme fixée sur l'autre face du châssis.

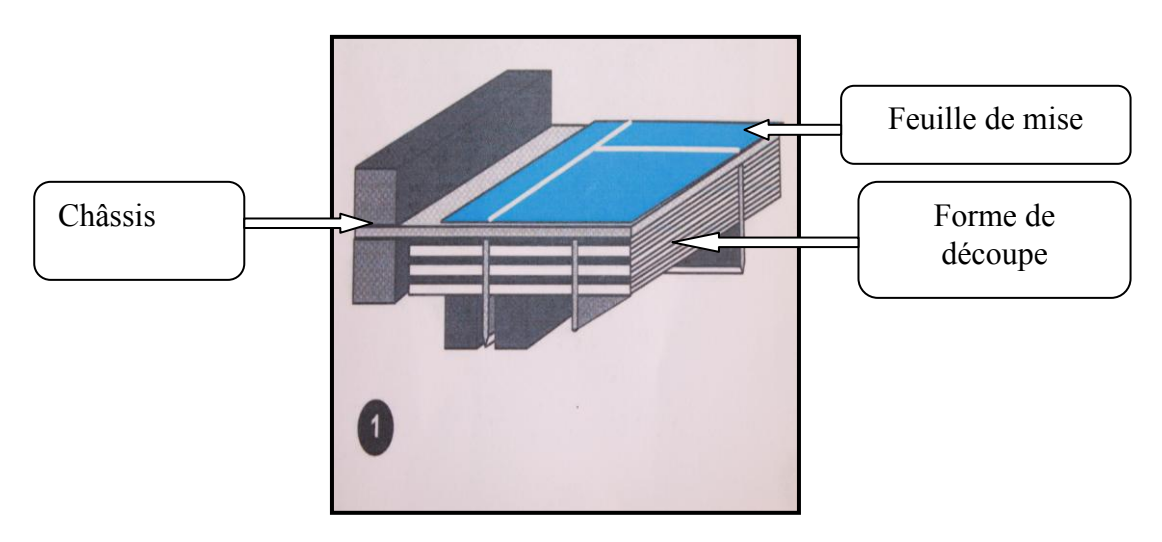

S9- Emplacement de la feuille de mise.

Ensuite, l'opérateur envoie les programmes de découpe sur les machines lasers par le biais d'un ordinateur qui filtre les différences entre le langage programme et le langage machine.

En cas de dossiers de fabrication multiples, il crée des amalgames pour utiliser des planches de bois de 3 mètres.

Ce format est privilégié pour des raisons économiques et techniques.

Ces amalgames réduisent les chutes de bois qui seront moins nombreuses que sur des petits formats. Ils participent à réduire les coûts par la baisse du nombre de panneaux utilisés. En plus, à l'achat le prix du mètre carré des grands panneaux et inférieur à celui des petits panneaux.

Ils permettent à l'opérateur laser de faire le moins d'opérations possible sur la machine

Par ailleurs, le système d'évacuation des fumées à l'intérieur de la machine fonctionne de manière optimum avec des panneaux de 3000X1500 mm.

Il y a quatre lasers pour la découpe de formes planes. Deux lasers sont quasiment exclusivement dédiés au sciage de la forme de découpe car c'est la partie qui dure le plus longtemps. Un laser est entièrement automatique, il dispose d'un poste de chargement et de déchargement automatique ce qui réduit considérablement les manutentions. De plus ce laser peut effectuer les programmes de plusieurs formes à la suite sans intervention humaine.

Lorsqu'il n'v a qu'un seul dossier de fabrication, la forme supérieure d'éjection est sciée avec la forme. Cette partie est, de ce fait, réalisée en 15 mm d'épaisseur. En travaillant de cette façon l'opérateur peut créer un amalgame pour utiliser un panneau de trois mètres.

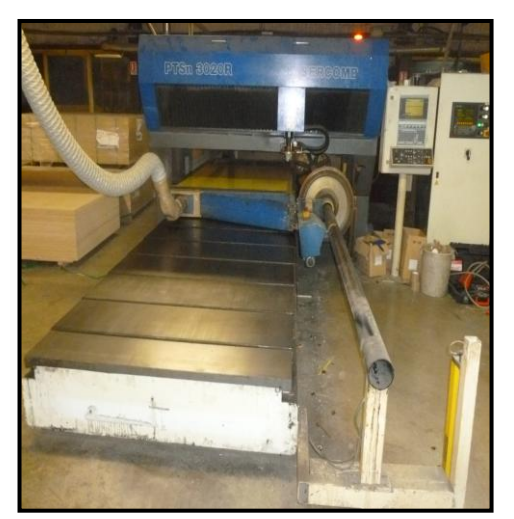

27- Laser de découpe à chargement manuel.

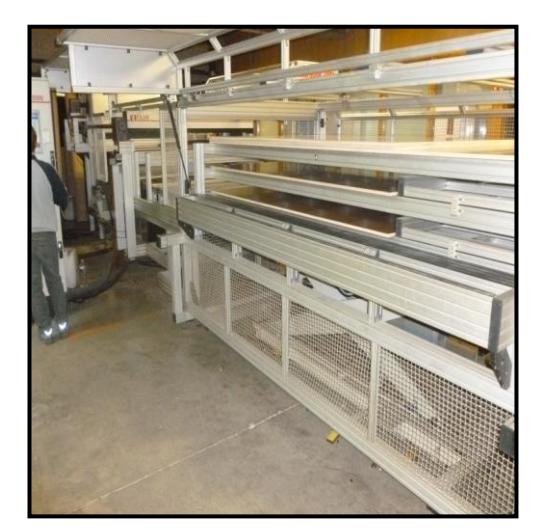

28- Laser à chargement automatique.

Les planches inférieures d'éjection sont réalisées dans des plaques de bois de 12 mm d'épaisseur sur le laser le plus ancien.

Pour scier la forme, l'opérateur charge le programme à découper dans les commandes numériques.

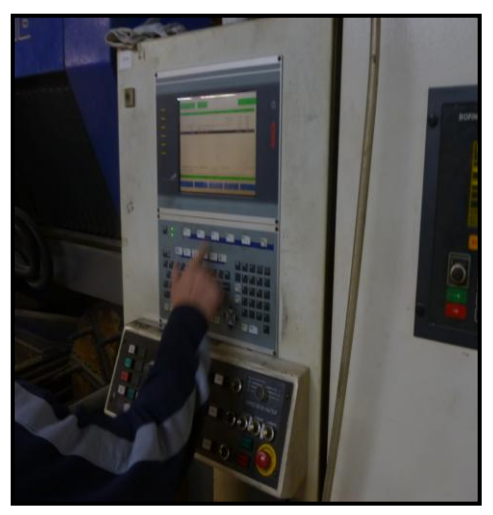

29- Poste de pilotage d'un laser.

Une fois le programme enregistré dans la CNC, l'opérateur demande le sciage de la forme.

Pour s'assurer que le sciage est correct, l'operateur arrête le programme de la CNC et insère un filet de contrôle dans la saignée.

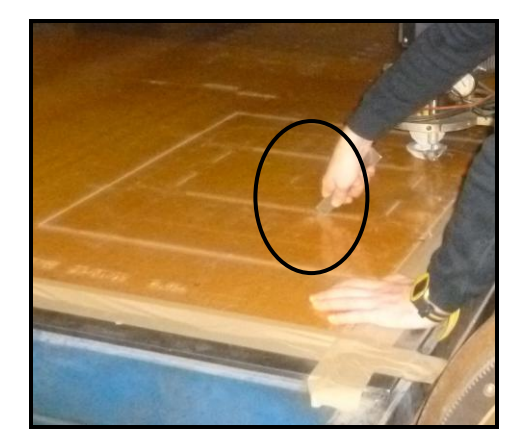

30- Contrôle de la largeur de la saignée.

Pour les lasers de découpe rotative, le mode opératoire est différent.

La découpe rotative s'effectue par la rotation d'un axe. Pour fixer la coquille de bois rotative sur cet axe, il est nécessite d'utiliser des pièces de bois semi circulaire (flasques) reliant le manchon en bois à découper avec l'axe de rotation de la machine.

Pour pourvoir l'effectuer l'opérateur doit fixer les coquilles de bois sur l'axe de travail au moyen de flasques en bois.

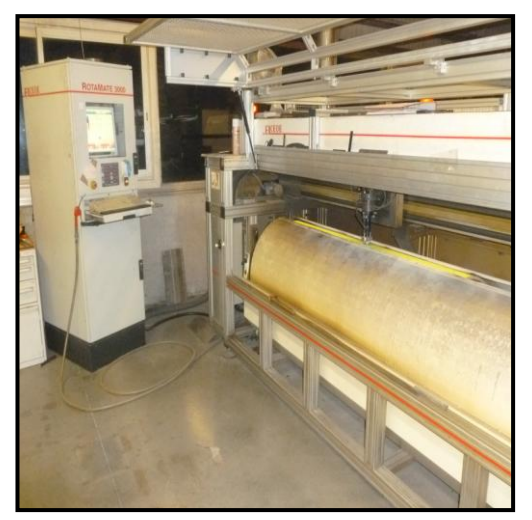

31- Laser de découpe rotatif.

Les coquilles sont montées sur ces flasques en temps masqué, c'est-à-dire pendant que la machine laser fonctionne, et cela sur un banc de montage. Ce qui nous permet de gagner du temps pour recharger le laser.

En fonction de la charge de travail, les coquilles sont montées soit par l'opérateur soit par un préparateur. Pour réaliser le montage des coquilles, la personne qui fixe les flasques sur la coquille doit impérativement contrôler le diamètre de la coquille à l'aide d'un mètre en ruban. Ensuite l'opérateur dispose les flasques sur le banc de montage puis installe la coquille sur les flasques. Il fixe la coquille à l'aide de vis. Les vis seront correctement positionnées grâce à l'utilisation du rayon laser projeté sur la coquille.

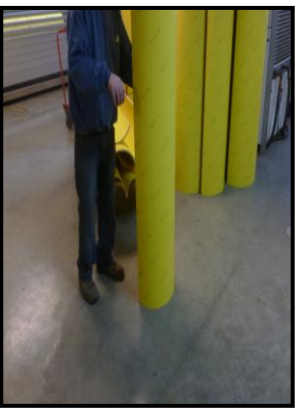

32- Vérification du diamètre de la coquille.

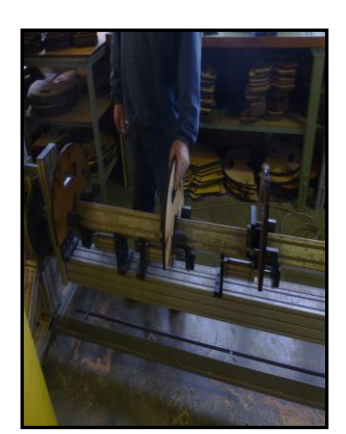

33- Installation des flasques du diamètre de la coquille.

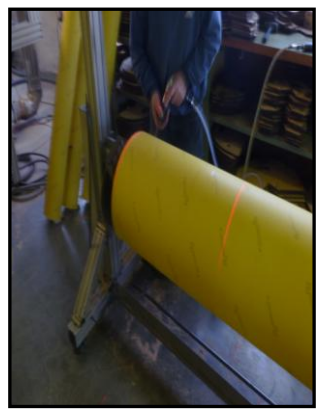

34- Fixation de la coquille sur les flasques.

Une fois cette opération réalisée, la coquille est installée sur la machine à commande numérique.

Le programme de découpe est envoyé à la machine de la même façon que pour les lasers plats.

L'épaisseur des coquilles peut varier. La dimension n'est pas toujours la même. Il faut réajuster la machine afin d'obtenir une dimension exacte au plan à réaliser.

Un contrôle dimensionnel doit être, impérativement, effectué à l'aide de tests faits au moyen de la commande numérique avant le lancement du programme.

Dès que la dimension exacte est trouvée, le programme est transféré. Le sciage commence.

L'opérateur doit faire alors un contrôle de sciage à l'aide de filets (jauge).

Une fois le sciage terminé, l'operateur démonte la coquille pour la nettoyer. Il enlève les chutes de bois effectuées par la découpe.

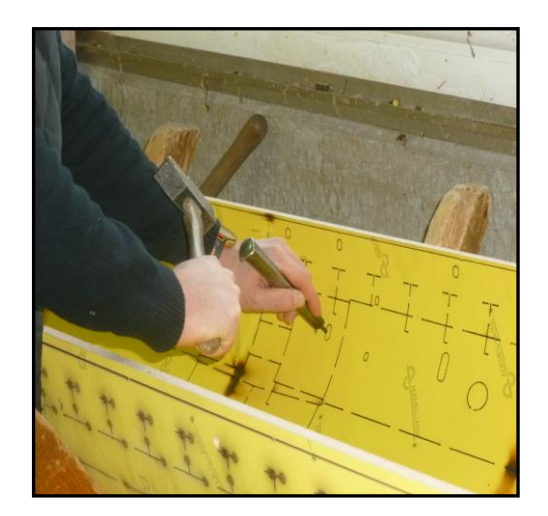

35- Nettoyage de la coquille.

L'opérateur doit remplir la feuille de travail.

Puis la coquille et la fiche de travail sont dirigées vers l'îlot de montage. Nomenclature des taches laser Annexe 3 page.124

Julien GUYART Page 54

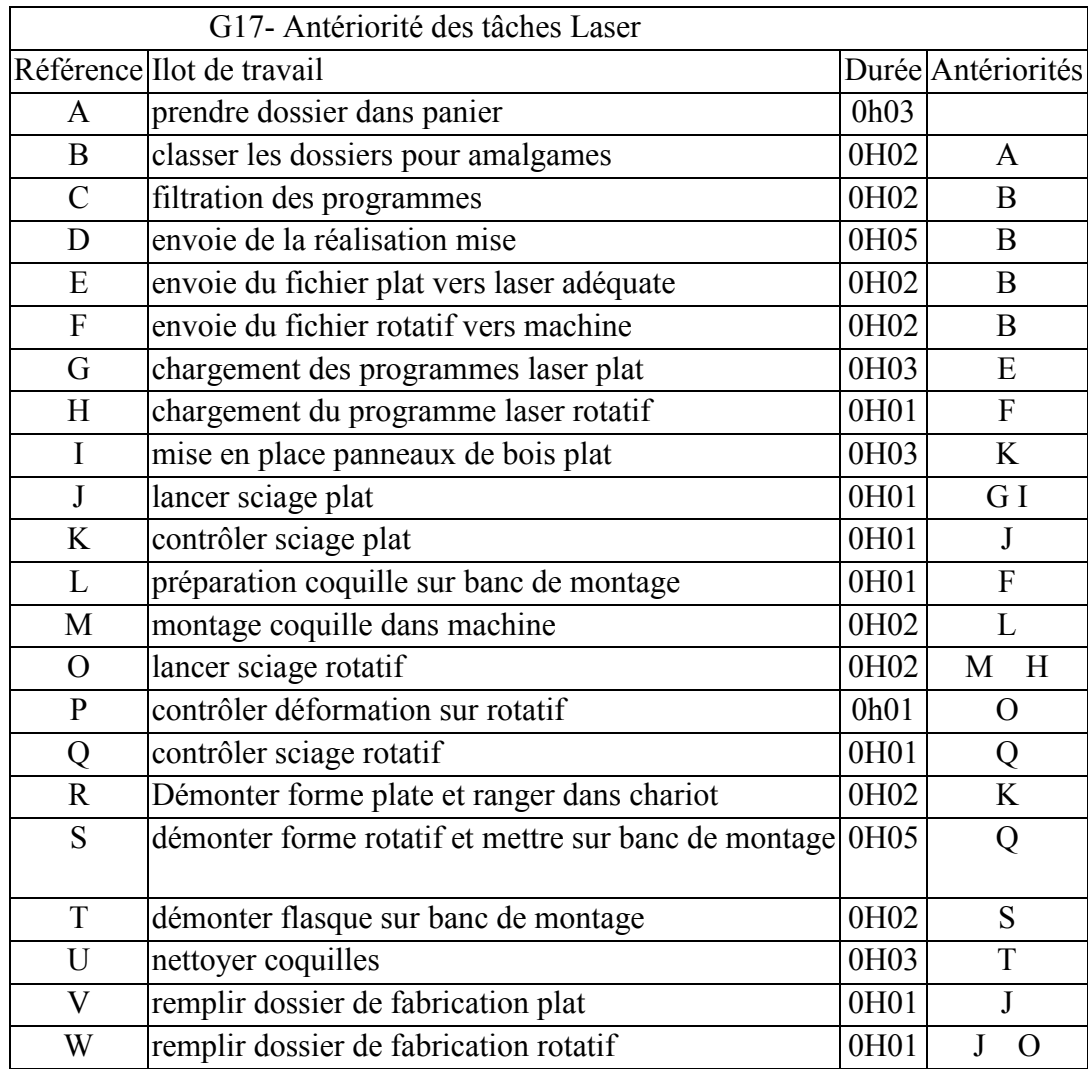

#### C.1.3.1 Tableau d'antériorité des tâches laser.

Ce tableau répertorie les différents travaux successifs et montre la durée des différentes taches sur l'îlot laser.

C.1.4.Description des îlots montage.

C'est sur cet îlot que l'on débite les filets et qu'ils sont insérés dans la forme. L'atelier de montage se décompose en plusieurs îlots. :

- Ilot forme de découpe plate
- Ilot forme d'éjection supérieure
- Ilot forme d'éjection inférieure
- Ilot forme de découpe ronde

Dans chacun de ces îlots les opérateurs réalisent le produit en fonction des plans et des instructions des cahiers des charges des différents clients ou des instructions de la fiche de travail.

C.1.4.1 Description de l'îlot forme de découpe plate.

Présentation schématique des relations clients fournisseurs de l'îlot montage des formes plates au sein de la société ADEMEG-LASER.

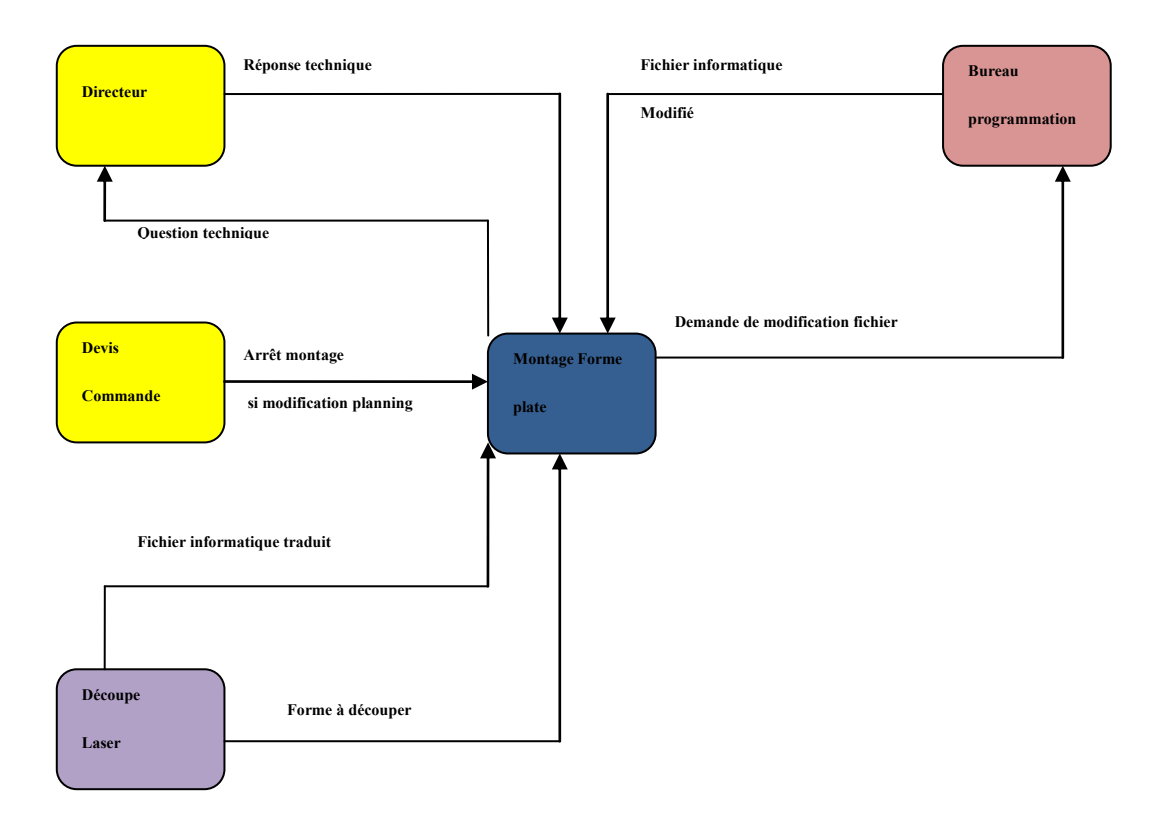

G18- îlot Montage plate.

La forme à découper est l'outil de façonnage de base pour l'exécution d'un travail. C'est elle qui détermine la découpe et le refoulage des poses. Elle conditionne également la réalisation des autres outils de façonnage.

Elle est constituée d'un panneau de bois dans lequel sont découpées des fentes. Les filets coupeurs et les refouleurs sont montés dans ces fentes et réalisent ainsi la découpe et des traçages de plaques de carton ondulés.

Des morceaux de caoutchouc placés de part et d'autre des filets coupeurs, permettent de libérer la feuille de carton après la pénétration des filets coupeurs.

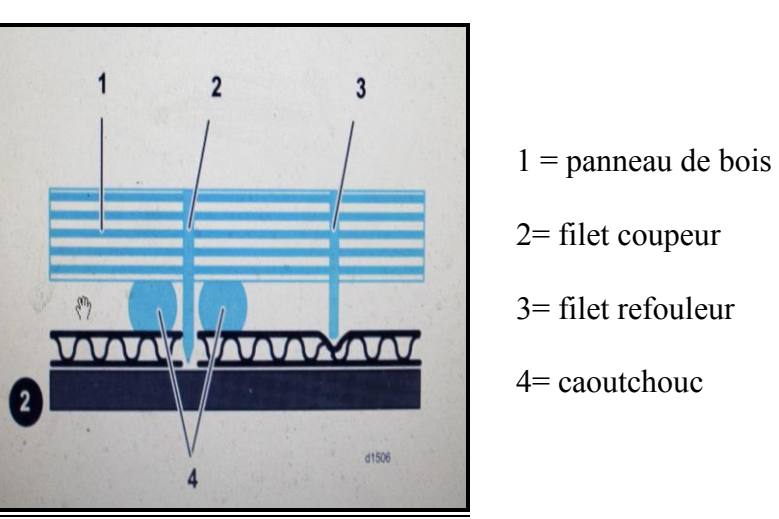

Forme de découpe en coupe

S10- Forme de découpe en coupe

Dans un premier temps les formes de découpe sont stockées sur des chariots à roulettes.

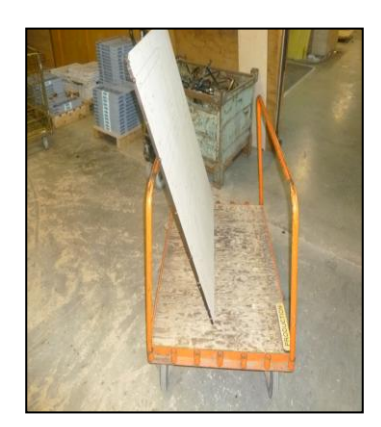

36- Chariot de transport et de stockage.

Lorsque l'opérateur a fini de réaliser une forme de découpe, il se déplace vers l'îlot laser pour prendre les feuilles de travail de la forme à réaliser.

Il envoie aussi le programme informatique vers les machines de l'îlot forme plate.

Ensuite l'opérateur prend la forme de découpe et la place sur des tréteaux. Il réalise à l'aide d'une perceuse des trous borgnes qui serviront à placer les écrous de fixation à fleur de la forme pour ne pas abîmer le carton. Les écrous de fixations servent à placer la forme sur la platine de découpe de la machine. Il prend ensuite une fraiseuse pour réaliser le chanfrein des poignées de transport.

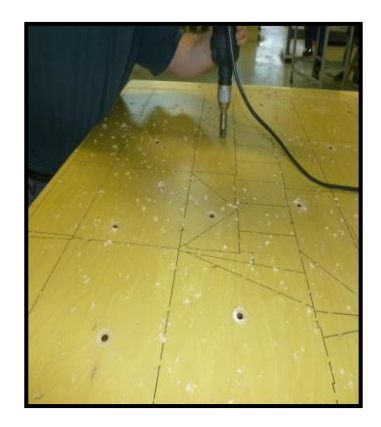

37- Fraisage des emplacements des écrous à vis

Une fois cette opération terminée, l'opérateur prend la forme et la place sur un marbre. La forme de découpe est plaquée correctement sur le marbre à l'aide de serre joints pour faciliter le montage des éléments.

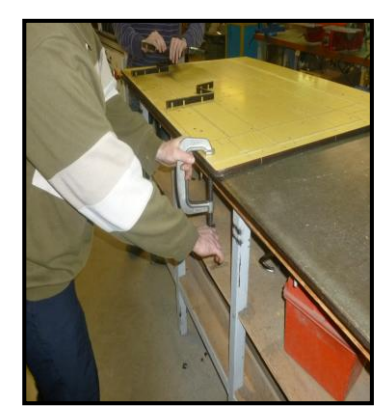

38- Fixation de la forme avec serre joints

L'opérateur utilise une machine IDEA, machine automatique pour la préparation des filets coupeurs à partir d'une bobine de filet en acier affuté, la machine encoche, plie, et coupe tous les filets coupeurs.

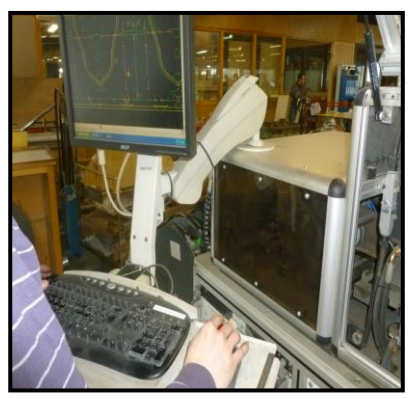

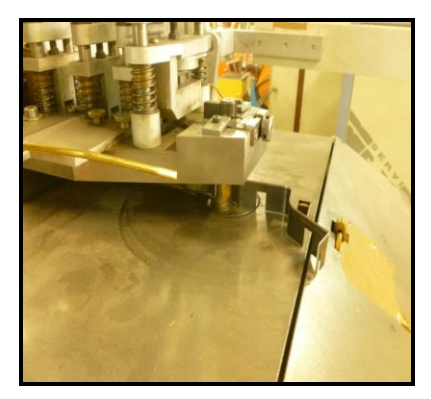

39- Poste de pilotage de l'IDEA 40- IDEA exécute les filets coupeurs

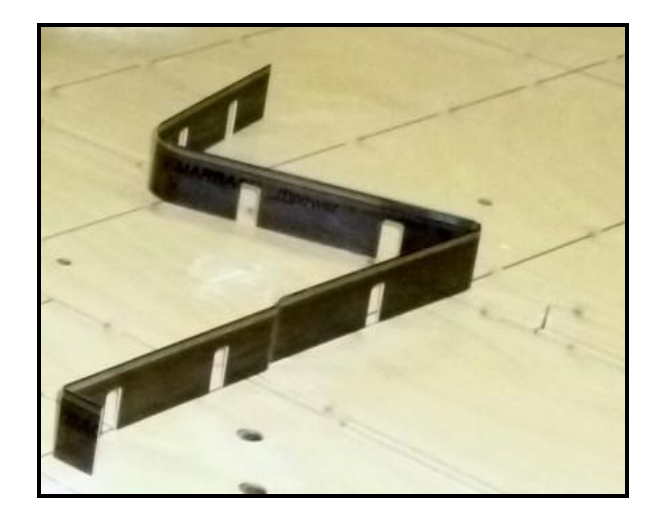

41- Filet coupeur plié.

Une fois les filets coupeurs façonnés, l'opérateur les insère dans les saignées de la forme.

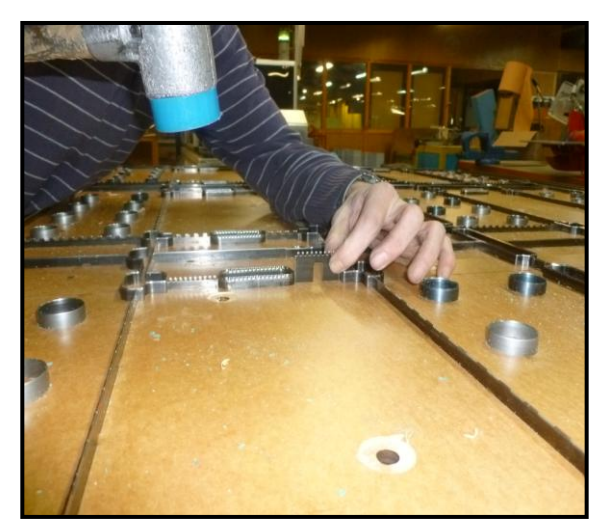

42- Opérateur insère les filets coupeurs dans la saignée

L'opérateur peut avec une machine manuelle optimiser la mise en forme du filet coupeur pour qu'il épouse exactement l'architecture de la saignée, cette opération est nécessaire lorsque les rayons sont inférieurs à 3 mn.

Un autre opérateur prépare avec une machine automatique ELS, les filets rainants. Ce sont des filets en acier qui ne coupent pas le carton mais qui font une trace sur le carton et qui permettront de le plier.

.

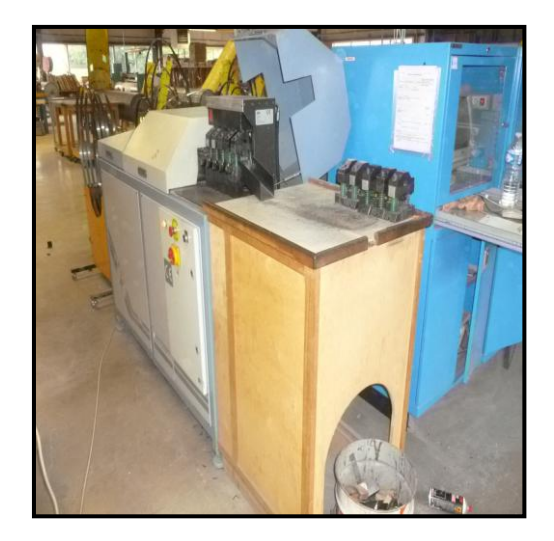

43- Machine ELS

Généralement, les opérateurs placent directement les filets sur la forme de découpe. Si les opérateurs ne peuvent pas monter les filets directement sur la forme, soit parce que la forme de découpe n'est pas encore sciée ou parce que le débit du filet est trop rapide pour les monter directement ils placent les filets sur une planche de bois posée sur des tréteaux. Une fois les raineurs terminés, l'opérateur sort les filets compensateurs de la forme. Ce sont les filets qui équilibrent la forme de découpe.

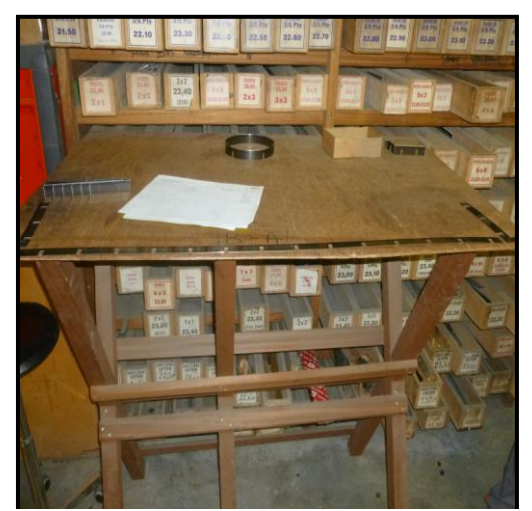

44- Positon des filets façonnés en attente de la forme

Si la forme de découpe doit être équipée de filets perfo ou perfo refouleurs c'est l'opérateur qui s'occupe de la machine ELS qui les réalise. Une fois les filets montés, un des deux opérateurs place les éléments de renfort sur la forme.

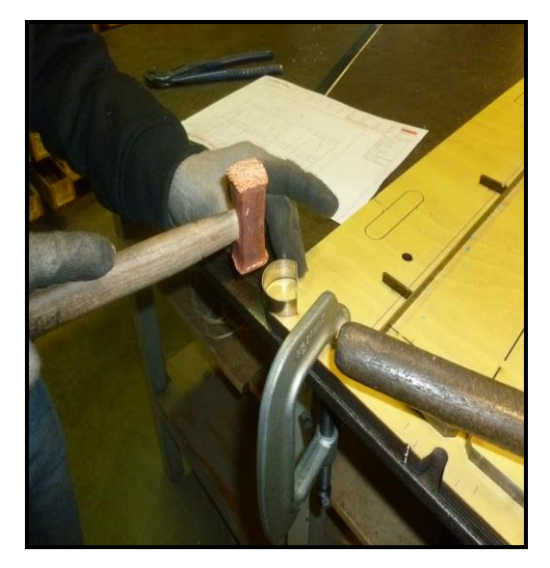

45- Insertion des éléments de renfort.

Ensuite, il remplit la feuille de travail en indiquant les références de filets utilisés. Le dossier de fabrication et la forme sont dirigés vers le lieu de stockage de l'îlot habillage des formes.

On peut décomposer toutes les taches à réaliser dans une nomenclature.

Tableau d'antériorité des tâches de l'îlot forme de découpe Annexe 4 page 125

Nomenclature des tâches de réalisation des formes Annexe 4 bis page 126.

C.1.4.2 Description de l'ilot montage forme supérieure d'éjection.

La forme supérieure d'éjection est constituée, d'une planche en bois dans laquelle sont montés des outils appelés éjecteurs. Leur position est déterminée par l'emplacement des déchets à éjecter de la feuille. Des bandes de mousse sont placées de part et d'autre des éjecteurs pour maintenir et libérer la feuille des éjecteurs.

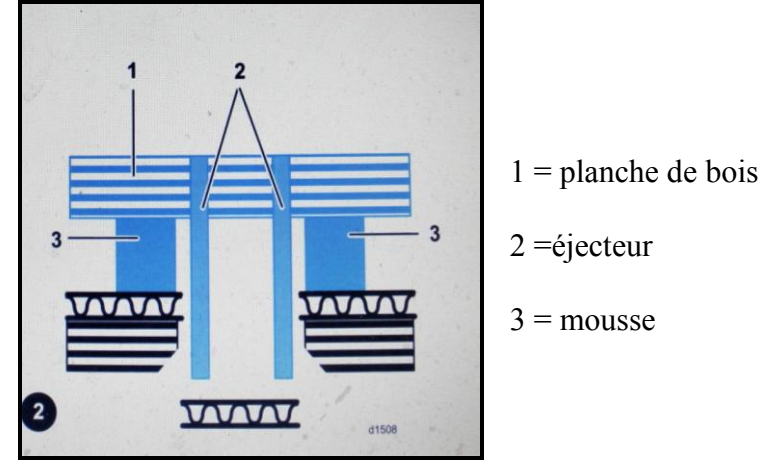

S 11- Coupe d'une forme d'éjection supérieure.

Présentation schématique des relations clients fournisseurs de l'îlot montage forme d'éjection supérieure au sein de la société ADEMEG-LASER

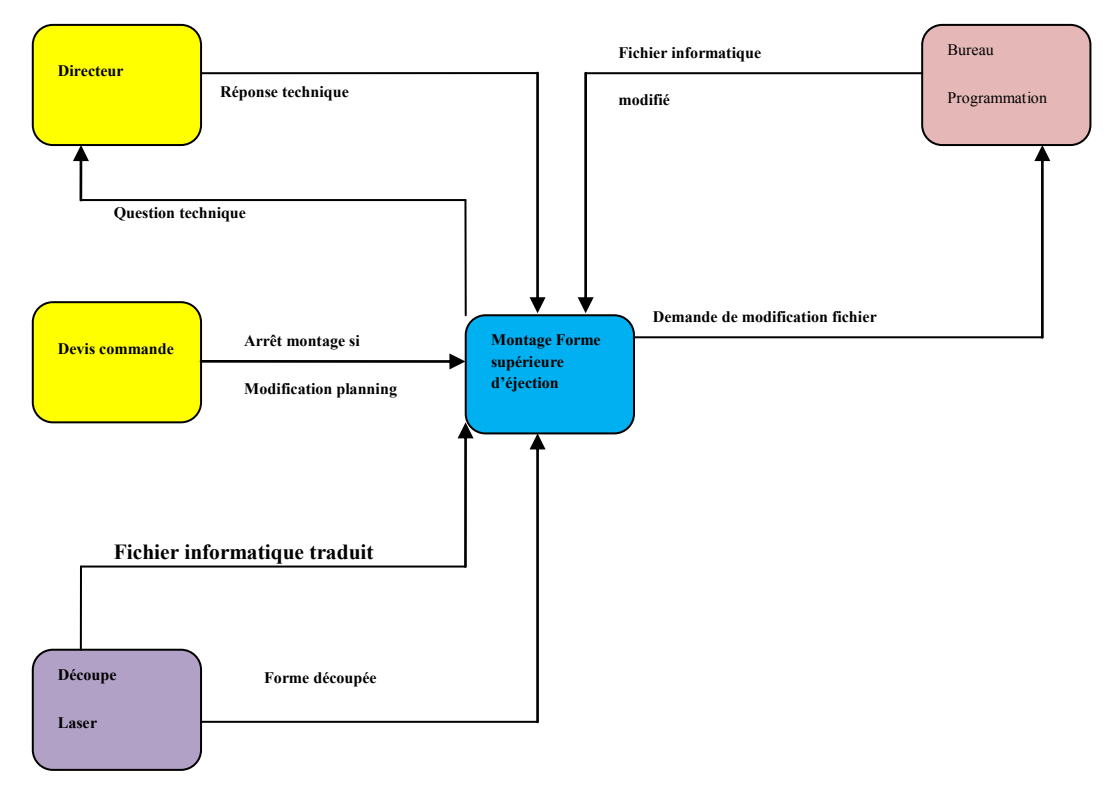

G19- îlot montage forme supérieure d'éjection.

L'îlot fonctionne comme l'îlot montage de la forme de découpe. Les variantes se font surtout au niveau des filets et des éléments à insérer.

On peut donc décrire l'îlot comme suit :

L'opérateur se rend vers l'îlot laser pour récupérer la ou les formes supérieures d'éjection à fabriquer. Il prend dans le dossier de fabrication les papiers dont il a besoin. Il envoie le fichier informatique dans la machine à cintrer les filets coupeurs et se rend à son poste de travail.

Il prend la forme d'éjection supérieure qu'il doit réaliser, la positionne sur un bac pour pouvoir enlever les vaccums qui sont restées sur la planche de bois.

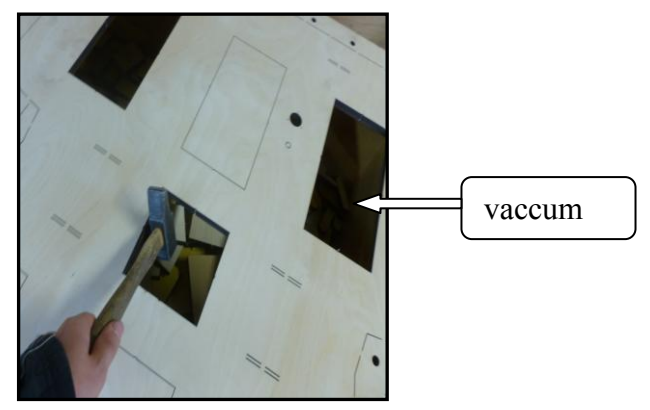

46- Exemple de vaccum.

Sur le bord avant de la planche l'opérateur réalise deux trous borgnes afin de pouvoir insérer les écrous à griffes pour fixer le plot de centrage servant à caler l'outil dans la machine.

Il positionne la forme d'éjection supérieure sur le marbre de montage et prépare le filets d'éjection qu'il doit débiter avec la machine automatique à cintrer. Il insère le filet d'éjection dans la machine automatique, règle celle-ci et programme les morceaux de filets d'éjection à débiter.

Pendant que la machine fonctionne, l'opérateur peut commencer son travail sur la forme d'éjection.

Il place les plots blanc servant à fixer l'éjection inférieure. Il place les rehausseurs en bois sur la planche qui serviront à installer la ceinture. La ceinture sert à retirer le déchet extérieur du carton découpé.

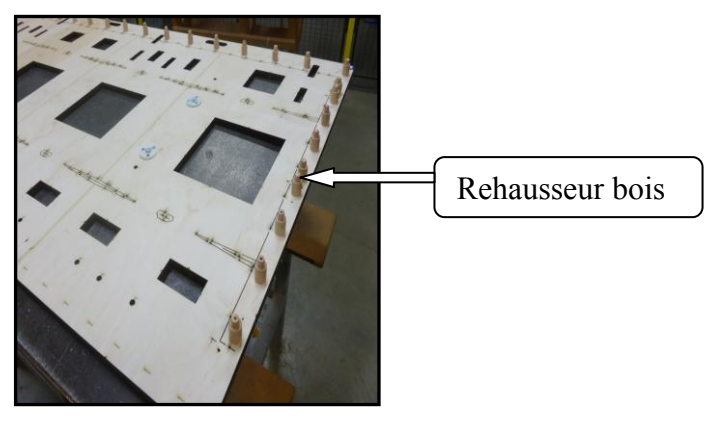

47- Rehausseur bois.

L'opérateur programme sa machine pour pouvoir positionner les éjecteurs en fonction de ce qu'il peut réaliser en même temps que les filets se réalisent.

Par exemple il réalise la ceinture métallique pour l'installer en premier et ensuite il positionne la ceinture bois pendant que la machine réalise d'autres filets d'éjection.

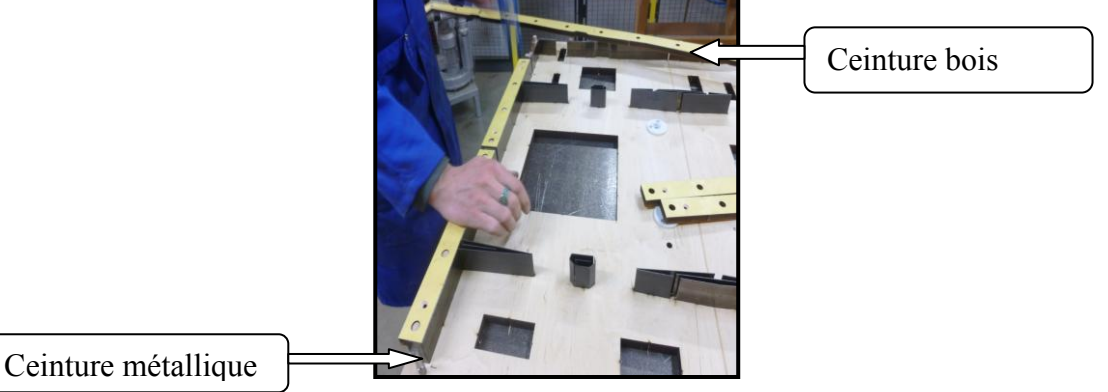

48- Positionnement des différents éléments d'éjection.

Si la forme d'éjection supérieure n'est pas encore sciée l'opérateur peut réaliser les filets d'éjection en amont et il les positionne sur une planche de bois.

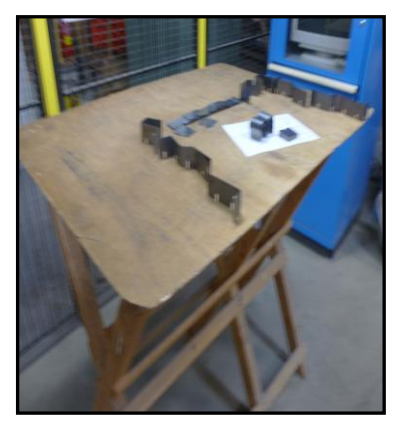

49- Filets d'éjection positionnée sur une planche de bois.

Lorsque tous les éjecteurs sont positionnés sur l'éjection supérieure, l'opérateur découpe de la mousse nécessaire au maintien du carton lors de l'éjection des déchets.

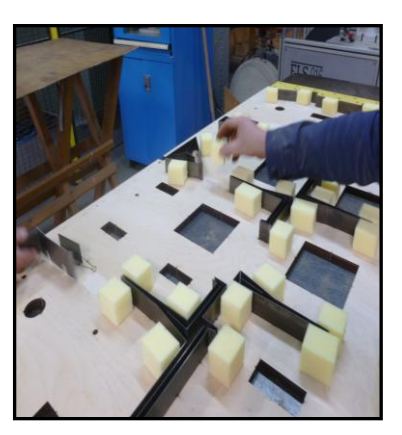

50- Moussage de l'éjection supérieure.

Enfin, l'opérateur fixe le plot de centrage et nettoie l'éjection supérieure. Puis il remplit la fiche de fabrication.

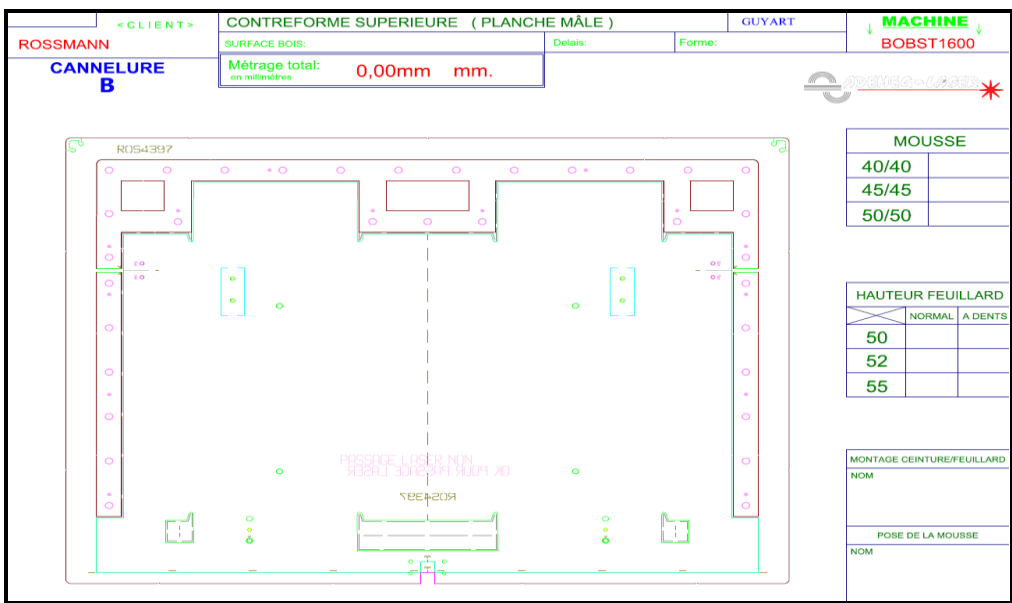

51-Fiche de fabrication.

Il emmène la forme d'éjection supérieure à l'expédition.

Nomenclature des tâches réalisation de la forme supérieure d'éjection Annexe 5 page 128.

C.1.4.3 Description de l'îlot planche inférieure d'éjection .

La planche inférieure d'éjection est également en bois. Elle est ajourée de manière à permettre un croisement avec les éjecteurs et à laisser tomber les déchets éjectés. Les ouvertures correspondent aux formes des déchets. La rigidité de la planche est améliorée par des renforts en bois fixés sur sa face inférieure.

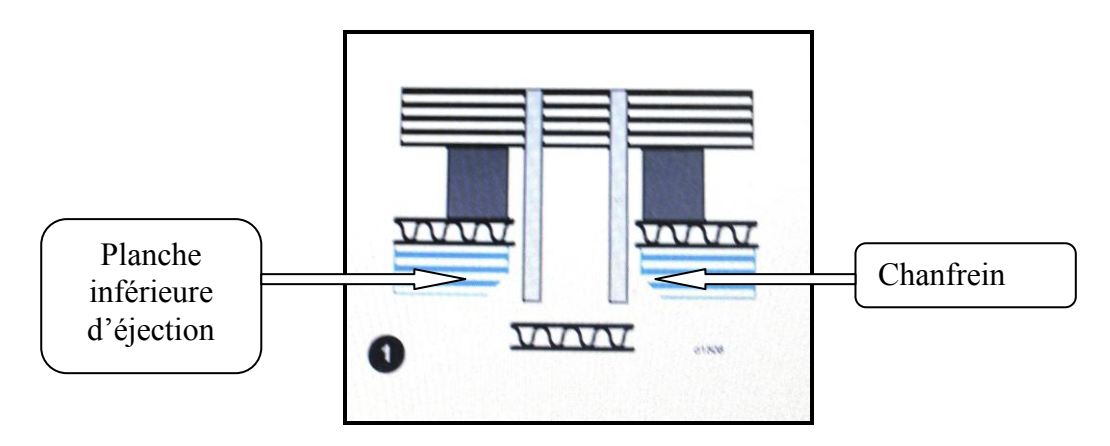

S12- Coupe de la planche inférieure.

Présentation schématique des relations clients fournisseurs de l'îlot planche inférieure d'éjection au sein de la société ADEMEG-LASER.

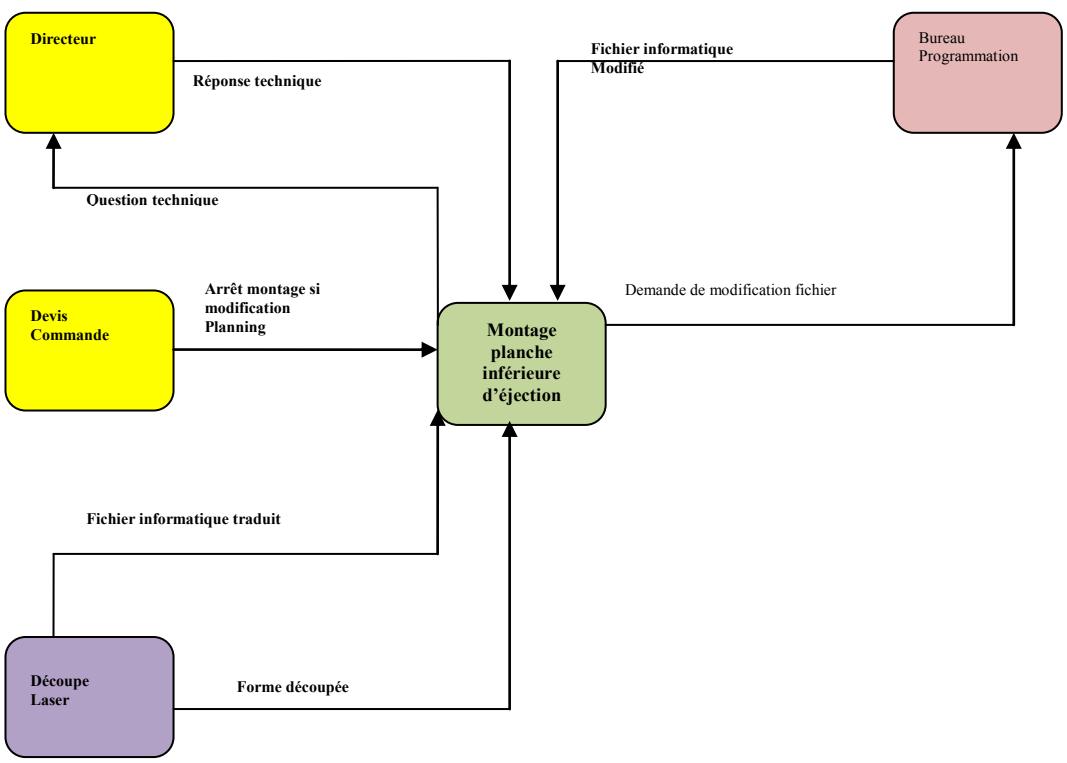

G 20- ilot montage planche inférieure d'éjection.

Dans un premier temps, l'opérateur va chercher la forme d'éjection inférieure au niveau de l'îlot laser. Il prend ensuite la feuille du dossier de fabrication qui lui correspond.

Il retire toutes les chutes réalisées par le sciage du laser.

Il place la forme d'éjection inférieure sur un marbre, prend une perceuse pour réaliser les trous borgnes qui serviront à insérer les écrous à griffe. Ces écrous servent à fixer les différents éléments que constitue la forme inférieure comme les plots de centrage ou encore les griffes de fixations.

Il réalise ensuite grâce à des défonceuses ayant des fraises spécifiques les chanfreins à réaliser sur la planche.

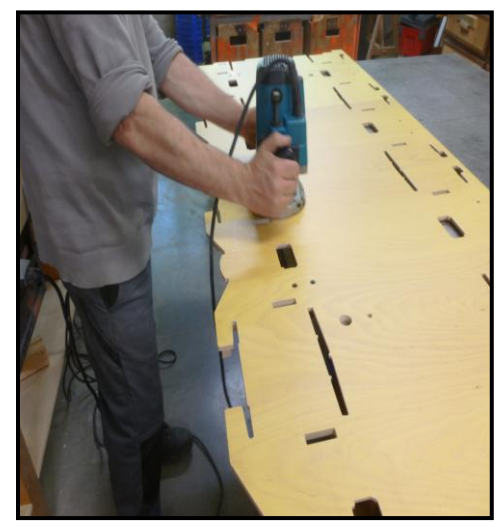

52- Réalisation des chanfreins.

Trois types de chanfrein sont utilisés pour réaliser une contre forme.

- Les chanfreins de 45° pour les tours de la contre forme et les grand déchets. (1)
- Les chanfreins dynamiques pour les petits déchets de la contre forme. (2)
- Les chanfreins de 3 mm pour le dessus de la contre forme.

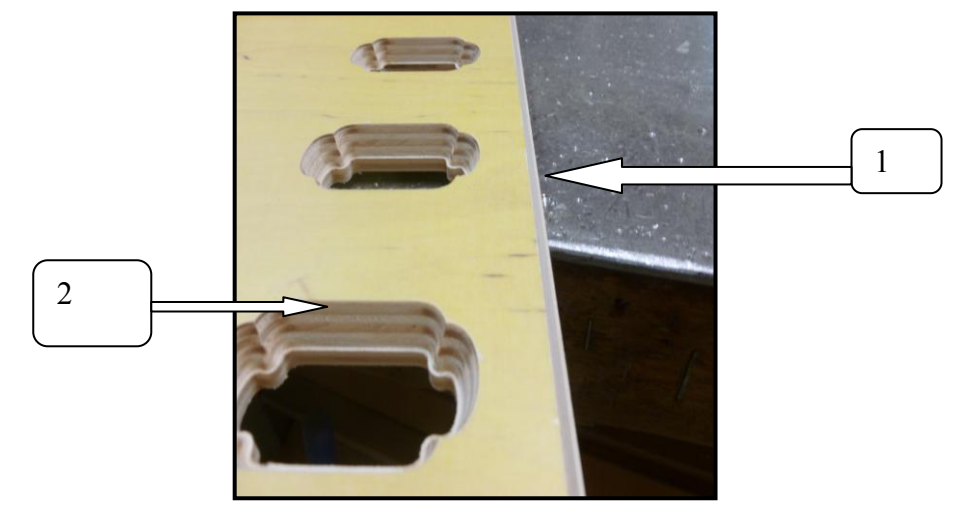

53 - Différents chanfreins.

Puis l'operateur réalise les renforts en bois de soutien appelés lambourdes qui serviront à consolider la planche support.

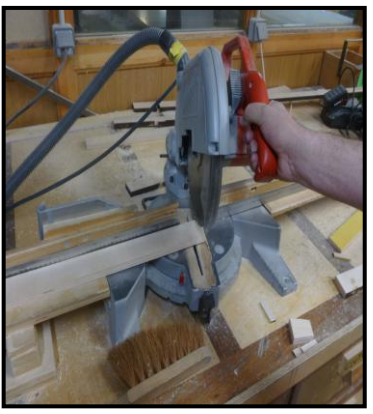

54- Découpe des lambourdes.

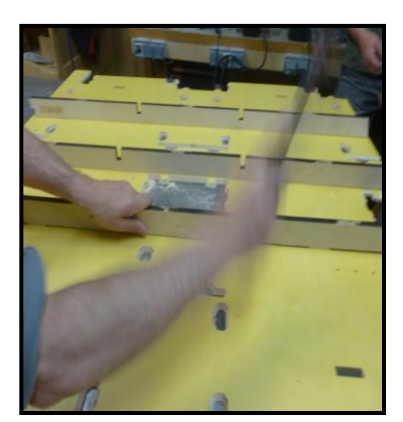

55-Fixation des lambourdes.

Une fois les lambourdes fixées, il place tous les éléments sur la planche.

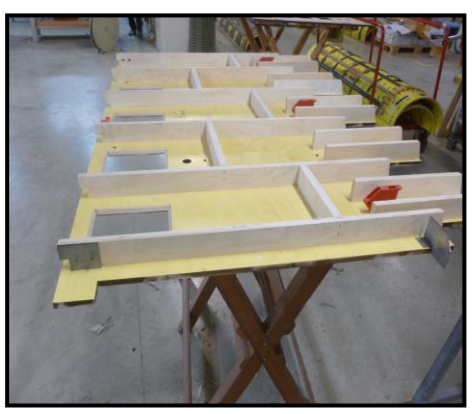

56- Planche d'éjection inférieure terminée.

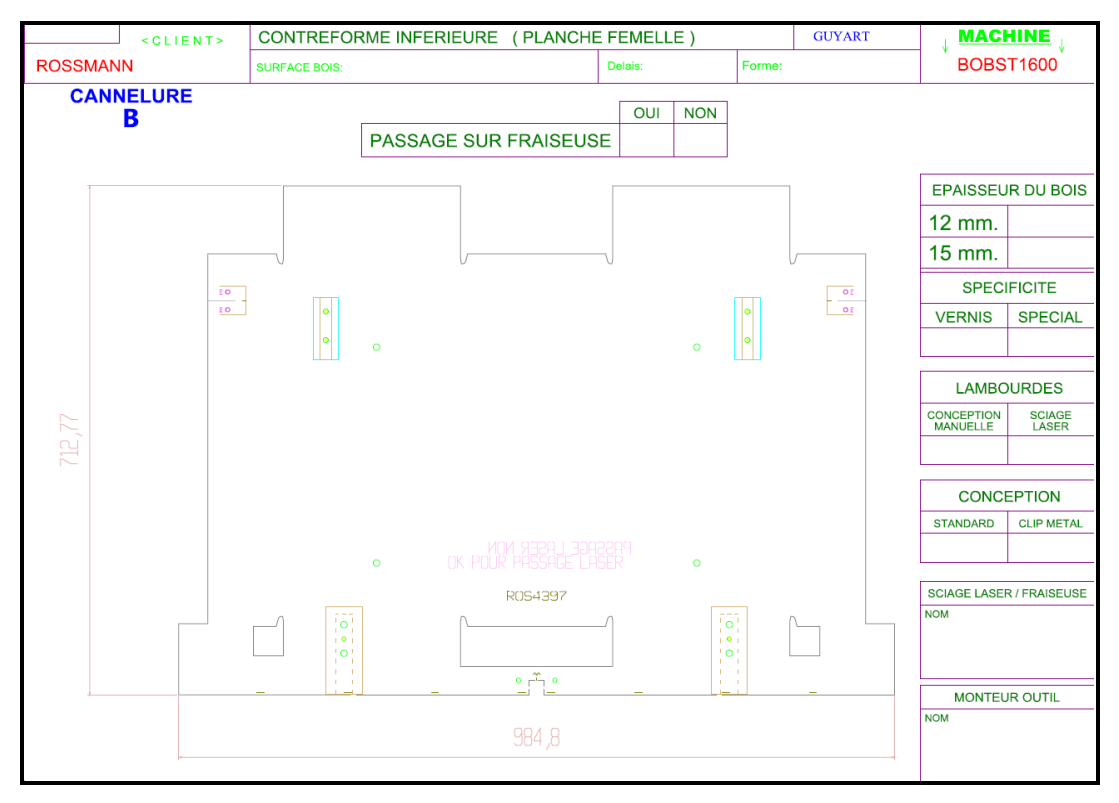

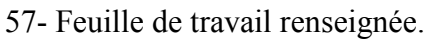

Enfin il nettoie la planche d'éjection inférieure et il remplit la feuille de fabrication.

Nomenclature des planches inférieures d'éjection en Annexe 6 page 131.

#### **D.ANALYSE DES CAUSES DE DYSFONTIONNEMENTS SUR L'ILOT HABILLAGE DES FORMES.**

D1 Arbre des causes ou diagramme d'Ishikawa de l'îlot habillage des formes..

Le diagramme d'Ishikawa de l'entreprise en général fait apparaître de nombreux problèmes à résoudre sur cet îlot. Je décide de faire un diagramme spécial pour l'îlot habillage des formes qui va me diriger plus finement vers l'étude du flux de production.

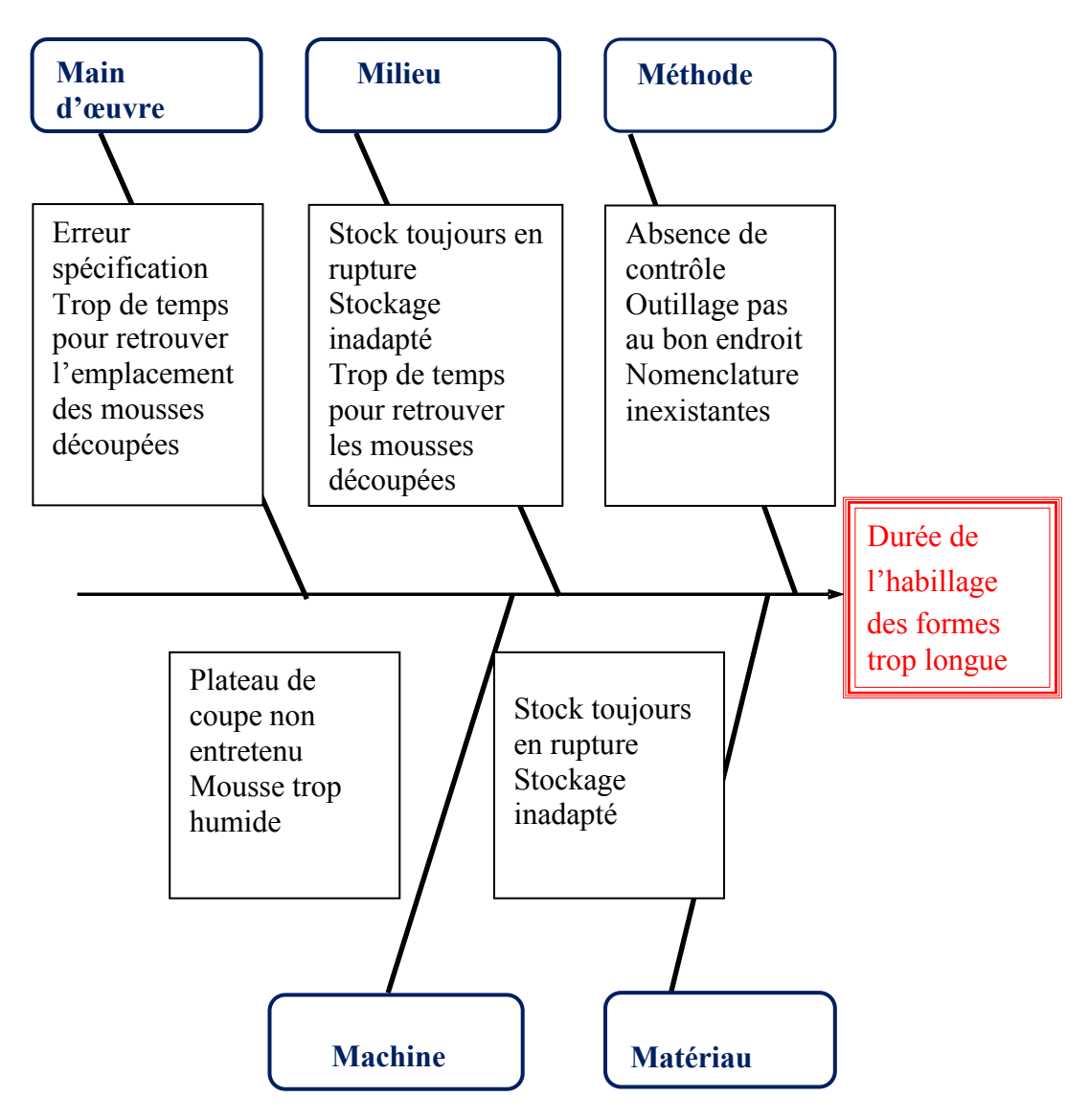

S13- Arbres des causes îlot habillage des formes.

Dans une réunion de travail, un nouveau brainstorming a permis à l'équipe de se concenter sur les erreurs spécifiques à l'îlot habillage des formes.Ces erreurs sont listées sur un diagramme d'Ishikawa.

Je crée des groupes de travail avec mes équipiers qui vont tenter de trouver des solutions à la majorité de ces problèmes.

#### D.2 Description de l'îlot habillage des formes.

Présentation schématique des relations clients fournisseurs de l'îlot habillage des formes au sein de la société ADEMEG-LASER.

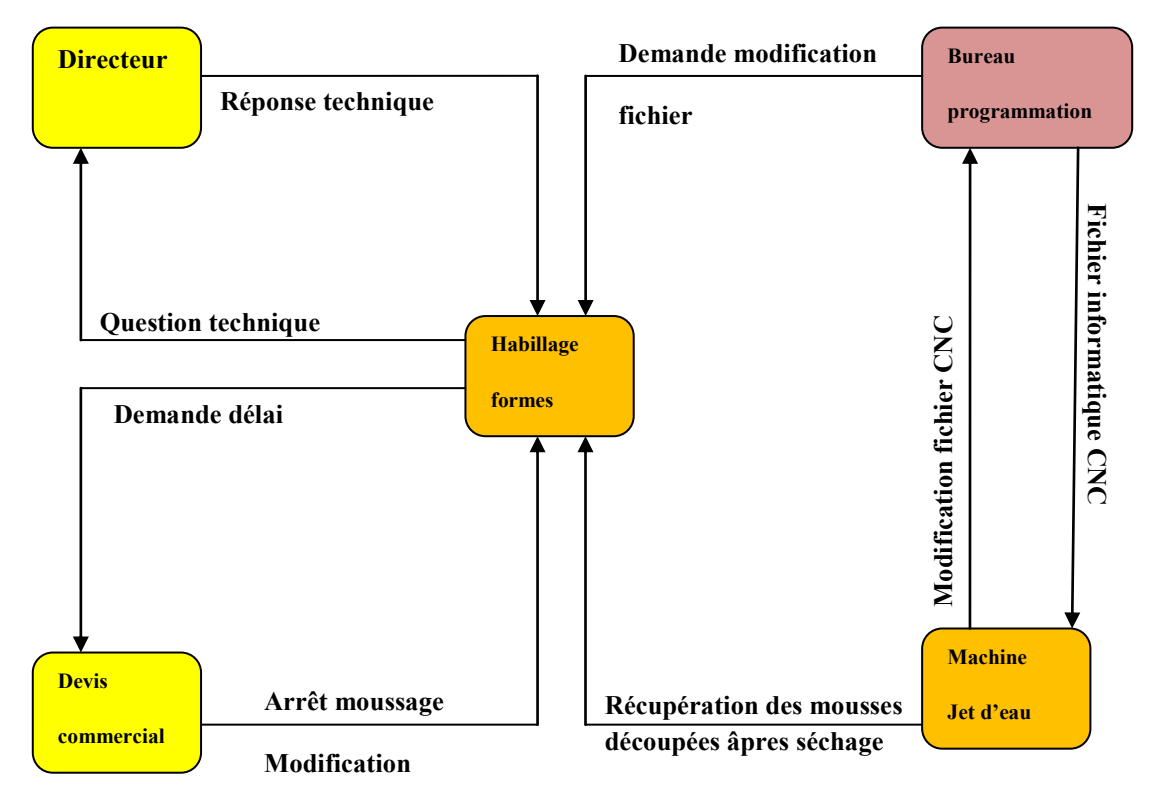

G21- îlot Habillage des formes.

L'ilot se compose d'une table centrale et de tréteaux sur lesquels sont posées les formes à habiller de mousse.

Les formes plates ou formes rondes, en attente d'être habillées, sont stockées dans la zone de stockage clairement définie.

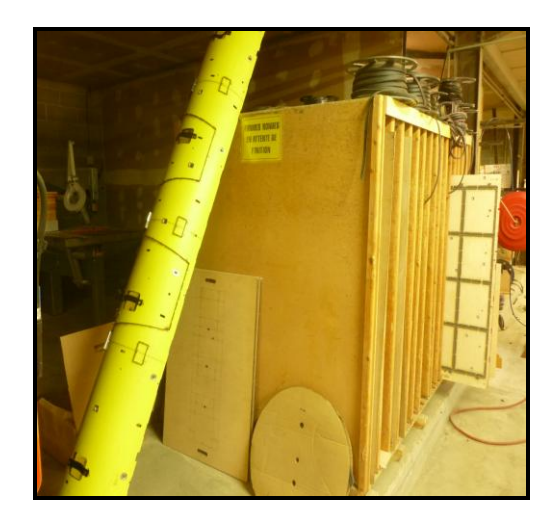

58- Stockage des formes.
Elles vont être nettoyées sur des tréteaux. Le nettoyage consiste à retirer les éclats de bois qui sont entre la saignée et le filet de découpe .Ils sont ôtés à l'aide d'un ciseau à bois.

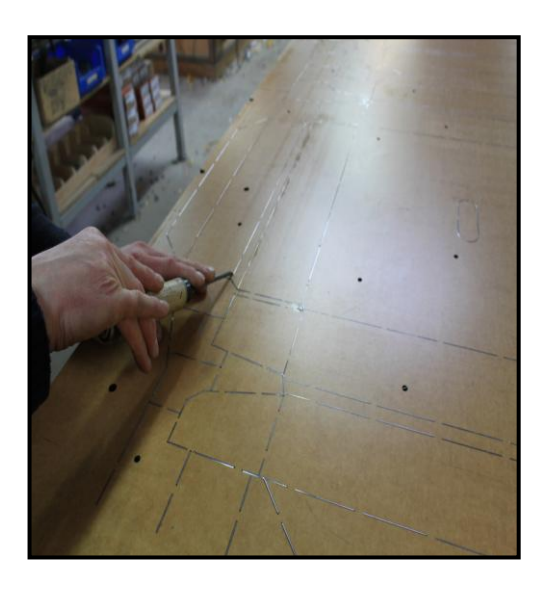

59- Nettoyage du dos de la forme à découpée.

Les traces noires de fumée apparues lors de la découpe laser sont essuyées à l'aide de papier essuie-tout humidifié.

La forme est placée sur une enclume de montage pour y introduire les écrous à griffes qui vont servir à fixer la forme sur la machine.

Les lettres de picots qui vont servir à identifier le carton sont aussi installées à cet endroit.

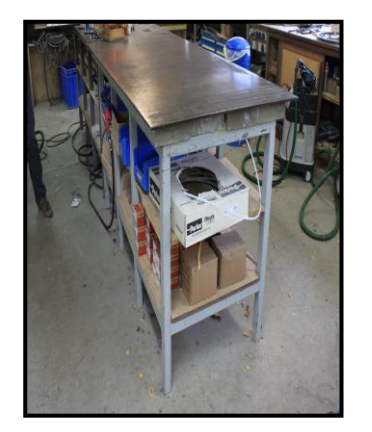

60-Enclume de montage.

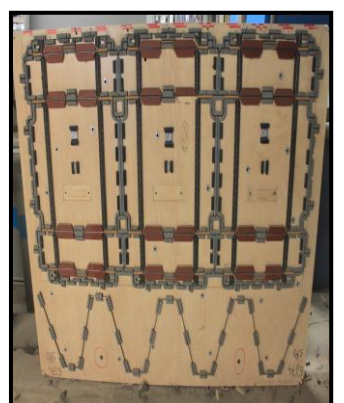

61-Lettres à picot. 62-Ecrous à griffes.

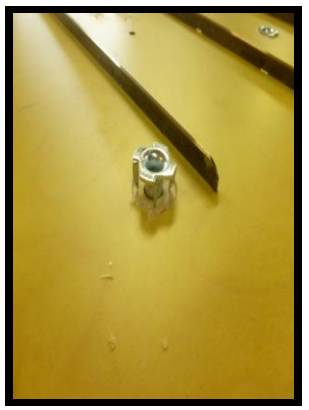

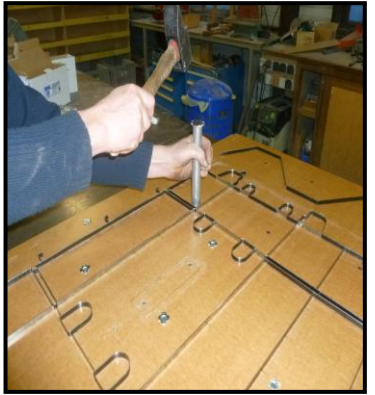

63-Fixation des écrous à griffes. 64- Fixation des lettres à picots.

A ce niveau l'opérateur récupère le séparateur de déchet frontal qui est en bois. Son dessin est fonction de la forme du déchet frontal de la feuille de carton.

L'opérateur après avoir nettoyé ce séparateur, fixe les écrous à griffes qui serviront à la fixation de celle-ci sur la machine de découpe.

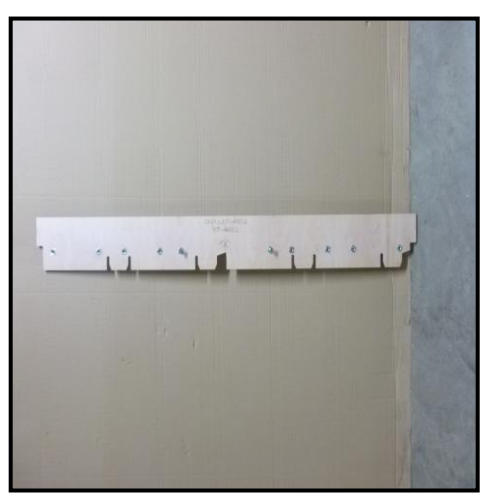

65- Séparateur de déchet frontal.

4. Les filets mal positionnés sur la forme de découpe sont retapés sur cette enclume de montage

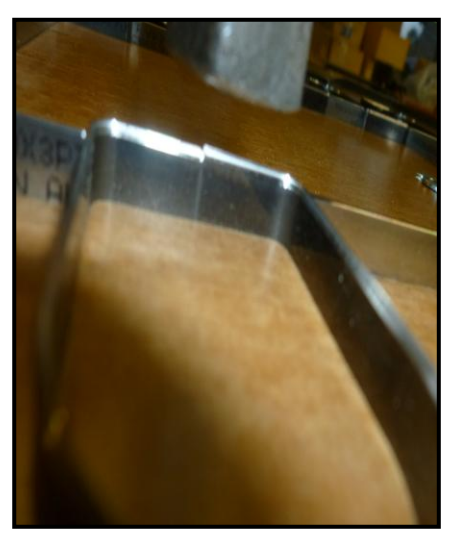

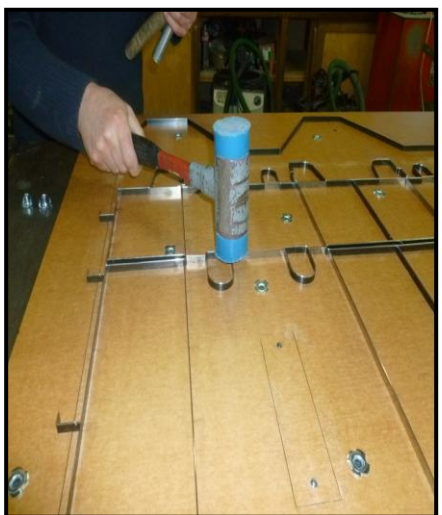

66- Filets mal positionnés. 67-Remise à niveau des filets.

Ces quatre opérations terminées, la forme de découpe est à nouveau installée sur des tréteaux différents des premiers, pour effectuer les opérations d'habillage de la forme.

Au préalable, les parties techniques de la forme à mousser doivent avoir été découpées sur la machine à jet d'eau.

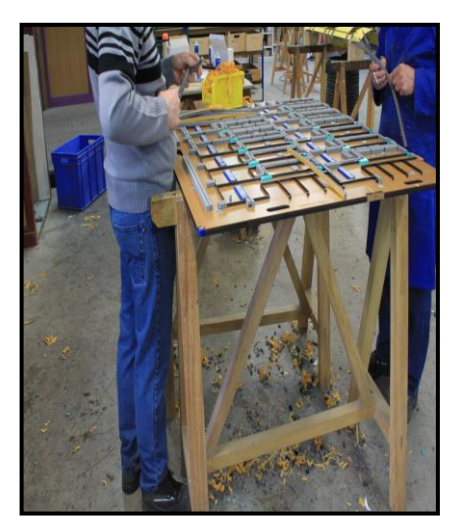

68- Habillage de la forme 69- Machine à jet d'eau

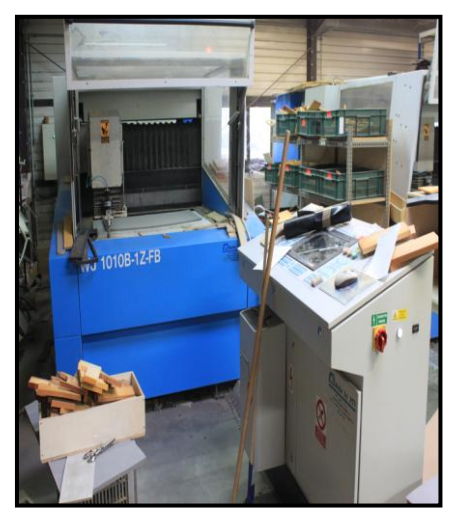

Le technicien réalise le programme informatique des parties techniques. Cette personne utilise une machine de découpe à jet d'eau.

Une fois découpées les mousses sont stockées sur une grille qui sera déposée sur un chariot spécialement conçue pour le rangement. Le temps de stockage sert à évacuer l'humidité absorbée par la mousse pendant la coupe. Il faut au minimum un quart d'heure au mètre carré pour que la mousse sèche.

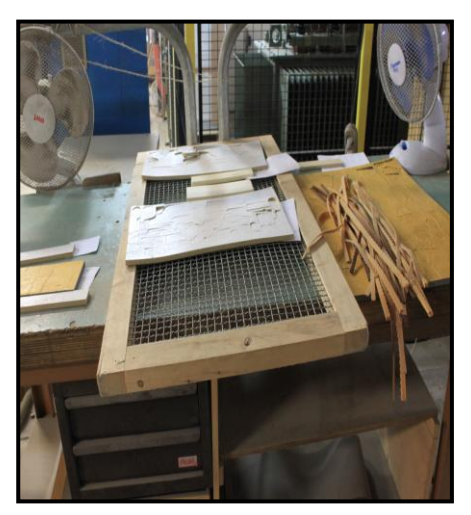

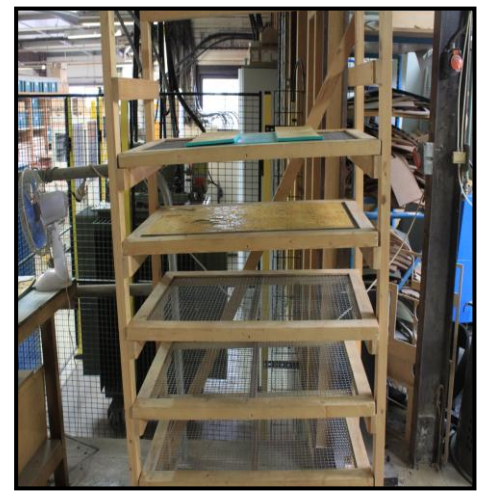

70- Grill**e.** 71- Chariot.

Ces opérations terminées, un opérateur vient récupérer la plaque de mousse découpée pour positionner sur la forme de découpe. Il prend les morceaux de mousse un par un pour les coller sur la forme.

En cas de besoin, il découpe un caoutchouc de profil trapézoïdal à positionner sur les raineurs et les perfo raineurs dans le sens de la cannelure.

Ces mousses de profil trapézoïdales sont fixées à l'aide d'une agrafeuse.

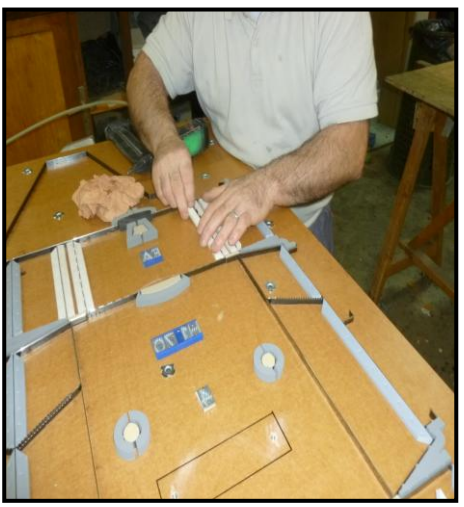

72 - Collage des mousses.

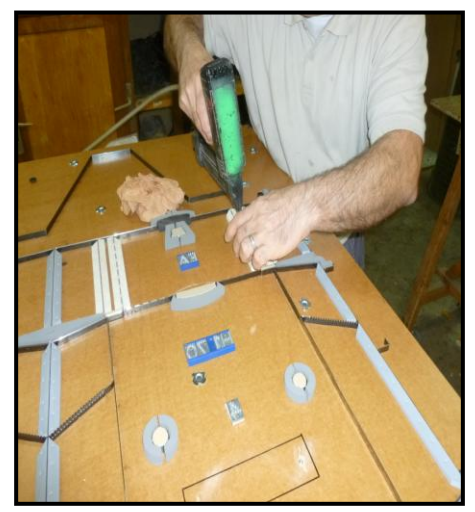

73- Agrafage des mousses à profil trapézoïdal.

Il découpe aussi des lopins de mousse noire de 50 mm qu'il positionne à côté de la mousse de profil trapézoïdal.

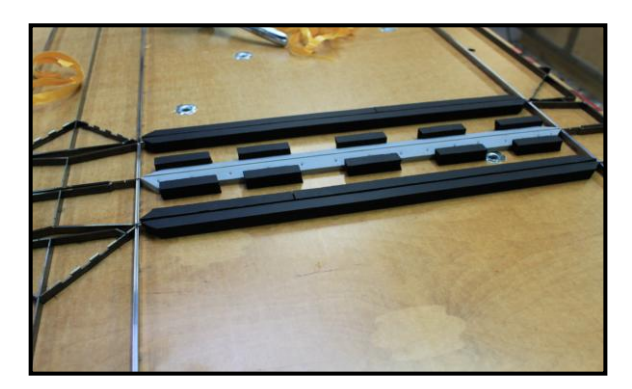

74- Lopins de mousse noire.

Pour certains filets rainant, afin d'éviter l'éclatement de la couverture intérieure du carton, des bandes de mousse droite de couleur grise sont fixées.

Ensuite l'opérateur prend des bandes de mousses qu'il découpe en lopins d'environ 50 mm. Ces lopins sont placés de part et d'autre du filet en quinconce ou en face à face. Enfin l'opérateur place de la mousse au niveau des filets compensateurs.

Sur la photo ci-dessous, l'opérateur à neufs positions de mousse référencées sur cette forme à mousser. Pour chaque position un cahier des charges clients indique la référence de la mousse et son positionnement. L'opérateur doit suivre soit le cahier de charge soit suivre les informations stipulées dans le dossier de fabrication.

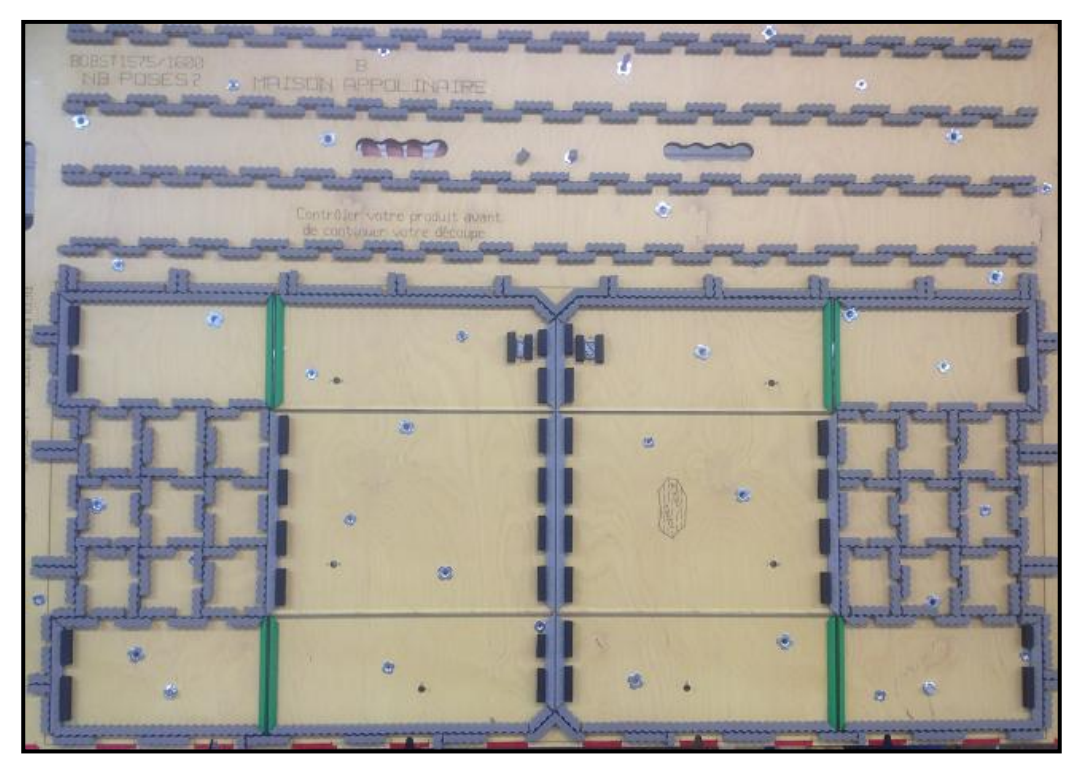

### 75- Client AKYLUX Cannelure .

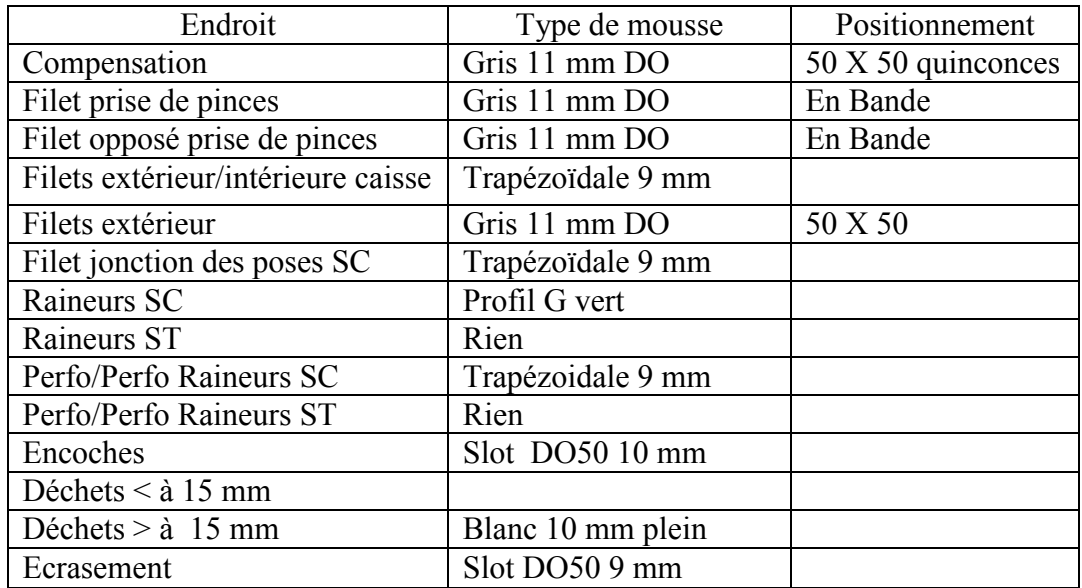

G22- Habillage de la forme de découpe.

La forme de découpe est terminée d'être habillée, l'opérateur renseigne la fiche de travail sur les différentes références de mousse utilisées. Il place la fiche de travail dans une bannette en attendant l'emballage.

La forme terminée est placée contre les ridelles de stockage de caoutchouc.

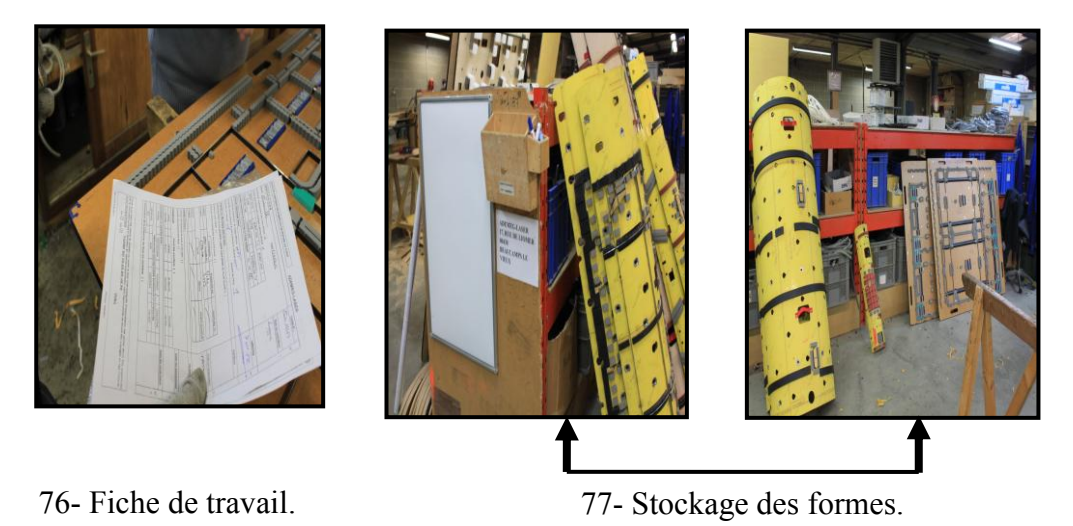

Nomenclature des tâches habillages de la forme Annexe 7 page 134.

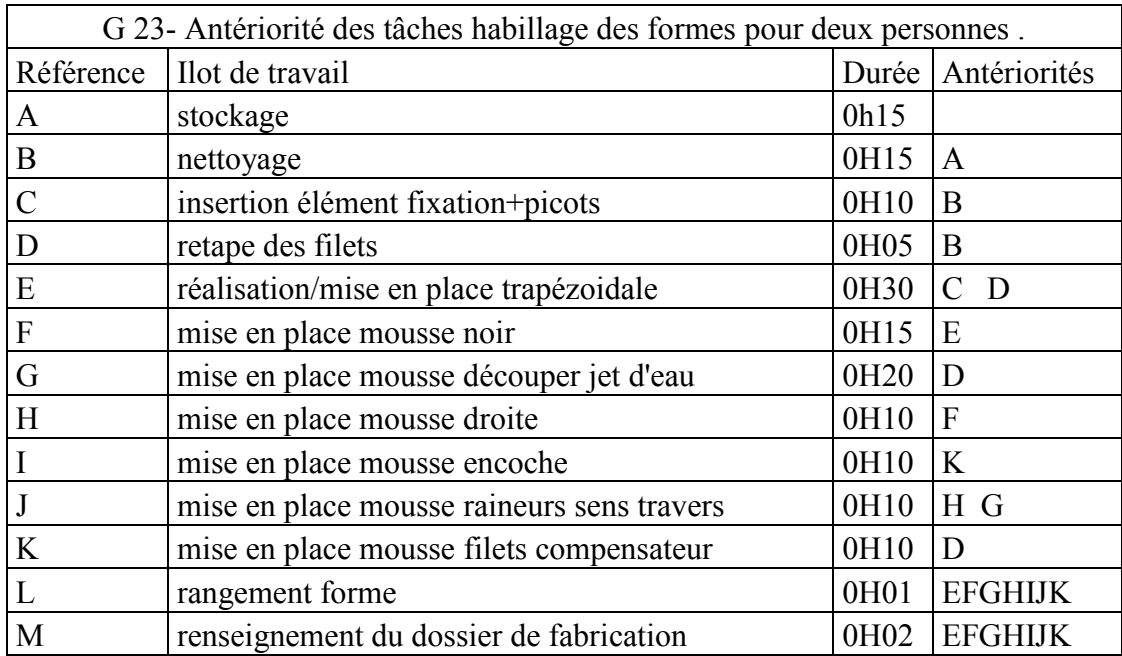

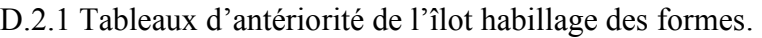

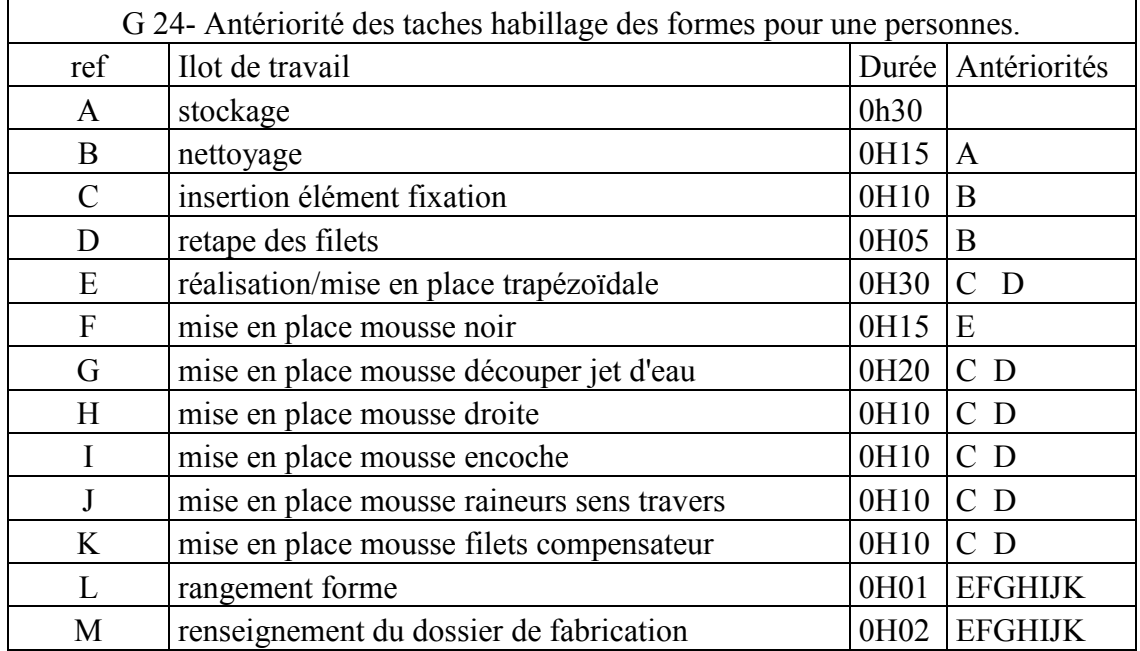

Ces tableaux répertorient les différentes taches effectuées sur l'ilot montage. Sur ceux-ci sont portés la durée de chaque tache. Ils vont nous servir à élaborer le diagramme PERT de l'ilot habillage de formes.

D.2.2 Diagramme PERT îlot habillage des formes.

Les étapes ABCD sont réalisées que par une personne. Après l'étape D deux personnes peuvent

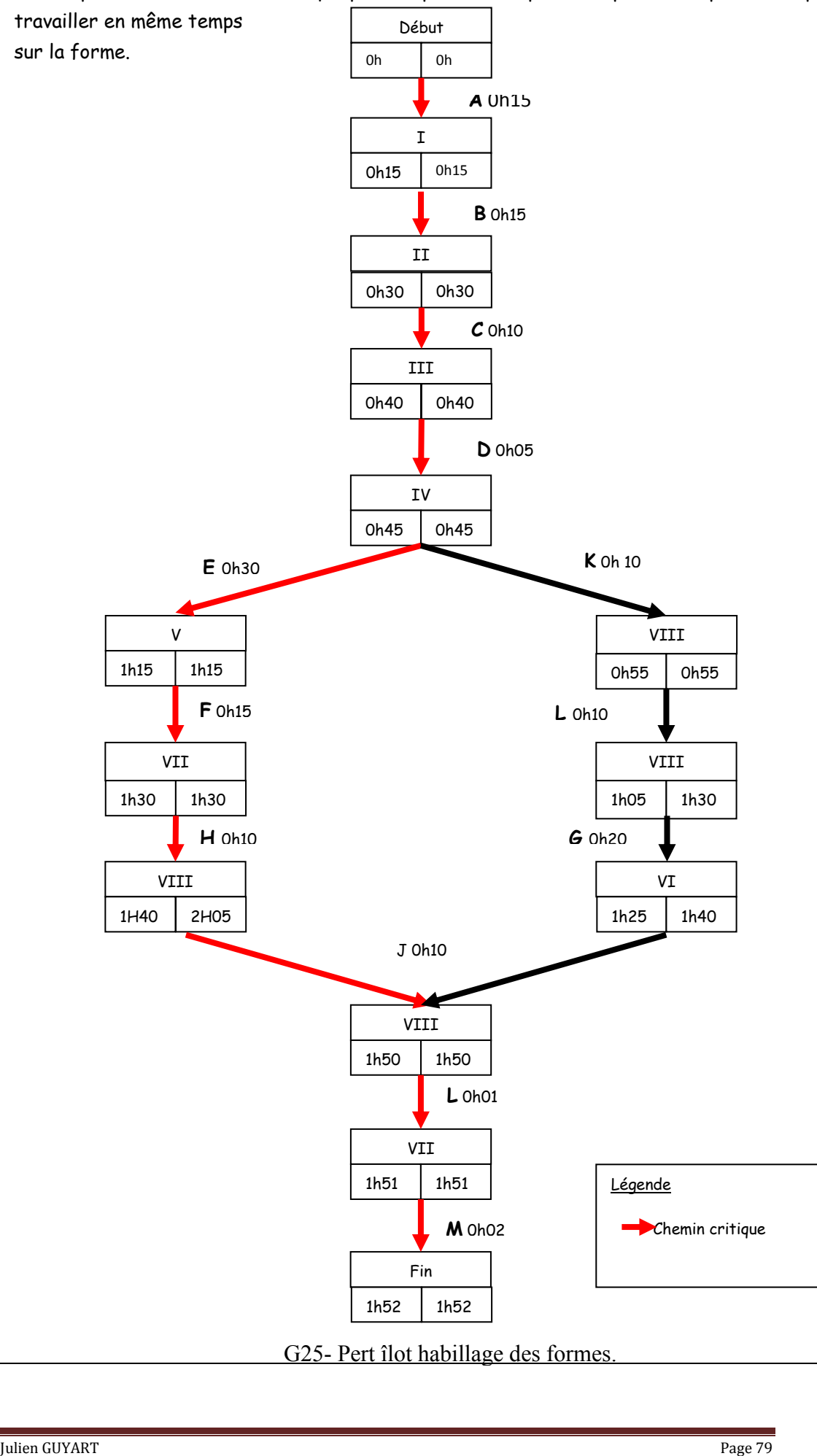

G25- Pert îlot habillage des formes.

# D.3 Description de l'îlot emballage.

Présentation schématique des relations clients fournisseurs de l'îlot emballage au sein de la société ADEMEG-LASER

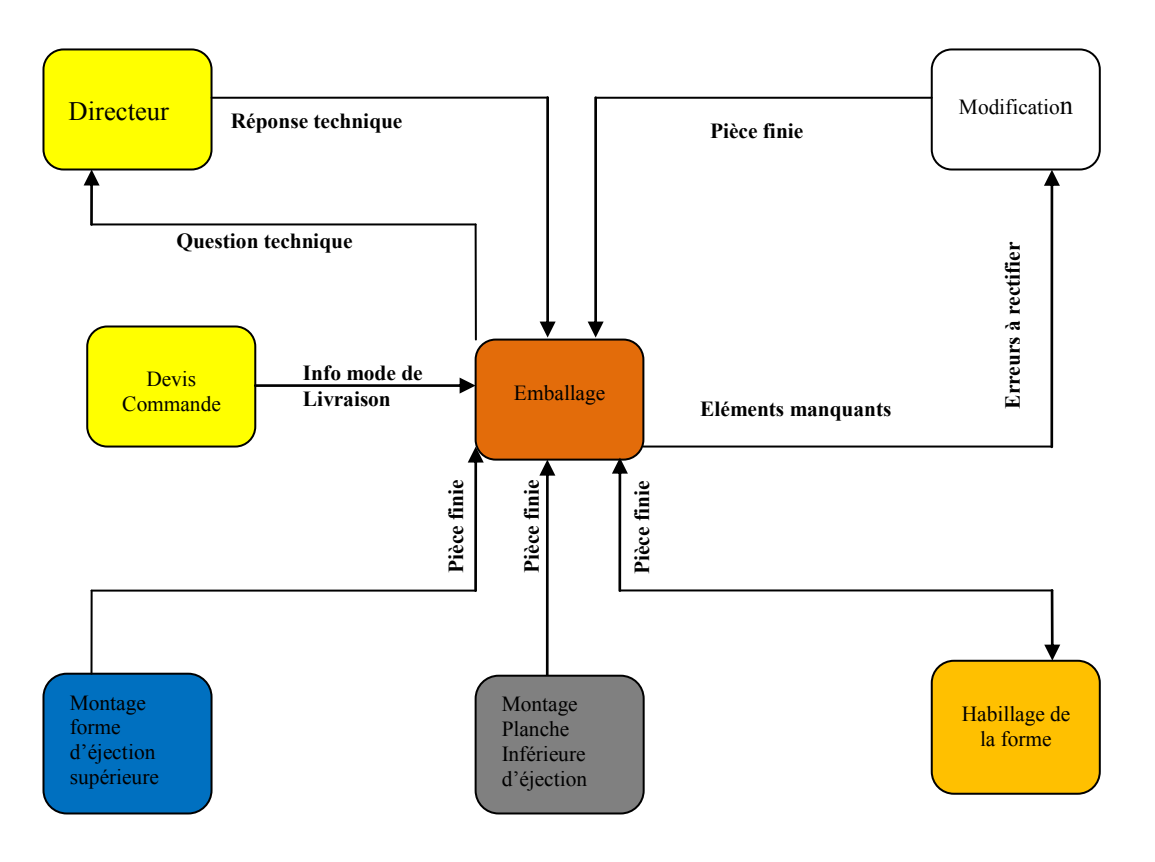

G26- îlot Emballage.

L'opérateur récupère tous les éléments qui constituent un outil de façonnage, pour les formes planes il faut :

- La forme à découper
- Le séparateur de déchet frontal
- La forme d'éjection supérieure
- La planche inferieure d'éjection
- La feuille de mise
- La feuille de travail
- Le bon de livraison.

Il emballe le tout dans un ou plusieurs colis selon le poids et les formats de la forme de découpe.

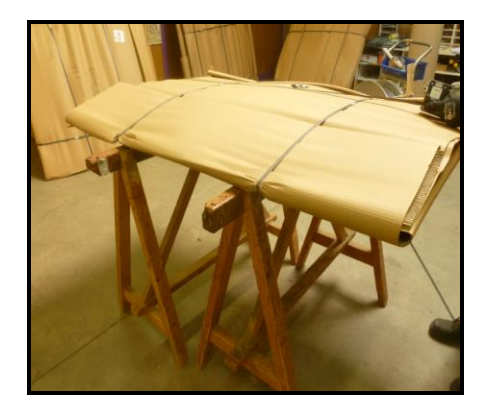

78- Forme BOBST emballée.

Pour les formes rotatives, il faut :

- L'outil de découpe rotatif
- La feuille de travail
- Le bon de livraison.

L'adresse du client est inscrite sur chaque colis.

Nomenclature des tâches emballage Annexe 8 page 136.

#### **E.PREMIER BILAN DU PARCOURS GENERAL DE LA FORME.**

Après cette étude du parcours général de la forme, je peux faire un premier constat. Si je regarde la cartographie de l'entreprise ainsi que la présentation et la description des différents processus de production, je constate que le flux de l'entreprise est approprié et que l'emplacement des îlots n'est pas à remettre en cause. On peut le constater grâce au schéma représentant l'organisation des îlots page 43.

Grâce au diagramme de PERT général (G15), je constate que l'îlot habillage des formes représente un danger pour notre processus de production. C'est l'avant dernière étape du flux avant l'expédition. Sur cet îlot la zone de stockage est toujours saturée. Les opérateurs travaillent à une cadence continue sans marge de manœuvre face aux contraintes liées à nos contrats clients et transporteurs.

Tout d'abord je peux déjà indiquer que, pour éviter tout retard de fabrication des formes, il est nécessaire de gérer la planification en amont.

Il faut s'obliger à fabriquer les formes avec une demi-journée d'avance. Les formes qui doivent être expédiées le soir même doivent être définitivement terminées et prêtes pour l'expédition au plus tard à 12 heures le jour J.

En ce qui concerne l'affichage du planning de la journée, il doit avoir lieu le soir à J-1 avant le départ des équipes soit à 18 heures dernier délai.

Cette façon de procéder permet aux opérateurs postés le matin d'en prendre connaissance pour gérer dès leur arrivée la production du lendemain. Elle permet aussi de tendre à réaliser les formes pour J à 12 heures.

.

III. Etudes de solutions techniques et leurs mises en œuvre

# **A. AMELIORATION GENERALE DE L'ILOT HABILLAGE DES FORMES.**

#### A.1 Choix de l'îlot..

Pour l'étude du flux de production, j'ai décidé d'étudier l'îlot habillage des formes de découpe qui se trouve en fin de processus. J'ai fait ce choix car c'est cet îlot qui est apparu en chemin critique sur le diagramme de PERT.

C'est aussi au niveau de cet îlot que se trouve les de problèmes.qui retardent l'expédition. Je me suis intégré à l'équipe des opérateurs afin de faire un constat des causes principales et récurrentes qui retardent le travail sur l'îlot Habillage des formes.

Il apparait sur le diagramme de PERT, que l'îlot habillage des formes est un des îlots qui demande le plus de temps en fabrication pour les opérateurs.

En annexe sur les tableaux d'antériorité sont identifiées les durées de chaque tâches.

Je cible ensuite les tâches à étudier en profondeur. Je remarque tout de suite que la première tâche à étudier concerne la mise en place du profil trapézoïdal. Malheureusement cette tâche essentiellement manuelle est extrêmement difficile à faire évoluer. De plus après concertation auprès de mon réseau de collaborateur personne à ce jour n'a réalisé d'amélioration sur ce sujet.

Le délai d'étude ne nous permet pas de trouver une solution.

C'est pourquoi je vais m'efforcer de travailler sur les tâches annexes de cet îlot afin de réussir à gagner du temps de production.

#### A.2 Solutions permettant d'améliorer l'îlot.

Afin de permettre aux opérateurs de travailler dans les meilleures conditions, un ensemble de sujets a été mis en place. Plusieurs solutions seront étudiées. Celles dont l'impact sera le plus pertinents seront mis en œuvre immédiatement. Les autres pourront être mises en place dans les prochaines années.

A.2.1 Sujet amélioration : séchage de mousse .

Le séchage de la mousse est un incontournable dans notre processus de production L'opérateur au moussage ne peut travailler sur des mousses humidifiées.

Je rappelle que les mousses sont mouillées au moment de la découpe sur la machine à jet d'eau. Le temps de séchage à température ambiante est de un quart d'heure par m<sup>2</sup>. Si les mousses ne sont pas découpées à temps, le séchage ralenti notre travail. Il nous appartient de trouver un mode de séchage plus rapide pour ne plus perdre de temps à ce niveau.

A.2.1.1 Achat d'une étuve chauffante.

Le prix de ces machines est d' environ 40000 euros auxquelles s'ajoute les frais annexes générés par la pose. Ces montants sont trop importants pour la société.

# A.2.1.2 Armoire soufflante.

Nous avons exposé notre besoin et nos contraintes avec un sous traitant qui nous propose de concevoir une armoire de séchage .par le biais de ventilateur. Ce système sera sans résistance chauffante. Il sèche en brassant l'air. La société DESREMAUX nous propose une solution tarifiée par devis à 8600 euros. (Annexe 11 PAGE 140).

Choix de la Société ADEMEG-LASER :

Actuellement ADEMEG-LASER se dirige vers la solution de l'armoire soufflante à air froid qui nécessite trois mois de temps de fabrication pour l'armoire et une réorganisation de l'ilot pour inclure cette armoire sans perturber le flux de production.

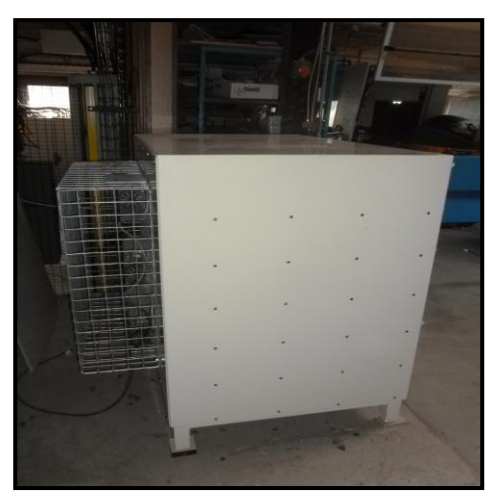

79- Séchoir vue de coté. 80- Séchoir vue de face.

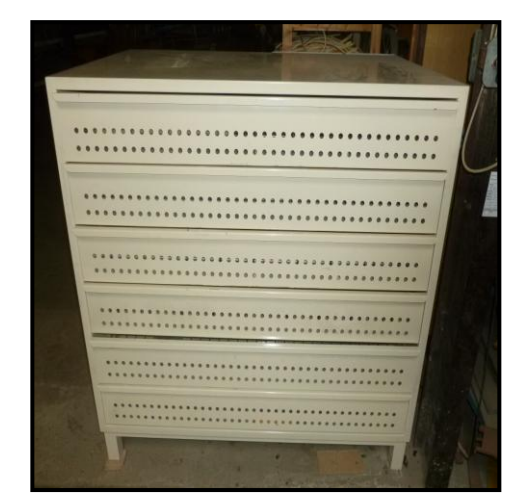

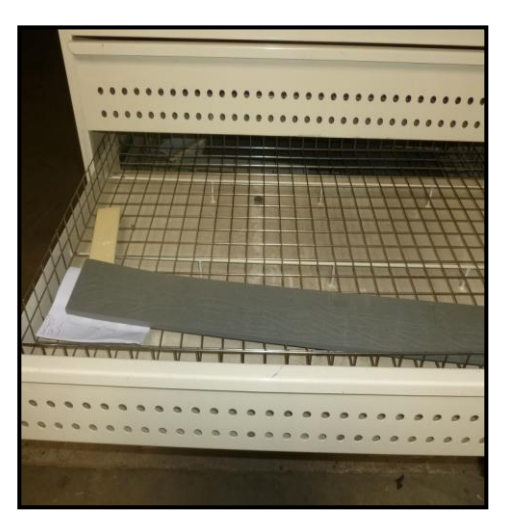

81-Tiroir du séchoir.

L'armoire soufflante de séchage à froid est composée de six tiroirs aérés. Dans ces tiroirs se trouve un double fond afin de laisser l'air circuler. L'eau s'évapore grâce à la ventilation. Il fonctionne par un système de ventilation intégré à l'arrière de l'armoire, composé de trois ventilateurs par tiroir. L'air circule à l'intérieur par des perforations faites sur la face avant du tiroir.

Nous avons remarqué que les mousseurs avaient du mal et prenaient beaucoup de temps pour positionner les morceaux de mousses qui ont été découpés au jet d'eau. Il faut donc trouver une solution leur permettant de positionner les mousses plus facilement. Nous avons cherché plusieurs solutions.

A.2.2 Sujet amélioration positionnement des mousses sur la forme.

Les caoutchoucs une fois découpés doivent être positionnées correctement sur la forme de découpe. Cette tache à effectuer peut prendre beaucoup de temps car il faut retrouver la position exacte de la mousse découpée sur la forme.

Nous allons rechercher des solutions pour remédier à ce problème.

A.2.2.1 Utilisation d'un système de vidéo projection.

La mise en position des morceaux de mousse sur la forme de découpe est réalisée par le biais d'un vidéoprojecteur.

La technique est la suivante :

Un vidéoprojecteur est placé au dessus d'une forme à habiller de mousse.

Celui-ci va projeter l'image ou la référence de la mousse à positionner sur la forme. La projection se fera à l'échelle 1.

Afin de réaliser la découpe des mousses sur les machines de découpe à jet d'eau des programmes informatiques sont réalisés.

Ces programmes informatiques sont effectués grâce au plan de la forme de découpe. Toutes les mousses sont répertoriées et référencées sur la forme de découpe. C'est ce programme qui va être utilisé par le vidéoprojecteur pour faire la projection sur la forme de découpe.

En raison de coûts générés par cette technique je vais décrire deux méthodes pour y parvenir.

Description de deux méthodes différentes pour visualiser les morceaux de mousse sur la plaque .

Première méthode .

Le référencement des morceaux de mousse sur la plaque est réalisé indépendamment de la visualisation.

La plaque de mousse est placée sur une imprimante grand format de type plotter comme utilisé pour la réalisation des mises (calques).

A l'aide d'un gabarit de positionnement, la plaque de mousse est mise sur le plotter et à l'aide d'un stylo à encre indélébile on inscrit le référencement des morceaux de mousses qui vont être découpées avec la machine à jet d'eau.

Une fois le référencement effectué cette plaque de mousse est replacée sur la table de travail à l'aide d'un gabarit de centrage pour être découpé par la machine à jet d'eau. Une fois découpée, la plaque de mousse est mise au séchage

Par le biais du vidéoprojecteur le programme est activé en enregistrant le numéro de la forme.

Les morceaux de mousse et les références sont ainsi projetés sur la forme. La projection s'effectue à l'echelle1.

Afin d'obtenir une bonne précision sur la forme, les tréteaux ou banc de montage reçoivent des piges de centrage pour mettre la forme en position référencée.

Le mousseur peut à présent, sans avoir à regarder systématiquement le plan, positionner les morceaux de mousse instantanément et directement sur la forme.

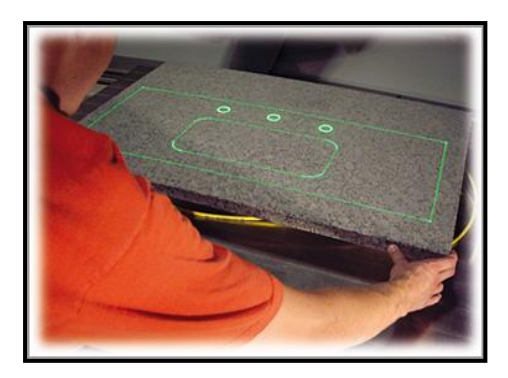

82- Exemple d'application de ce procédé de vidéo projection laser

Ce système SL-Laser est utilisé dans le domaine de l' industrie. Le laser reproduit l'image par le biais d'un système de vidéo projection. Il est notamment utilisé dans les industries suivante :

- - [Aérospatiale et navale.](http://www.sl-laser.com/fr/applications/aerospatiale-et-navale.html)
- - [Énergie éolienne.](http://www.sl-laser.com/fr/applications/energie-eolienne.html)
- - [Éléments préfabriqués…](http://www.sl-laser.com/fr/applications/elements-prefabriques.html)
- Rôle de la vidéo projection laser :

Référencer les morceaux de mousse et les situer directement sur la forme de découpe.

Avantages :

Permet de positionner directement les mousses sans visualiser au préalable l'endroit où elles se situent.

• Inconvénients :

Nécessite plusieurs passages machines, un pour l'impression des numéros sur la mousse et un pour la découpe de la mousse. Cela ralentit la chaîne de production en amont.

### Deuxième méthode .

Le référencement est effectué directement par le biais du vidéoprojecteur laser.

La plaque de mousses est découpée directement. Elle est ensuite mise à sécher.

Puis cette plaque de mousse est positionnée sur un établi .

Lorsque le projecteur est activé, il balaye une image simultanément sur la forme de découpe ainsi que la plaque de mousse sur l'établi. L'image du laser montre sur la plaque de mousse, les bouts de mousse avec un numéro. Il montre aussi sur la forme l'emplacement des bouts de mousses avec leurs numéro.

Ainsi l'opérateur peut visualiser les morceaux de mousses en fonction des numéros répertoriés. Il n'a plus qu'à placer sur la forme de découpe les bouts de mousses en fonctions des numéros correspondant avec la plaque et la forme.

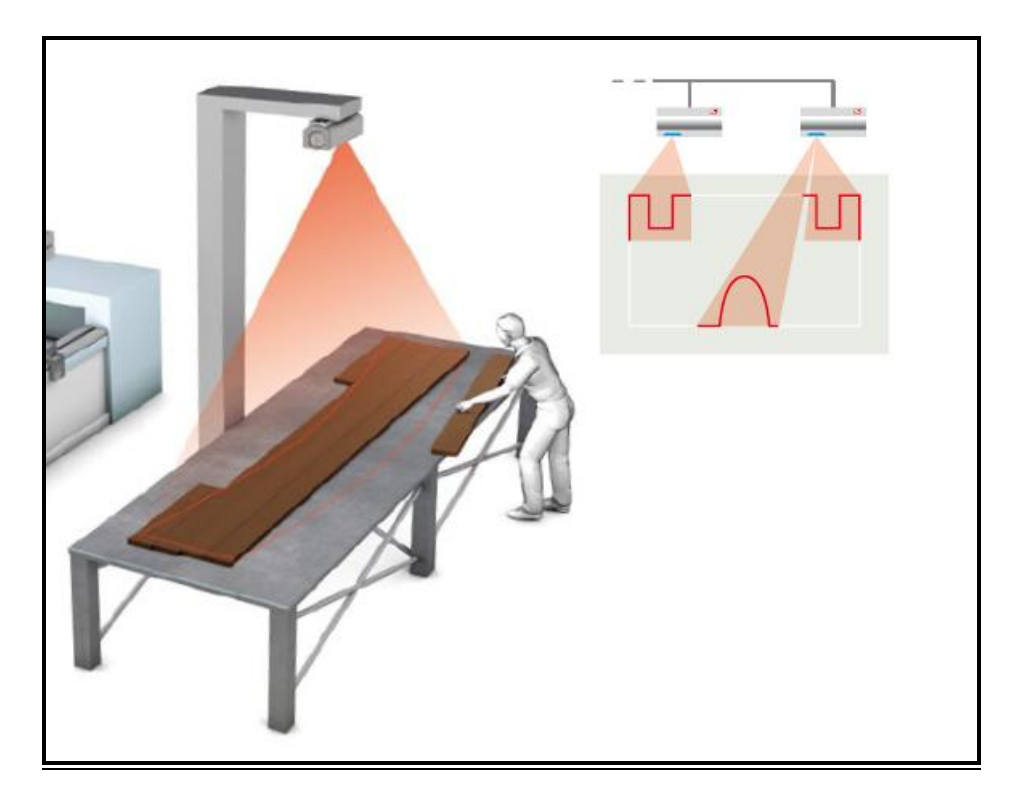

S14- Schéma du système de vidéo projection.

Rôle :

 - Référencer les morceaux de mousse et les situer directement sur la forme de découpe.

Avantages :

- Permet une visualisation instantanée des morceaux de mousse sur la forme ainsi que sur la plaque de mousse.

- Evite l'impression papier du plan de programme.

- Rapidité de mise en œuvre
- Aucun passage machine
- Inconvénients :
- Son prix.

L'investissement pour la société ADEMEG-LASER ne permet pas de choisir cette solution dans le délai de l'étude. Le montant du devis est beaucoup trop onéreux pour la société ADEMEG-LASER pour envisager d'utiliser la méthode de vidéo projection. J'ai néanmoins cherché une solution se rapprochant de ce procédé mais moins coûteuse.

### A.2.2.2 Gravure des plaques.

La base de ce nouveau projet est : « le référencement de morceaux de mousse découpés »

Après plusieurs consultations et réunions avec les différentes personnes concernées quelque soit leur niveau d'implication dans le processus, il a été établi que ce procédé est beaucoup plus économique.

Description de la gravure des plaques de mousse :

Le positionnement ou la référence des morceaux de mousse est gravé sur la forme. En effet quand le programme de la mousse est réalisé, tous les morceaux de mousse sont référencés par un numéro. Le programme se réalise grâce au programme de la forme de découpe. Les morceaux de mousse sont positionnés sur la forme avec leur numéro.

On enregistre le référencement dans le programme de découpe de la forme.

Lorsque la forme de découpe est sciée, un programme de gravage est effectué pour écrire les références de la forme, à savoir : numéro de forme, identification client… On utilise cette fonction pour graver les numéros des morceaux de mousse sur la formes. Ainsi les morceaux de mousse sont repérables directement sur la forme de découpe. La gravure des numéros de chaque morceau de mousse doit être réalisée sur chaque plaque de mousse.

Pour le faire j'ai trouvé deux solutions possibles.

Première solution : gravage de la mousse par le laser

Un gabarit de positionnement de la mousse est réalisé afin de pouvoir réaliser le gravage des numéros à l'aide du laser. C'est le même procédé que précédemment. A savoir réaliser un programme à envoyer dans la commande numérique laser pour réaliser le gravage.

Deuxième solution : inscription de la référence par la table à tracer plotter.

Le marquage des numéros des morceaux de mousse est effectué grâce au plotter servant à réaliser les plans de la forme à l'échelle un. C'est un stylo qui va écrire sur la plaque de mousse le numéro de référence.

Avantages de la gravure des numéros :

- Permet une visualisation rapide des morceaux de mousse.

- Facilite le travail des mousseurs qui n'ont pas à chercher le positionnement des morceaux de mousses.

- Evite l'impression papier du programme.

Inconvénients de la gravure des numéros :

- Procédé nécessitant plusieurs opérations pour la mise en œuvre.

- Le programme de mousse ne peut pas être dessiné avant d'envoyer le lancement de la découpe de la forme sur le laser.

En raison de délais de production trop courts, ce procédé a fait l'objet d'essais auprès de plusieurs de nos clients.

En raison d'un refus systématique de ces gravures sur les formes de découpe par nos clients qui avaient acceptés de faire des tests. La société ADEMEG-LASER s'est vue dans l'obligation de ne pas poursuivre ce projet. En effet, les clients nous interdisent tout gravage sur la forme de découpe qui ne concerne pas leurs outils ou leurs productions.

Nous avons remarqué que nous pouvons améliorer la manière de manipuler ou de transporter les mousses. Nous avons donc recherché comment améliorer la méthode de travail.

A.2.3 Dispositif d'amélioration de l'îlot.

A.2.3.1 découpe de la mousse sans feuille de protection de l'adhésif.

Dans notre souci de réaliser des gains de temps nous avons envisagé de pratiquer la découpe des morceaux de caoutchouc en retirant la feuille de protection de l'adhésif pour gagner du temps sur la période de séchage. Mais il ne faut pas perdre de morceaux de caoutchouc pendant cette manœuvre.

Dans un premier temps la feuille de protection de l'adhésif posée sur la plaque de caoutchouc est retirée. La plaque est alors découpée par la machine à jet d'eau. Les essais montrent un gain de temps pendant l'opération de séchage. Ensuite l'opérateur remet la feuille de protection de l'adhésif sur la plaque.

Cette façon de procéder présente des faiblesses, en effet, même si ce procédé nous avantage, les plaques ne sont pas assez rigides pour travailler efficacement. Pour pouvoir prendre correctement les mousses, il faut que la plaque possède un bon compromit rigidité/souplesse.

Après essais et en concertation avec les opérateurs, j'ai décidé d'améliorer la méthode. On place sur la plaque de mousse découpé une plaque de bois de 0.8 mm muni d'une protection permettant de recevoir des morceaux enduits d'adhésifs. La plaque de bois va rigidifier la plaque de mousse. La protection va permettre aux bouts de mousses découpés de ne pas tomber pendant la manipulation. Cette plaque va donc rigidifier l'ensemble et faciliter la mise en place des morceaux de mousses sur la forme.

J'obtiens grâce à ces plaques de bois un gain de 8 secondes par plaque sur les 10 secondes passées auparavant.

Ci-dessous sont représentés les inconvénients liés à la découpe de la plaque de mousse avec l'adhésif, certains morceaux de mousse découpés tombent. En dessous, j'ai placé le descriptif de la solution du découpage sans feuille de protection puis de son repositionnent sur la plaque de mousse en ayant pris soin de la coller sur une plaque de bois pour assurer plus de rigidité

Illustration du problème à régler.

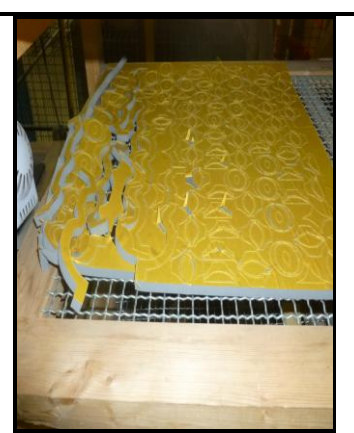

83-A. Plaque de caoutchouc découpé avec adhésif.

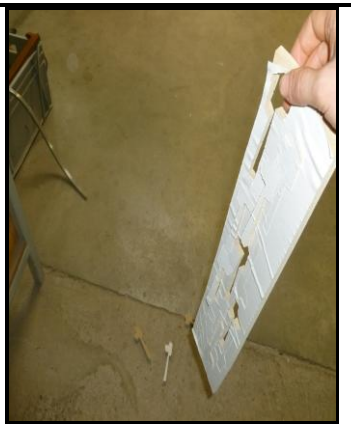

84-B. Morceaux de caoutchouc qui tombent.

Illustration de la solution trouvée pour régler ce problème.

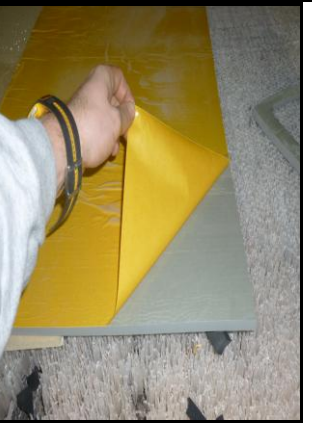

85-A. L'opérateur ôte l'adhésif.

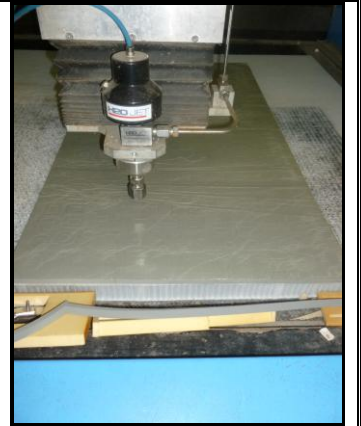

86-B. Découpe par la machine à jet d'eau.

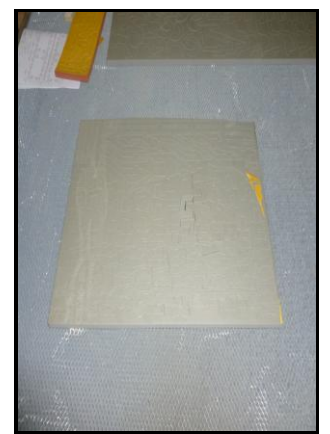

87-C. Plaque de caoutchouc découpée.

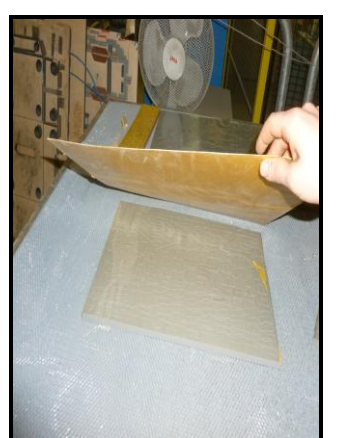

88-D. Adhésif collé sur la plaque de bois.

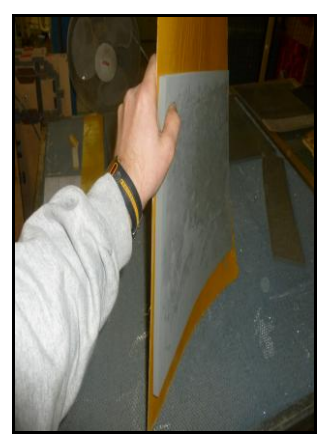

89-E. Rigidité du système Obtenu.

S15 - Illustration des problèmes de caoutchouc qui tombent.

Avantage de ce procédé :

-Ne pas perdre de morceaux de caoutchouc découpés pendant le transfert du poste de séchage vers l'îlot habillage des formes.

-Désormais, le mousseur prend un à un les morceaux de caoutchouc pour les poser sur la forme de découpe.

-C'est beaucoup plus rapide et cela entraine moins de déchets collants sur le poste de travail.

-Ces déchets moins abondants permettent aussi de retrouver plus facilement un morceau de caoutchouc tombé lors d'une fausse manœuvre.

Inconvénients :

-Dispositif nécessitant le nettoyage des plaques car la poussière s'accumule et supprime l'effet de collage sur l'adhésif.

-Nécessite un emplacement pour le stockage des plaques de renforts.

Coût du système de moussage avec adhésif collé sur une plaque de bois.

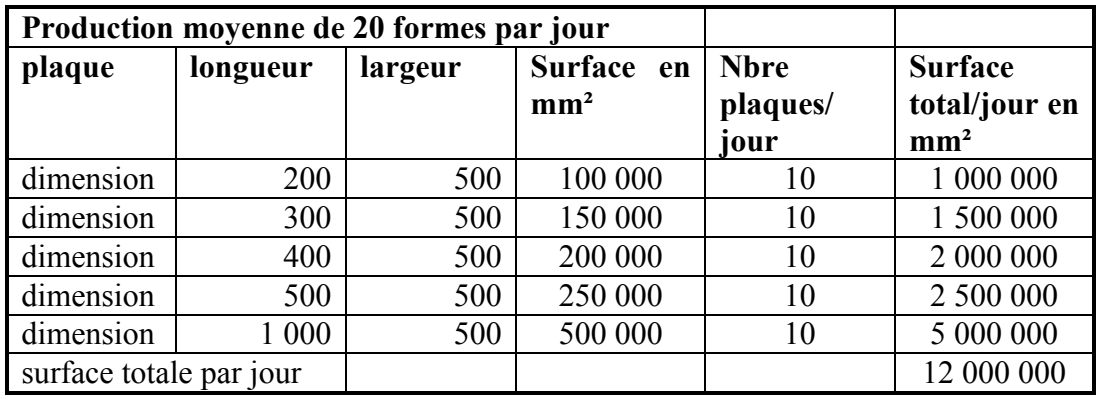

G27 calcul des quantités de mousses utilisées

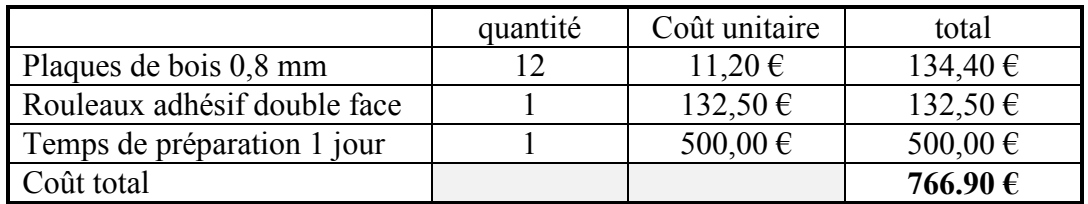

G28- Calcul du coût du système de moussage avec adhésif collé sur plaque de bois.

Le montant global est donc de 766,90 €

A.2.3.2 Création d'une servante.

Apres avoir travaillé au sein de l'îlot habillage des formes, j'ai remarqué que les opérateurs mettaient les plaques de mousses découpées par la machine à jet d'eau sur la forme de découpe sur laquelle les mousses vont être placées. Lorsque la forme de découpe est de petite taille et qu'il n'y a pas beaucoup de mousses à placer ce procédé est efficace. Par contre dès que les plaques de mousse sont d'un format supérieur ou égal à 500x500 mm, le fait de mettre la plaque sur la forme génère une gène pour le mousseur dans son travail.

Pour pouvoir positionner les mousses, les mousseurs sont obligés pendant leur travail de déplacer la plaque pour coller les mousses.

Désormais les plaques de mousse sont posées sur l'établi et celles-ci n'entravent plus le mousseur dans son travail.

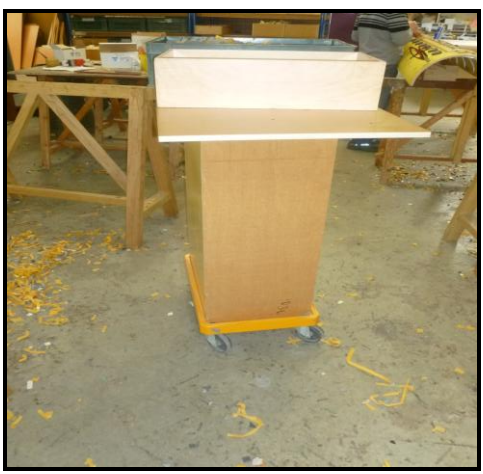

90- servante.

Etabli de travail Annexe 12 page 141 Annexe 12 bis page 142 et plans côtés de la servante Annexe 13 page 143.

Avantages de la servante :

- Evite de positionner les morceaux de mousses sur la forme.

- Permet une meilleure visualisation des morceaux de mousse spécifique par rapport à la forme.

- Permet de travailler avec plusieurs personnes sur une même forme en même temps.

Inconvénient de la servante :

- L'établi ne se déplace pas facilement pendant la réalisation de la forme à cause des déchets car ceux-ci ne sont nettoyés qu'après l'habillage de la forme.

 A.2.4 Solutions et choix de dispositif permettant l'amélioration de la production par la machine à jet d'eau..

L'opérateur de la machine à jet d'eau doit aussi réaliser le programme pour le dessin des mousses. En effet, au moment de son embauche la charge de travail n'était pas assez conséquente pour mettre deux personnes différentes pour effectuer le travail sur la machine à jet d'eau et la programmation. Il a été décidé que l'opérateur machine réalise aussi la programmation.

Actuellement cette opération est effectuée par une station de dessin située au niveau du bureau de programmation.

A.2.4.1 Embauche d'un nouvel opérateur.

• Rôle :

- Faire le relais entre le programmeur et l'îlot moussage. Positionnement de la mousse adéquate correctement sur la table de travail de la machine.

- Lancement du programme de fabrication pour les matières premières transformées en veillant à ne jamais avoir de rupture de stock.

- Vérification du programme avant de lancer la fabrication et information des pertes de données au programmeur.

- Mettre la mousse au séchage.

- Entretien de la machine en particulier des éléments critiques
- Avantages

- Plus de réactivité sur le temps de découpe et diminution du temps de séchage

- Chute des mousses mieux stockées et rangées après fabrication.
- Inconvénients

- Possibilité de rencontrer des problèmes d'interprétations entre l'îlot de moussage et le programmeur qui reste excentré.

- En l'absence d'un logiciel spécifique qui serait trop cher pour l'entreprise il existe une impossibilité de réduire les chutes et de modifier le programme.

- Beaucoup trop de temps d'attente pour cet opérateur qui sera partiellement improductif pour l'entreprise

Coût de l'embauche d'un opérateur

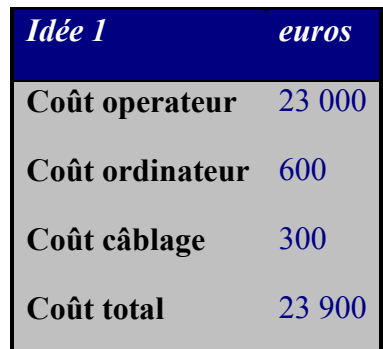

G29- Coût de l'embauche d'un opérateur

Ce choix ne peut être fait. En effet, nous pensons que la charge de travail ne nécessite pas l'emploi de deux personnes.

A.2.4.2 Achat d'un dispositif d'impression .

Le programmeur envoie de son poste de travail au niveau de l'îlot de programmation le programme de fabrication. Les mousseurs gèrent eux même la découpe des mousses.

Rôle du programmeur :

Quand le programmeur a fini son programme, il le transfert dans la commande numérique et lance l'impression de la forme à découper avec les références les types de caoutchouc à découper. Dés qu'un mousseur est libre, il va récupérer le plan puis choisit la mousse référencée sur celui-ci, la positionne sur la table de travail de la commande numérique. Ensuite, il lance le programme de découpe. Dès que celui-ci est terminé, il range la mousse découpée au poste de séchage.

Avantages :

- Plus de réactivité du temps de découpe et du temps de séchage. - Plus grande cohésion des personnes qui travaillent sur l'îlot moussage qui doivent adhérer à une démarche participative.

• Inconvénients :

- Le manque d'adhésion à une démarche participative peut faire échouer cette possibilité.

- Peu de possibilité de réactivité lors d'une erreur sur le programme ou d'une modification éventuelle.

- Les mousseurs sont trop éloignés de l'îlot de programmation.

Cette solution ne résout pas les problèmes de matières premières transformées et mal gérées qui sont la source d'un de nos principaux problèmes.

Coût de l'opération.

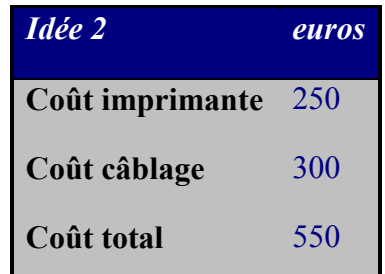

G30- Coût de l'achat et de l'installation d'une imprimante.

Cette méthode fût testée pendant une période de 2 mois.

Cette solution n'est pas très onéreuse pour l'entreprise mais elle semble assez difficile à mettre en place. En effet, il faut pouvoir gérer les problèmes d'impression, le manque de papier et tout le monde doit participer au bon fonctionnement du système mise en place.

Il est nécessaire de créer un nouvel esprit de travail au sein du groupe. Ce n'est pas la chose la plus facile à mettre en place quand les solutions doivent être efficaces rapidement.

A.2.4.3 Déplacement de la programmation près de la machine à jet d'eau .

Nous pouvons acheter une pièce préfabriquées avec l'installation du système informatique nécessaire pour le programmeur.

Le système informatique est transféré de l'îlot programmation à l'îlot moussage.

• Rôle :

- Le programmeur informe les mousseurs sur le dossier qu'il va dessiner. Il a ainsi en direct les recommandations des mousseurs pour faciliter leur travail en fonction du cahier des charges client spécifié.

- Celui-ci programme la mousse à découper.

- Il imprime le plan de fabrication.

- Positionne le caoutchouc sur la table de travail.

- Lance le programme de découpe.
- Dirige le caoutchouc découpé vers la station de séchage.

- Réalise simultanément la découpe des matières premières transformées. Le stock est géré par le magasinier.

• Avantages :

- Très grande réactivité de découpe et du temps de séchage.

- Programme en attente avec les spécifications des mousseurs.
- Très grande réactivité lors des modifications ou du manque de mousse.
- Inconvénients :

- Manque de relation entre le bureau de programmation et l'îlot moussage - Confusion dans les délais lors d'un changement urgent.

Coût

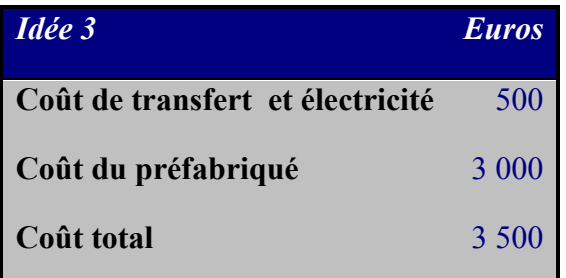

G31- Coût du changement de place du programmeur.

Ce coût total représente 0,07 % du chiffre d'affaire

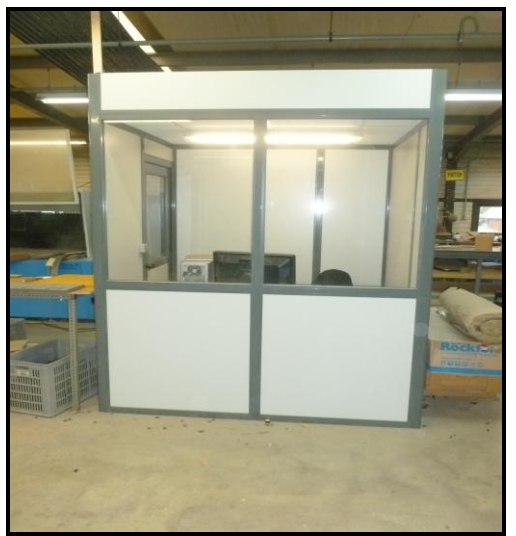

91- La guérite préfabriquée installée au sein de l'îlot habillage des formes de découpe

Devis guérite Annexe 9 PAGE 138.

La société ADEMEG-LASER a décidé de déplacer et de rapprocher cette station de l'îlot habillage des formes.

L'operateur reste toujours au sein du même îlot et n'a plus à faire des aller et retour entre la station de programmation et la machine de découpe.

En plus, le contact direct avec les membres de son équipe favorisera la communication et la cohésion du groupe et sera gage de réussite

A.3 Réalisation d'un challenge.

L'équipe a demandé une réunion d'explication sur l'habillage des formes d'un même client.

Une première réunion de travail a été tenu sur l'îlot habillage des formes.

La démarche a été expliqué à tous les opérateurs afin qu'ils puissent adhérer au projet de réorganisation.

Compte rendu du Challenge Proposition d'amélioration : annexe 14 page 145.

Cette réunion a fait ressortir qu'il était nécessaire de créer une feuille d'amélioration du poste d'habillage.

Un challenge a été mis en place pour mieux faire adhérer l'équipe à cette démarche.

Il consiste à remplir des fiches amélioration par les opérateurs sur le sujet de l'étude pouvant améliorer le système d'habillage des formes.

La fiche la plus pertinente fera gagner à son titulaire un plein d'essence.

Le gagnant est Emmanuel Fourdrinier qui propose la réalisation d'un cahier de finition.

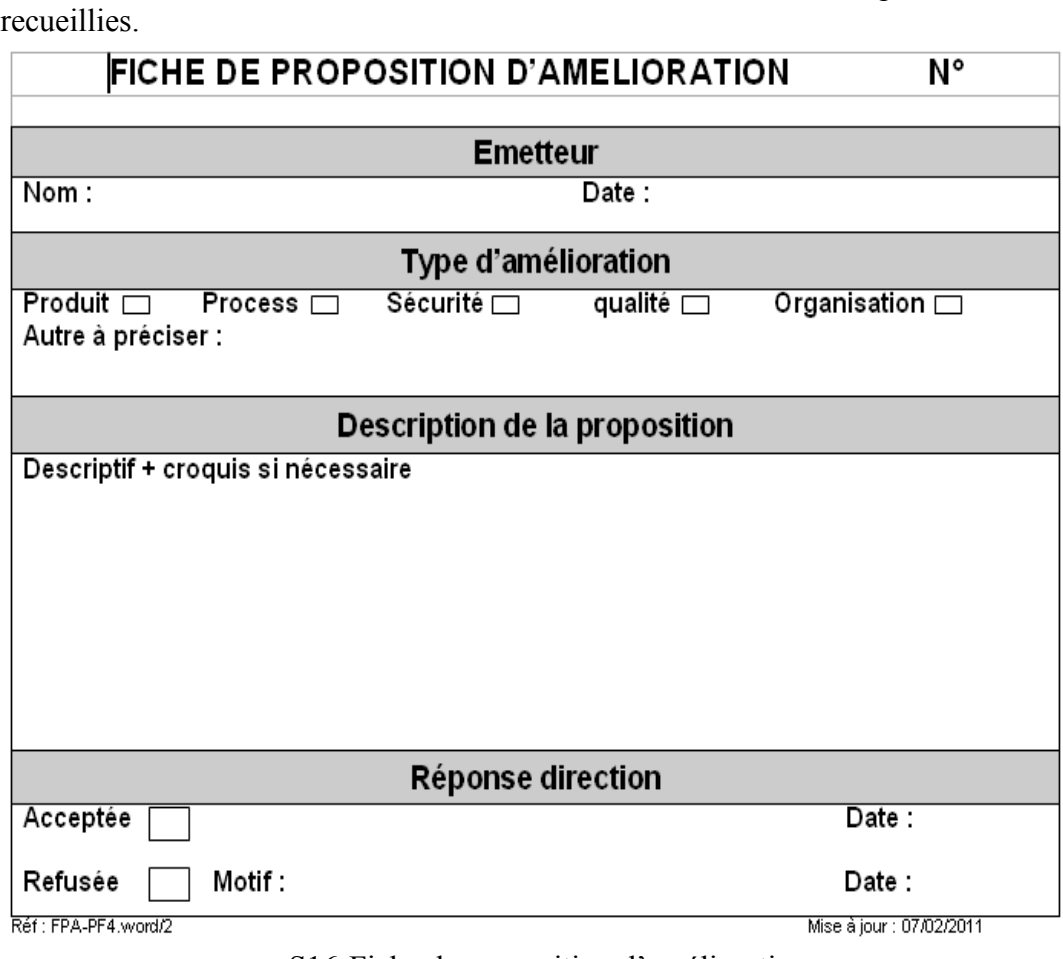

A la suite de cette réunion, les feuilles d'intention d'amélioration de poste ont été

S16-Fiche de proposition d'amélioration

### A.3.1 Suivi des feuilles d'intention amélioration

Les fiches les plus pertinentes ont été sélectionnées.

Elles ont été répertoriées et classées par thèmes en fonction de l'importance concernant le sujet retenu.

Grâce à ces fiches un premier thème d'étude a été sélectionné.

Il porte sur la réalisation d'un cahier de finition dont un exemplaire est joint.

#### A.3.2 Le cahier de finition

Ce cahier de finition informe les opérateurs sur toutes les opérations d'habillage de la forme.

- Il doit impérativement indiquer le nom du client et le type de cannelure du carton.
- Il doit être annoté de manière claire et précise sur le type de mousse, et sa position sur la forme.

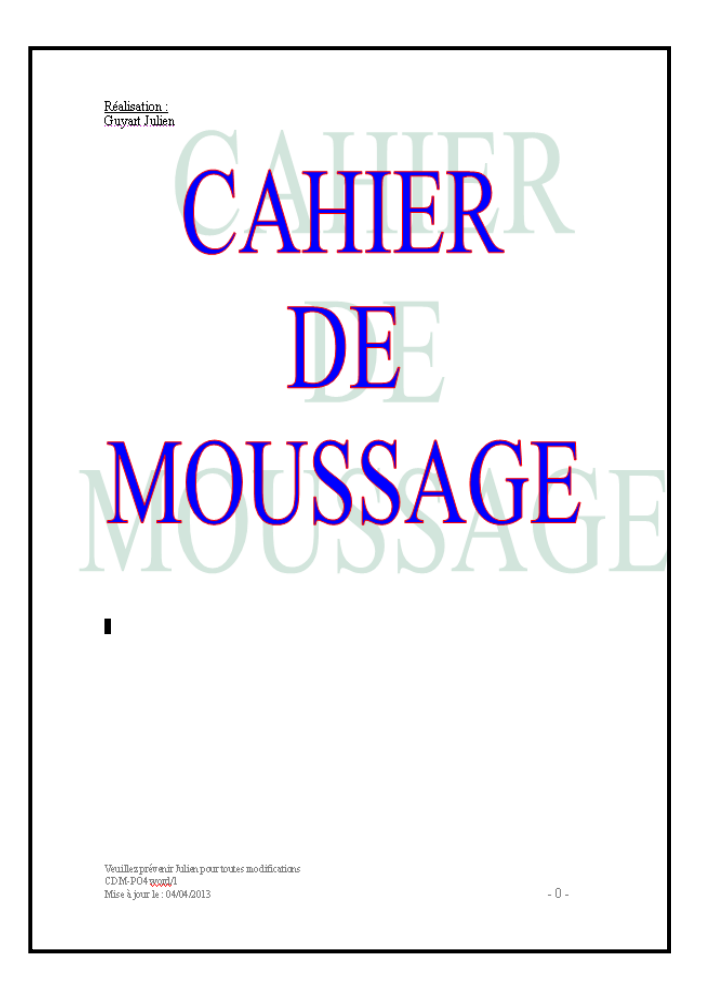

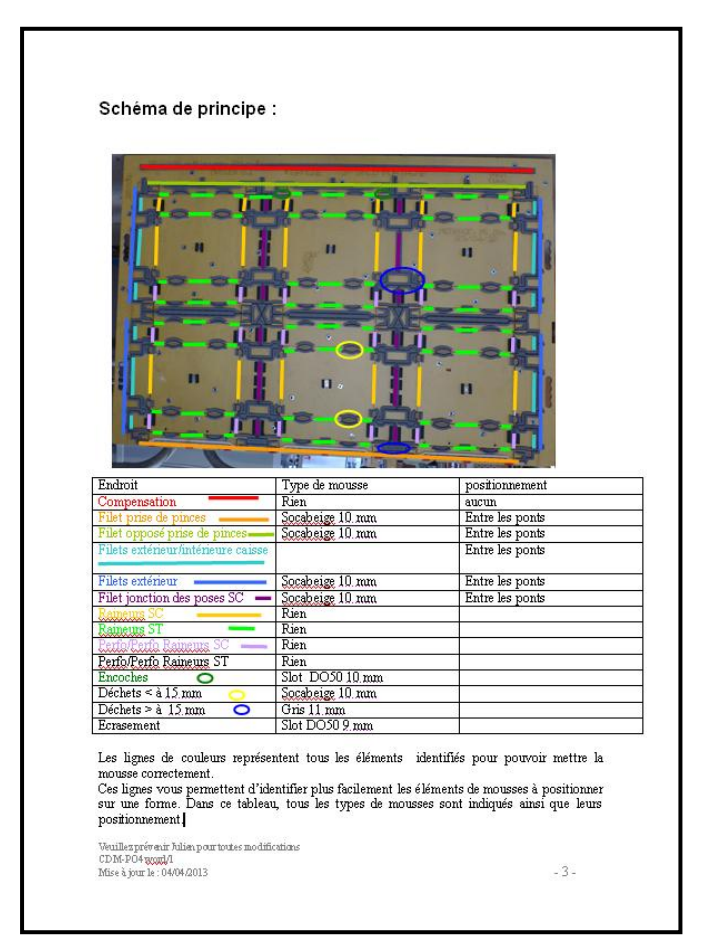

92-- Le cahier de finition.

Il a été aussi retenu de faire une photo explicative d'une forme de découpe complètement habillée. Celle-ci sert d'exemple aux opérateurs qui doivent suivre les instructions en fonction du tableau descriptif qui est joint à la photo.

Il est nécessaire d'établir autant de modèle que de possibilité de moussage pour chaque client.

A.3.3 La photo explicative et son tableau explicatif.

A la page suivante vous trouverez un modèle de photo avec son tableau explicatif.

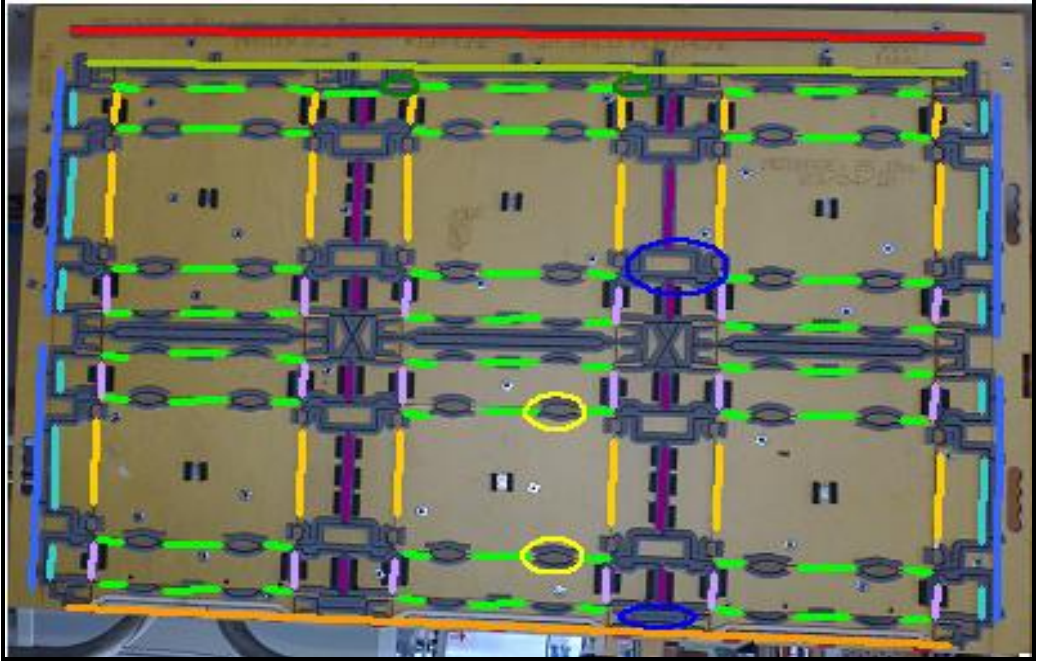

93- Exemple de disposition des filets et de la pose de la mousse.

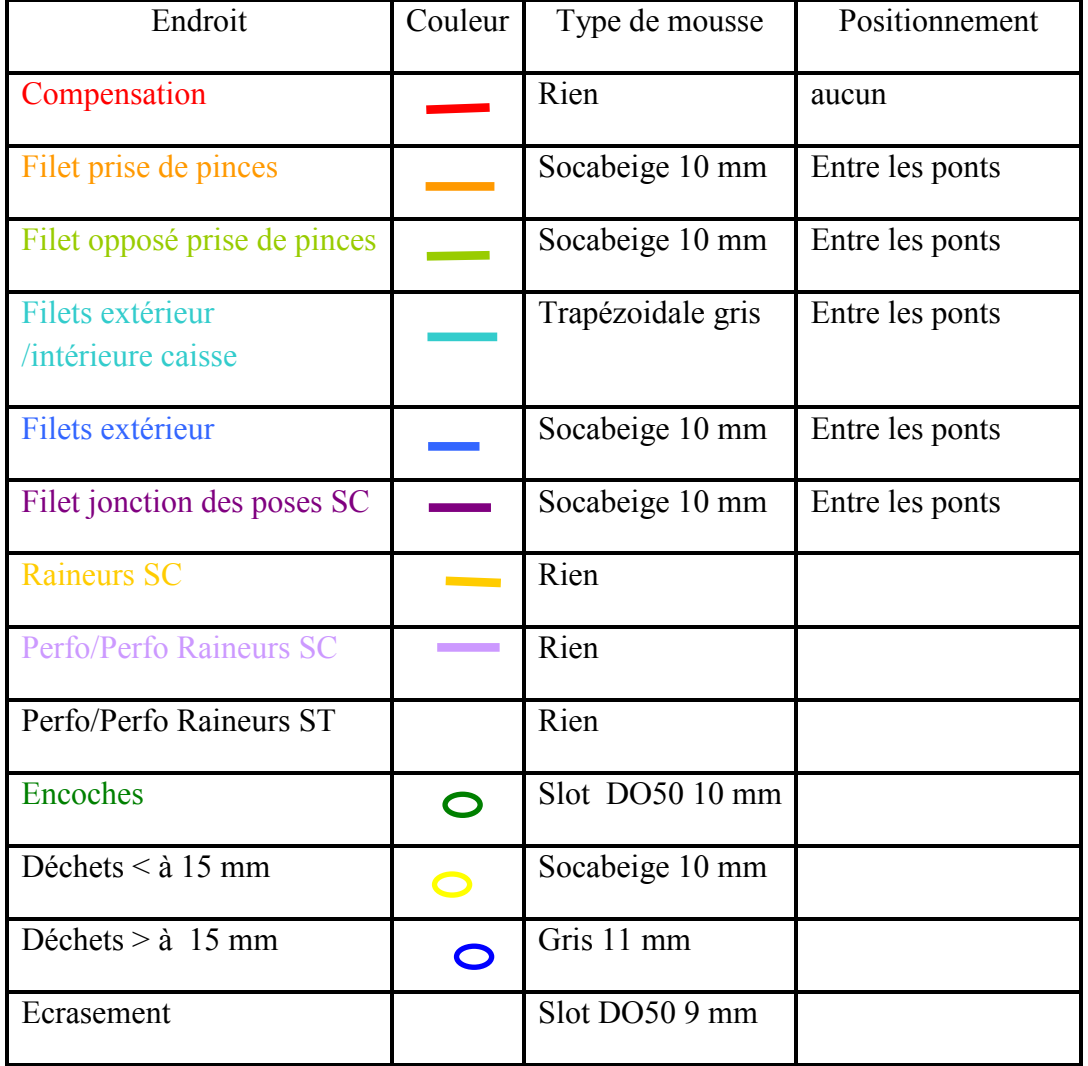

Les couleurs représentent les éléments à identifier pour positionner les mousses. .G 32- Légende de la photo.

A.3.4 Solution adoptée pour les clients temporaires.

En ce qui concerne les clients qui ne font pas de commande régulière, les opérateurs doivent impérativement consulter le cahier des charges du client mais c'est justement dans ces cahiers des charges que les informations sont trop succinctes.

En cas de doute, ils doivent consulter le responsable de la production. C'est aussi pour cette raison que les informations techniques sont inscrites sur la fiche de travail.

Une mise à jour des cahiers des charges par le service qualité est opportun, un opérateur devrait établir une fiche de constatations de ces lacunes à adresser au service qualité à partir des renseignements obtenus auprès du responsable de la production.

#### Conclusion.

Dans ce thème d'étude, nous adoptons plusieurs solutions pour répondre à nos attentes. Nous mettrons en place la guérite de programmation pour éviter les déplacements de la personne qui s'occupe de la découpe de la mousse. Ensuite nous mettrons en place la servante améliorant l'ergonomie du poste. Puis le système de feuille de 0.8 mm pour le maintien de la mousse.

#### **B.AMELIORATION DU STOCKAGE DES MATIERES PREMIERES.**

Le premier constat est un manque de matière première transformée pour réaliser les formes.

Il appartient à toute l'équipe des opérateurs de trouver des pistes afin que ces incidents soient réduits aux maximum.

La Société ADEMEG-LASER travaille à flux extrêmement tendus ce qui empêchent de faire des commandes de dernières minutes. Il est primordial de ne jamais être en rupture de stocks des différentes qualités de mousse. Car il est évident que sans matière première, les opérateurs ne peuvent pas produire.

Il est important de savoir pourquoi notre entreprise se trouve aussi fréquemment en rupture de stock.

L'étude fait apparaître que la totalité de matières transformées ne peut plus être fournie en interne par l'opérateur de la machine à jet d'eau

Le temps imparti à ses différentes tâches entraine une utilisation supérieure à 35 heures par semaine de la machine.

L'opérateur seul qualifié doit donc effectuer des heures supplémentaires qui coûtent à l'entreprise et ne peuvent plus être systématiquement utilisées.

D'un côté des nouvelles contraintes administratives et RH nous obligent à réduire le nombre des heures supplémentaires. D'un autre côté de nouvelles règles en matière d'imposition des heures supplémentaires ( loi TEPA) n'incitent plus le personnel à vouloir en faire.

En plus si l'une des machines à jet d'eau tombe en panne, il n'est pas possible de lisser la production des deux machines sur une seule.

Par ailleurs, les nouvelles machines utilisées par les onduleurs sont de plus en plus grandes et entrainent des fabrications de formes nécessitant plus de matière première. Ces machines ont aussi une puissance plus importante ce qui permet de réaliser des formes de plus en plus complexes avec des poses plus nombreuses.

La Société ADEMEG-LASER constate que les formes qui nécessitaient auparavant au maximum 30 mètres de filet utilisent désormais couramment prés de 50 mètres de filet soit 40 % de matière première supplémentaire**.** 

Ces nouvelles tailles de forme entrainent des durées d'exécution plus longues qu'il faut prendre en compte. Pour exécuter des grands formats une consommation plus importante de l'ensemble des matières premières est nécessaire J'ai pu constater cette augmentation importante.

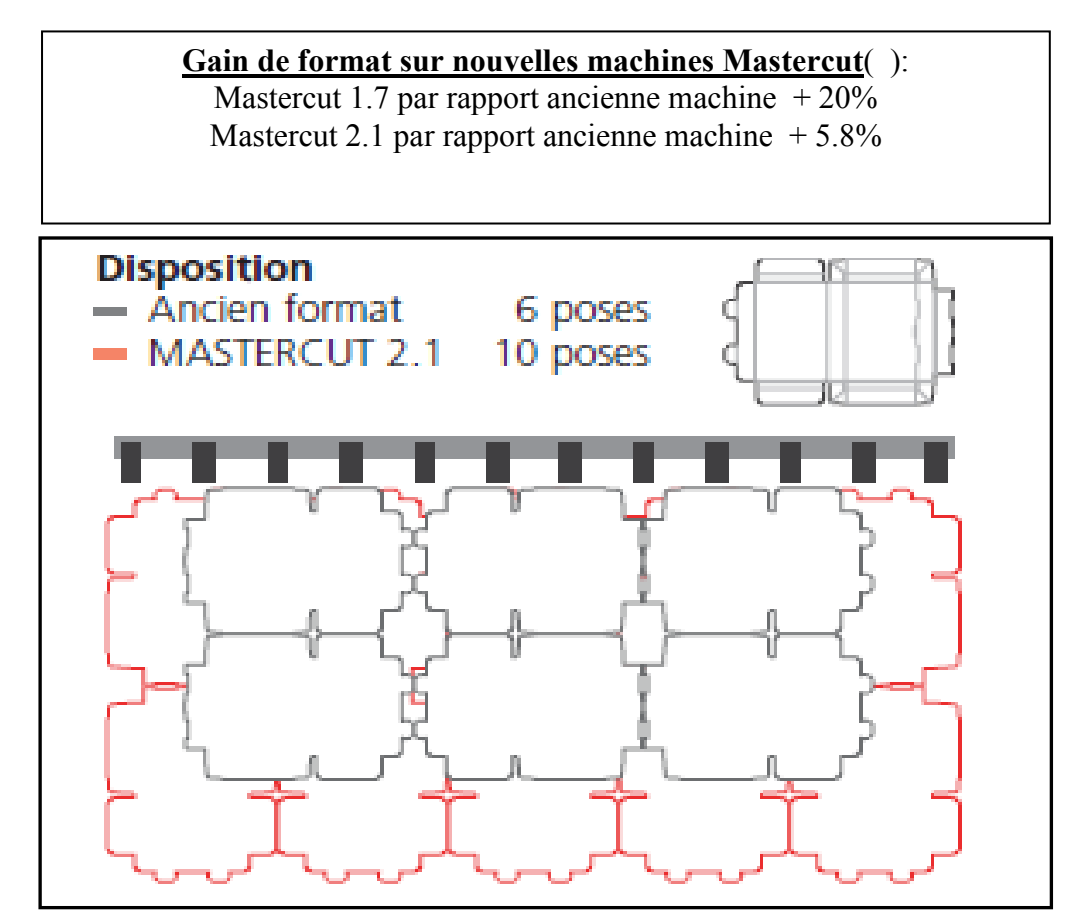

S17- Imbrication d'une multiposes 10 poses

### B.1 Solution liées aux problèmes de stocks de matières premières.

Suite au diagnostic réalisé sur l'îlot habillage des formes, j'ai remarqué un problème au niveau des stocks de matières premières à transformer. C'est à dire les matières premières standards qui doivent être découpées à la machine à Jet d'eau par le programmeur.

J'envisage donc de demander à mes différents fournisseurs de mousses s'il est possible de sous traiter une partie de ma production. Après avoir étudié toutes les possibilités il est admis que certaines mousses pouvaient être réalisées par un soustraitant.

Les sous-traitants ont accepté de faire la réalisation de ces mousses qui n'existaient pas à leur catalogue à condition de pouvoir les vendre à nos concurrents formistes. Ils veulent ainsi compenser les prix de l'investissement nécessaire à la réalisation de ces mousses.

C'est pour cette raison que je me limite à acheter en sous-traitance des mousses plutôt basiques et que je continue à découper les mousses que je ne veux pas dévoiler à la concurrence.

B.1.1 Solutions préconisées pour éviter les ruptures de stocks internes..

Nous choisissons d'acheter une partie des matières premières transformées en sous-traitance. Nous achèterons en particulier les bandes de gris 11 mm, double ondulation et droite et les bandes noires droite. Ce sont des références standards facilement réalisables par la sous-traitance.

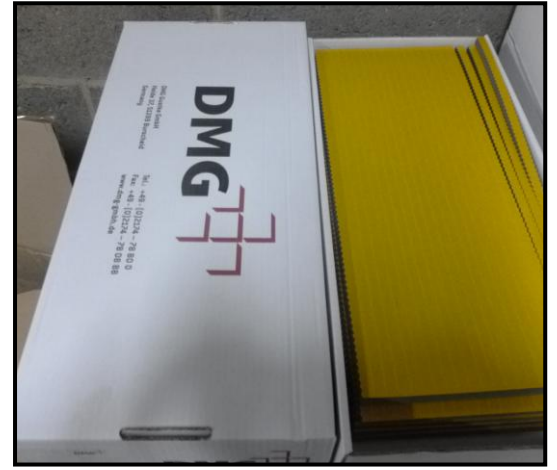

94- Plaque de caoutchouc prédécoupé.

De cette façon le maintien du stock n'est plus gérer par l'îlot habillage des formes mais par le magasinier.

Le travail de l'ilot moussage consiste désormais à faire une demande d'approvisionnement au magasin.

Les essais de cette nouvelle façon de procéder font en plus apparaître un gain au niveau des coûts de production et un gain au niveau de la qualité.

Le coût du travail sur la machine à jet d'eau est de 35 euros par heure et le temps d'ouverture de la machine nécessaire à toute notre production est supérieur à la durée de travail d'un employé mais pas assez pour envisager d'embaucher un second opérateur consacré uniquement à cette tâche. En effet, ce travail ne représente qu'un surcroît d'activité d'environ deux heures par jour

Nous faisons donc appel à de la sous-traitance pour tout ce qui concerne les découpes simples pour pouvoir consacrer le travail de la machine à jet d'eau à la découpe de mousse possédant une l'architecture plus complexe.

A cela s'ajoute la tendance actuelle de faire des formes multiposes qui utilisent les mousses complexes en grand nombre.

Le fournisseur DMG a été retenu par ADEMEG-LASER pour la qualité du caoutchouc, la fiabilité de son service, et le prix de revient au m² du produit dont le coût d'achat est d'environ 10 % inférieur à la concurrence.

## B.2 Mise en place du Kanban.

D'une manière générale personne n'informe le programmeur lorsque les stocks en matière première sont en rupture.

Je décide donc de mettre en place un kanban entre les opérateurs de l'îlot habillage de formes et le programmeur.

Kanban est un mot japonais qui signifie « étiquette», c'est une simple fiche cartonnée que l'on fixe sur les bacs ou les containers de pièces dans une ligne d'assemblage. Ce kanban accompagne normalement les containers de pièces. C'est un système bien adapté pour des consommations stables dans le temps mais avec un délai de production court.

Le système kanban fonctionne entre les postes de production aval et amont.

Les étiquettes kanbans sont le vecteur d'information et sont rangées sur un tableau récapitulatif.

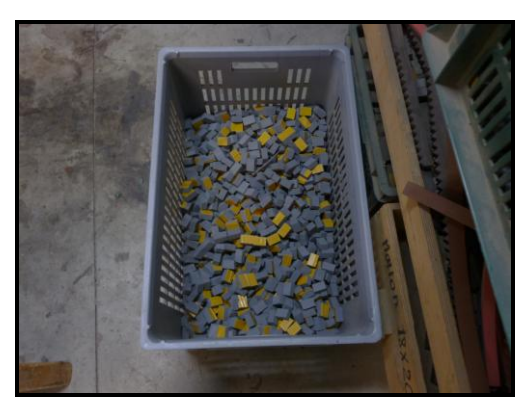

95- Exemple de matière première transformée

Je programme donc une première réunion d'information le 5 novembre 2012 auprès du programmeur et des opérateurs de l'îlot habillage des formes pour expliquer la démarche et les impliquer dans le processus.

Réunion du 5 novembre 2012 Annexe 15 page 147.

Au cours de cette réunion, j'explique aux différents acteurs de manière théorique la méthode Kanban et le système d'étiquetage entre l'îlot habillage des formes et le programmeur.

### Principe :

Le kanban est un système d'approvisionnement régulé qui consiste à envoyer un signal en amont. Dès qu'un bac d'approvisionnement est vide, une carte est placée sur un tableau pour que le programmeur découpe la mousse afin des réapprovisionner les stocks. En attendant que les matières premières transformées soient produites, les mousseurs utilisent un stock tampon nécessaire pour laisser le temps au programmeur d'effectuer la production de forme manquantes.
# Qu'elles sont les informations utiles sur l'étiquette kanban **?**

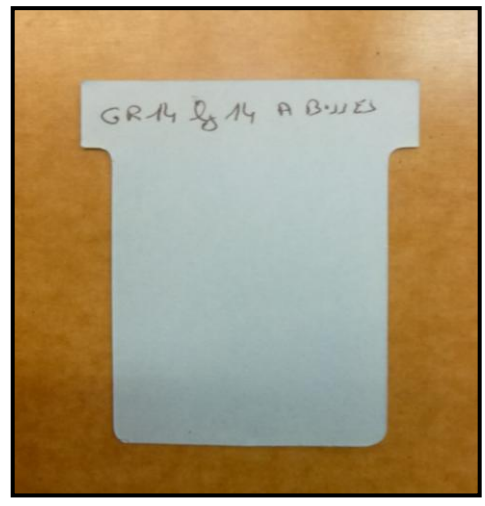

Sur cette étiquette apparait la référence de la matière à découper.

96- l'étiquette Kanban

## Comment le dimensionner pour éviter les ruptures ?

Pour dimensionner le système, Il va falloir dimensionner une étagère et des bacs de stockage en fonction de la consommation moyenne journalière, du délai de fabrication et du stock de sécurité pour permettre de réaliser la production.

J'explique aussi les règles de fonctionnement à l'équipe avec les rôles de chacun : les mousseurs et le programmeur.

 Le mousseur: Il doit immédiatement intervenir dès que la matière première est en rupture dans un casier de stockage. C'est-à-dire insérer le kanban sur le tableau Kanban pour avertir le programmeur.

Ils doivent aussi s'enquérir si le produit est réellement réapprovisionné.

Si l'étiquette est toujours présente au bout de trois jours, le réapprovisionnement n'est pas fait. Il faut changer le kanban de colonne.

Elle doit alors apparaître dans la colonne entourée de rouge afin de produire les formes dans la journée.

 Le programmeur produit la matière transformée dans la quantité demandée et dans les plus brefs délais après avoir consulté le tableau. Il doit fournir la mousse transformée sans négliger la réalisation de mousse de formes spécifiques.

Au cours de cette réunion les différentes étapes du projet sont élaborées avec les membres du personnel. Les personnes en charges de ces tâches sont nommées.

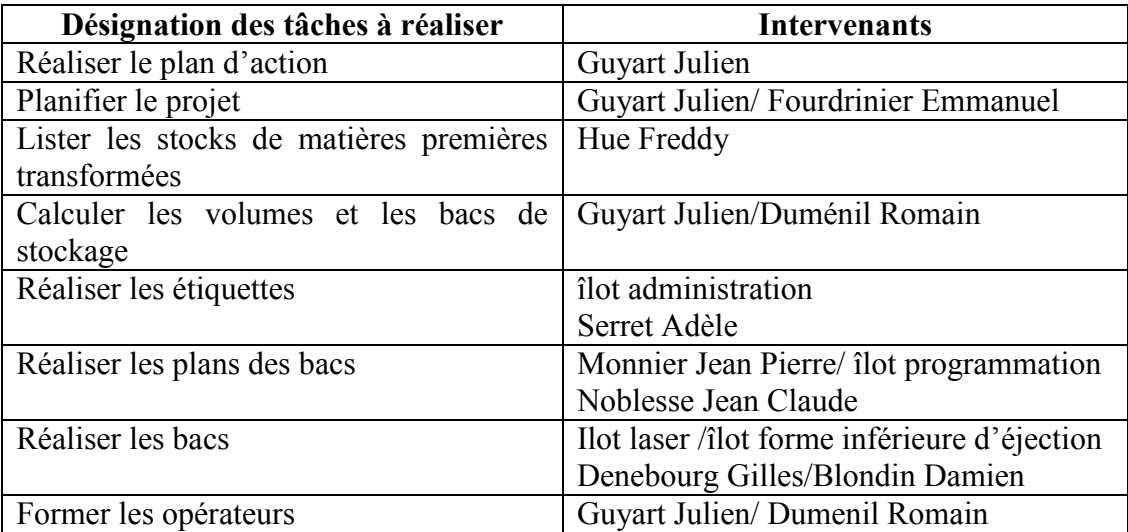

G33- Différentes phases du plan d'action d'optimisation.

A la suite de cette réunion, je met en place un plan d'action d'optimisation de l'îlot habillage des formes ainsi que la formalisation de réunions de suivi jalonnées tout au long du projet.

Plan d'action d'optimisation Annexe 16 page 152.

Ce plan d'action est présenté à la réunion du 10 décembre 2012 (Annexe 15 page 145) .

Il est décidé au cours de cette réunion de faire le tableau de référencement des matières premières à fabriquer et de dimensionner la matière à produire et la taille des containers à utiliser. Ce tableau est à faire pour la réunion du 10 janvier 2013.Frédéric Hue s'engage à y travailler en collaboration avec les autres membres de l'équipe.

Les mousseurs me parlent aussi des difficultés du rangement des stocks. Je m'engage à étudier cette question pour améliorer leurs conditions de travail.

Le référencement du matériel sera fait en même temps que s'effectuera l'informatisation des quantités stockées au sein du programme de la machine à jet d'eau. C'est le programmaneur de la machine qui effectuera ces tâches.

Pour élaborer ce tableau, dans un premier temps Frédéric Hue établit la liste exhaustive de toutes les références de matière première utilisées dans la société.

J'étudie la consommation des stocks de matière première utilisée par an pour pouvoir calibrer notre consommation journalière

Grâce à cette étude et en fonction des contraintes commerciales d'approvisionnement, je calibre la quantité maximale de produit à mettre en containers pour éviter les ruptures.

Pour les bandes, l'encombrement a été défini en mm<sup>2</sup> et pour les plots en mm<sup>3</sup>.

Cet encombrement va servir à définir l'utilisation des bacs à partir de bacs standards. A la suite de ce travail, je décide de mettre en fonction quatre sortes de bacs.

- Bac de 150X150X500 mm
- Bac de 200X150X500 mm
- $\bullet$  Bac de 300X150X500 mm
- Bac de 500X150X500 mm

Il faut un bac standard pour une carte Kanban. Un Kanban représente une consommation journalière.

Pour les plus grosses consommations, un bac supplémentaire de dimension 400X400X500 est utilisé afin d'avoir du stock supplémentaire.

On considère qu'un bac de 500x150x500, représente la consommation nécessaire pour une journée Ces deux grands bacs seront les encours de fabrication.

Dans le tableau sont donc répertoriées toutes les références des matières premières transformées nécessaires pour travailler à l'îlot habillage des formes.

Ce tableau ne doit pas rester figé Il doit être remis à jour tous les trois mois .Une fiche de suivi sera élaborée pour pouvoir le remettre à jour.

Cette fiche est remplie par le programmeur.

Feuille de suivi carte KANBAN Annexe 17 page 158.

Le tableau de référencement des matières premières transformées (Annexe 18 page 160) est remis à la réunion du 10 janvier 2013. (Annexe 15 page 149) Les couleurs inscrites sur le tableau représentent les bacs qui sont étiquetés avec les références du produit.

Au cours de la réunion du 11/02/2013 (Annexe 15 page 150) après avoir défini les dimensions des casiers. Nous décidons de fabriquer au sein de l'atelier les 3 types de casiers et nous accordons un mois de délai à l'équipe de programmation pour effectuer les plans et un mois supplémentaire pour confectionner les casiers.

A la réunion du 11/03/2013(Annexe 15 page 150) les plans sont donnés par l'équipe de programmation

Romain Duménil a pris en charge la réalisation du Kanban, à la réunion du 11 mars 2013. (Annexe 15page 150).

Il est décidé que nous utiliserons un tableau métallique dans lequel sont insérées des fiches pour créer un tableau Kanban.

Celui-ci sera installé au niveau de la guérite du programmeur.

Les étiquettes KANBAN seront des étiquettes standards à insérer dans le tableau.

Sur cette étiquette est inscrit la référence à découper. Cette référence est le nom du programme de la machine à Jet d'eau.

Exemple : GRIS 14X14.

Signifie réalisation de plots gris ; hauteur de la plaque 14 mm et largeur de coupe 14 mm.

Le tableau KANBAN comporte plusieurs rangées pour le rangement des étiquettes à gauche du tableau.

- Stocks de bandes
- Stocks de matière première transformée (ex ; les plots, les crémaillères en vulkolan, les sauterelles, etc…..)
- Une colonne délimitée par un trait vert intitulée A FABRIQUER SOUS TROIS JOURS. Sur la gauche de cette colonne sont indexée les 20 premières fentes d'insertion des fiches de la manière suivante

**Lu** pour lundi sur les fentes 1 à 6

**Ma** pour mardi sur les fentes 7 à 12

**Mer** pour mercredi pour les fentes 13 à 18

**Je** pour jeudi pour le fentes 19 à 24

**Ve** pour vendredi pour les fentes 25 à 30

 La dernière colonne délimitée par un trait rouge sert à insérer toutes les fiches bleues à fabriquer le jour même.

Pour des raisons de simplicité les cartes Kanban ne sont pas mises dans les bacs de stockage, elles étaient trop fragiles.

Celles-ci sont désormais rangées sur le tableau KANBAN sur la gauche du tableau.

Lorsque les mousseurs finissent un bac de stock. Il va chercher la carte correspondant à la rupture de stock sur le tableau KANBAN. Il l'insère dans la colonne entourée de vert l'ordre de fabrication sur le tableau Kanban.

En même temps il prend le bac vide et le dépose au niveau de la machine à jet d'eau. Lorsque le programmeur regarde le tableau, il voit directement grâce à la carte ce qu'il doit découper.

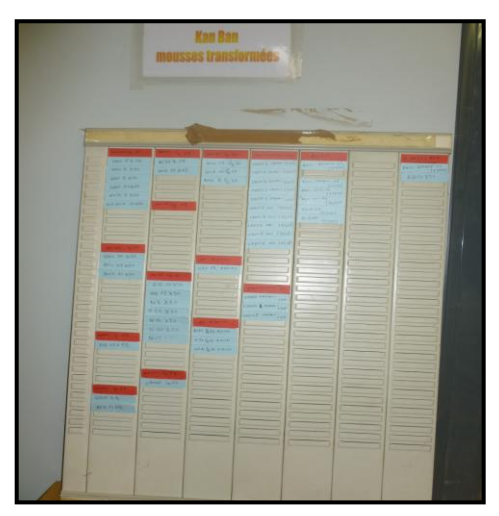

97- Le tableau Kanban.

|                                         |                   |                     |                         | <b><i><u>ISSUED CONTRACTORY</u></i></b>                                                                                                    |                                |                                       |                    |
|-----------------------------------------|-------------------|---------------------|-------------------------|----------------------------------------------------------------------------------------------------|--------------------------------|---------------------------------------|--------------------|
| <b>TANY</b>                             |                   |                     |                         |                                                                                                    |                                | <b>H OCCOVICE SALL &amp;</b><br>74055 |                    |
| --                                      | HAV CX 40         | NMX15               | Noise de la 60          | carn 2 news-(1334)                                                                                                    | LU                             | <b>HAY AAXAA</b>                      | With Real Williams |
| ست                                      | HAV & X40         | NEIN JEXAS          | NOIR 10 640             | CREAZ NAME- (22)                                                                                                    | LU                             |                                       |                    |
| =                                       | WAY 9 X10         |                     | WHAT 8 R. LO            | $\mathcal{L} \mathcal{L} \mathcal{$ | $L$ V                          |                                       | GRONAL 4325        |
| ___                                     |                   |                     |                         | CRI'DS DARK (UU)                                                                                                    | L <sub>v</sub>                 |                                       | RB 12 X 20         |
| $=$                                     | NOIR S X/20.      |                     |                         | CAEM & DANNIE (SUA)                                                                                                    | 20                             |                                       | GRAY X-N           |
| __                                      | SHE BELLE ANXIO   |                     |                         | CASA 2 JAT (35,44)                                                                                                    | $L_{\nu}$                      |                                       |                    |
| $=$                                     |                   |                     |                         | CRON 3 INT (EGW)                                                                                                    | MA                             |                                       |                    |
| ___                                     |                   |                     |                         | CREAK INT. (1550)                                                                                                    | M                              |                                       |                    |
| =                                       |                   |                     |                         | CHEOS JUL TERM                                                                                                    | HA                             |                                       |                    |
| ___                                     |                   |                     |                         | CHECKE SWI 125,40                                                                                                    | $\overline{M}$                 |                                       |                    |
| $\hspace{0.05cm}$                       |                   |                     |                         |                                                                                                    | MA                             |                                       |                    |
| ___                                     | <b>GRUGAA XAA</b> |                     |                         |                                                                                                    | MN<br>MEA                      |                                       |                    |
| --<br><b>Contract Contract Contract</b> | GEN ALXAN         |                     | GRU IT ABURA            |                                                                                                    | MER                            |                                       |                    |
| --                                      | MAIN ARTICLE      |                     | TRESPAIR IN WORKS       | CHOI HARRY LINE                                                                                                    | <b>FIER</b>                    |                                       |                    |
| =                                       |                   | <b>R.B. Anyto</b>   |                         | CALO & DARRY 130<br>CREAS MAKIN' (30)                                                                                                    | M6a                            |                                       |                    |
| $=$                                     |                   | NEXZO               |                         |                                                                                                    | MER                            |                                       |                    |
| =                                       |                   | NAO XEU             |                         |                                                                                                    | $n \in R$                      |                                       |                    |
| =                                       |                   | $N44 \times 20$     |                         | POST WEEKS AS<br>(AFTER)                                                                                                    | 2E                             |                                       |                    |
|                                         |                   | $N$ $N$ $X$ $Z$ $G$ | <b>EVALUATA ASSAULT</b> | First Military Ja<br><b>CATERO</b>                                                                                                    | $J \in$                        |                                       |                    |
| $\equiv$<br>=                           |                   | <b>IVAL X</b>       |                         | <b>FILT</b> HWART AT<br><b>CAVERS</b>                                                                                                    | 16<br>$\overline{\sigma}$ E    |                                       |                    |
| =                                       | <b>RO 42X 42</b>  | <b>P.O.N. X 1.4</b> | GLE PL Re My HUMAN      | FIFTH CAN TEXAND<br>Ford Atlantic Council of                                                                                                    | JE.                            |                                       |                    |
| $=$                                     |                   |                     |                         | GAIR AT TELLUI                                                                                                    | J' &                           |                                       |                    |
| =                                       |                   |                     |                         | <b>BANA</b> (1993)                                                                                                    | VE                             |                                       |                    |
|                                         | $=$               |                     |                         |                                                                                                    | <b>YE</b><br>VE                |                                       |                    |
|                                         | ==<br>ᆖ           |                     |                         |                                                                                                    | VE                             |                                       |                    |
|                                         | ═                 |                     |                         |                                                                                                    | VE                             |                                       |                    |
|                                         | <b>WHEN PURSE</b> |                     |                         |                                                                                                    | $\overline{\vee}$ <sub>E</sub> |                                       |                    |

98- Détail Kanban.

Si le produit n'est pas réalisé dans les trois jours, les mousseurs mettent la dite fiche dans la colonne entourée de rouge pour créer une alerte. Le produit doit être réalisé impérativement le jour même.

Lors de la première réunion, je me suis engagé à essayer de résoudre le problème de stockage. Une étagère de stockage va être conçue.

## B.3 Création de l'étagère de stockage.

Afin de gérer au mieux notre KANBAN nous avons réalisé une étagère spécialement adaptée à nos besoins. C'est-à-dire : avoir rapidement toutes les références de caoutchouc utilisées chaque jour par la production en évitant des recherches inutiles

Désormais tout le caoutchouc est rangé au même endroit.

Les mesures de cette dernière ont été calculées en fonction de la production. Elle comporte plusieurs bacs définis en fonction du nombre de références de caoutchouc et aussi en fonction du volume de références de caoutchouc utilisés chaque jour.

L'étagère a un nombre précis d'emplacement qui ne changent pas et des emplacements supplémentaires sont prévus afin de pouvoir pallier aux changements de consommation.

En effet, il est possible d'avoir à changer de référence de caoutchouc ou d'avoir une consommation brutale de référence non utilisée régulièrement Nous avons donc prévu de pouvoir absorber toutes les modifications grâce à l'étagère.

Cette étagère a l'avantage de centraliser toutes les références en un même lieu, elle évite donc le temps perdu par les opérateurs en recherche de références.

Par ailleurs, elle a l'avantage de nous faire gagner de la place par rapport à l'ancien agencement qui avait des bacs trop volumineux. Ils nous empêchaient de stocker toutes les références au même endroit.

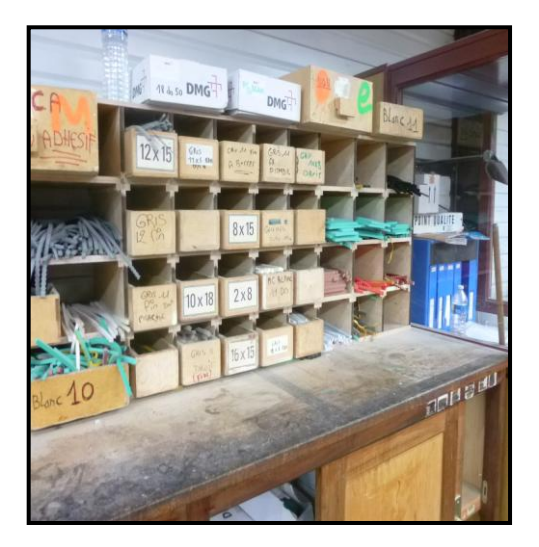

99- Etagère de stockage.

Quand l'étagère de stockage a été mise en service, il a été décidé que toutes les références stockées sur l'étagère doivent être fabriquées dans la journée. Les mousseurs n'utilisent pas la colonne entourée de vert.

Les bacs et l'étagère ont été réalisés pour la réunion du 10/5/2013. (Annexe 15 page 151).

A la réunion du 7 juin 2013 (Annexe 15 page 151) je charge Emmanuel Fourdrinier de trouver l'endroit pour installer l'étagère et je mets en œuvre la méthode du 5S pour trier, pour ranger, pour nettoyer et conserver en ordre et propre l'atelier et surtout être rigoureux pour continuer à conserver l'îlot en ordre tout en continuant d'appliquer les quatre premiers principes de la méthode dans les temps.

Cela permet de dégager une place pour notre étagère Les conditions de travail sont améliorées et les règles de sécurité sont plus faciles à respecter

A la réunion du 9 septembre (Annexe 15 Page 151), j'entérine le fait que le projet KANBAN arrive à son terme. Il ne reste plus qu'à faire la formation du personnel de l'îlot. Cette formation aura lieu le 13 septembre 2013. (Annexe 19 Page 151). Un mode opératoire est donné à chaque participants (Annexe 20 page 163). Ce mode opératoire est affiché à côté du tableau Kanban.

La réunion du 7/11/2013 clôture notre projet. (Annexe 15 Page.153).

IV. Analyse des résultats après les modifications de la chaine de production

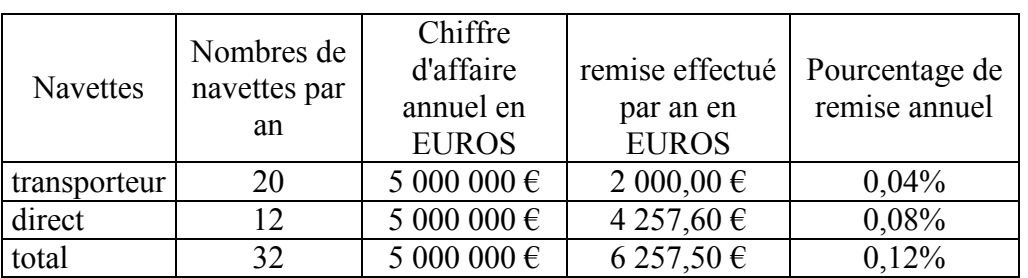

## **A. Constats et analyses des résultats sur le nombre des navettes.**

G34-Total annuel des navettes après étude.

A la suite de la mise en place des différentes décisions, je constate que :

Le nombre de navettes pour le transporteur sont passées après notre étude de 260 à 20.

Le nombre de navettes directes chez le client est passé de 60 à 12

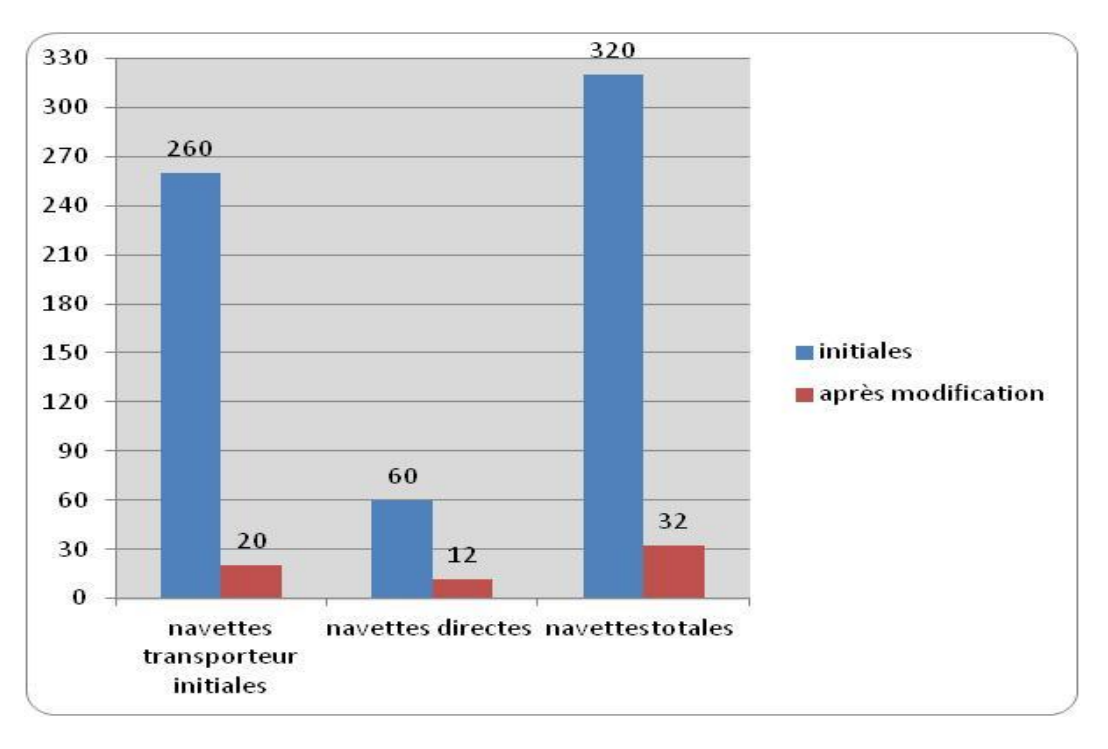

G 35- Réduction du nombre des navettes.

La remise initiale consentie à cause de l'ensemble des navettes au départ de notre étude était de 47 388 €, elle est passée à 6 257.€. Nous avons donc réduit ce poste de dépense de 41 131 €.

Ce chiffre correspond au montant total des achats pour une durée de 1mois .

### **B. Constats et analyses des résultats sur les heures supplémentaires**

Cela nous a permis aussi de ne plus recourir à l'utilisation d'heures supplémentaires et de créer une organisation fiable sans y avoir recours.

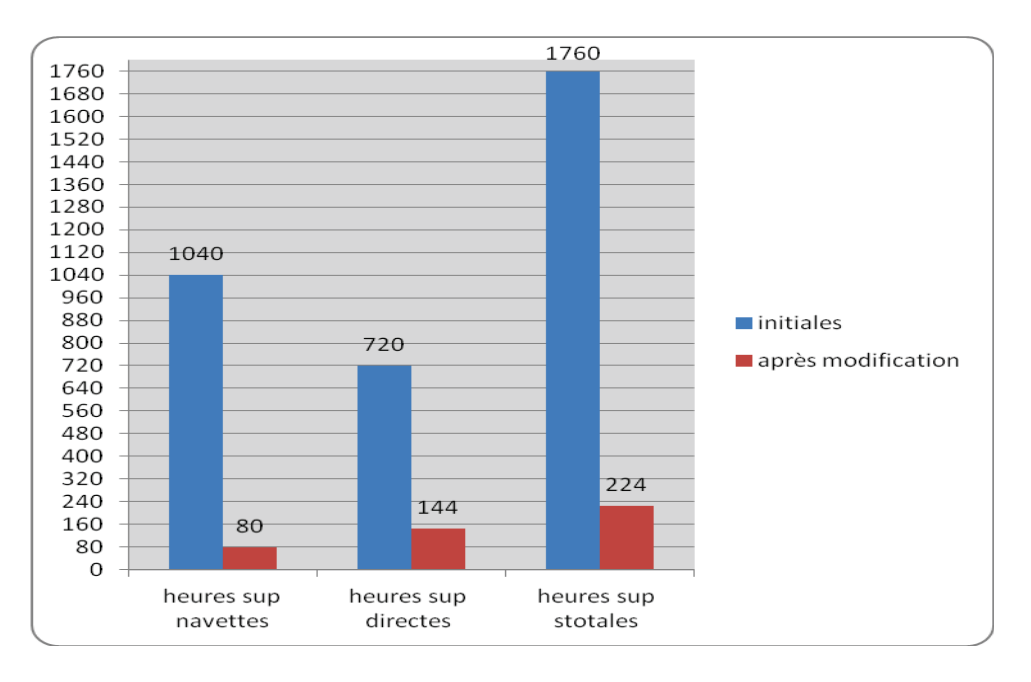

G 36 Réduction des heures supplémentaires.

La Société ADEMEG-LASER ne pouvait plus supporter le poids des heures supplémentaires issues de notre organisation de la chaîne de production. Les différentes modifications ont permis de réduire considérablement ce nombre d'heures.

Le graphique montre que les heures totales sont passées de 1760 heures supplémentaires annuelles à un total de 224 heures supplémentaires.

Ce gain est considérablement, il correspond à l'équivalent de 219 jours de travail par an pour un ouvrier à temps complet soit quasiment 11 mois de travail.

En considerant les cinq semaines de congé de l'opérateur, cela revient à un emploi sur un an.

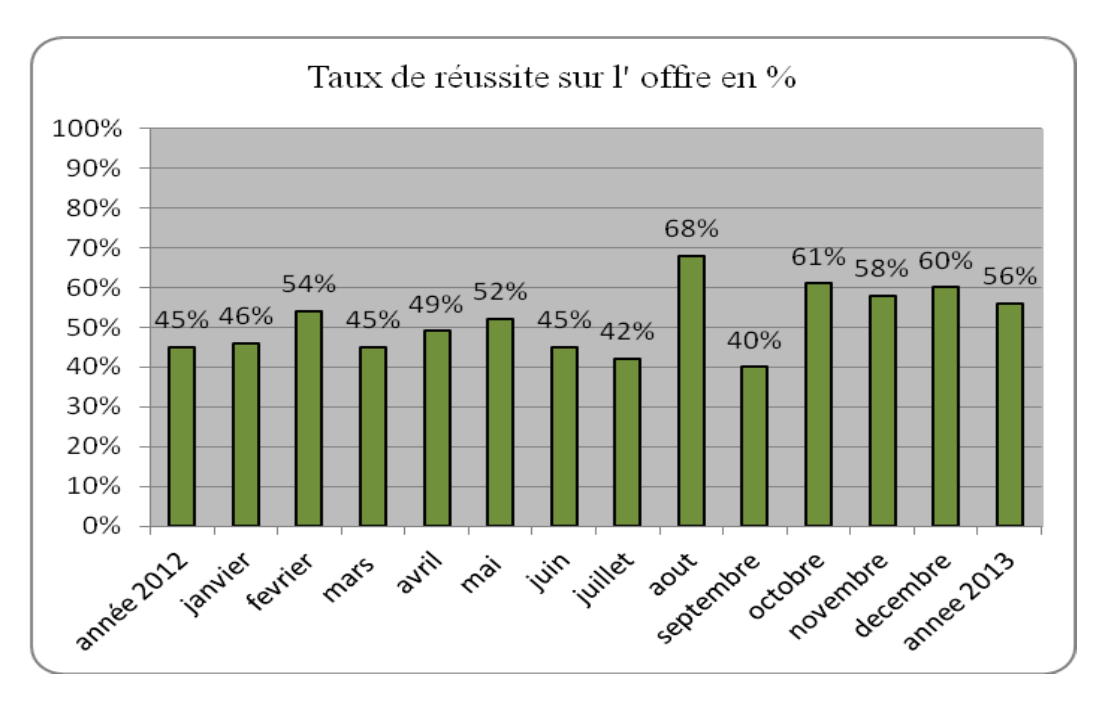

### $C$  Constats et analyses des devis acceptés par les clients.

G 37 Suivi des devis acceptés par les clients.

Ce pourcentage est le résutat du nombre de devis reçus par l'îlot administration par rapport aux devis acceptés par les clients. Ces donnés sont gérées par le logiciel SAGE GESTION COMPTA.

Je constate sur ce suivi que la Société ADEMEG-LASER en 2013 obtient un pourcentage de 10 % supérieur à l'année 2012. En dehors de la période estivale où les données forment un pic caractèristique de la gestion de nos clients durant cette période. Ils préférent travailler sur devis et avoir des délais courts pour gérer la période des congès.

Et nous sommes aussi obligés de recourir à du travail sur devis pour réaliser notre chiffre d'Affaire puisque certains clients sous contrat sont en vacances et que notre Société ne s'arrête pas durant l'été.

J'observe le pourcentage de réalisation qui augmente favorablement en fonction de l'installation des modifications de la chaine de production. Les devis rélalisés partent d'un chiffre de 45% à un chiffre de plus de 58 %. Cela nous a permis de réaliser 400 formes de plus sur l'année.

J'atteinds par ces chiffres l'objectif qui était de changer la chaîne de production pour satisfaire d'avantage les clients.

# **CONCLUSIONS.**

Conclusion sur le Thème :

Ce mémoire avait pour objectif principal de résoudre les problèmes de retard de fabrication de formes qui oblige la Société ADEMEG-LASER à instaurer un système de navettes de rattrapage pour respecter nos contrats.

Ce point est désormais réglé de manière quasi définitive. Ces navettes n'existent plus désormais qu'à titre exceptionnel pas plus d'une ou deux fois par mois

 Cette étude a permis de faire évoluer les mentalités au sein de l'entreprise ADEMEG-LASER. Je l'ai mené sous forme d'une démarche « management de projet ». Pour contribuer à la performance de l'entreprise, par la conduite d'actions menées afin de réaliser des objectifs par l'implication et la motivation du personnel.

Le plan d'action optimisation s'est déroulé selon toutes les phases prévues et, par une implication active du personnel. Il s'est terminé dans les délais imparti en suivant le plan de marche.

Tous ensembles nous avons amélioré les conditions de travail et de sécurité dans l'entreprise ADEMEG-LASER. Les déplacements se sont considérablement réduits à l'intérieur de l'atelier par le changement de place géographique de l'employé travaillant sur la machine à jet d'eau. Cette action à optimiser son travail et celui des mousseurs qui ont plus de rendement puisqu'ils sont beaucoup plus présents sur leur poste de travail.

Aujourd'hui, le travail s'effectue de manière ergonomique. Nous avons conçu des systèmes et des outils mieux adaptés à notre travail. Les servantes faciles à utiliser réduisent nos mouvements inutiles et fluidifient notre façon de faire. L'environnement est mieux adapté avec des casiers calibrés et une étagère de rangement installée au bon endroit. Un meilleur rangement et une hauteur ajustée à notre morphologie nous permettent d'éviter des gestes inappropriés et de faire notre travail avec moins d'efforts physiques.

Notre séchoir et la nouvelle façon de sécher les mousses en ôtant la feuille de protection de l'adhésif a simplifié notre processus de production. Un grand gain de temps est réalisé à cet endroit, encore plus grand depuis que les plaques de mousse sont rigidifiées par une plaque de bois qui évite aux mousses de tomber.

Le cahier de moussage et la photographie descriptive apportent aux opérateurs une aisance dans leur travail par leur simplicité de consultation. Les éléments qui les constituent sont vraiment pour eux un livre de références qu'ils utilisent quotidiennement. En effet, ils ciblent directement les besoins alors que la consultation d'un cahier des charges est plus lourde pour le personnel. Il est différent d'un cahier des charges qui reprend toute les généralités pour créer une forme de découpe. Cela nous évite bien des erreurs au niveau de la qualité.

La mise en place du KANBAN, qui n'induit pas de surcroît de travail, à changer le déroulement de notre activité. Il n'y a plus de rupture de stocks qui interrompe la production et limite le rendement. Les conflits entre les mousseurs et l'opérateur de la machine à jet d'eau ont disparu. Le climat social s'est apaisé car il y a moins de stress. C'est un système simple et efficace qui a été adopté très facilement par les opérateurs.

#### Conclusion Personnelle :

Ce mémoire d'ingénieur au sein de mon entreprise, m'a permis de m'impliquer encore d'avantage tant d'un point de vue humain que financier. En effet mon rôle fut de résoudre un problème complexe que j'ai dû résoudre par le biais de mes connaissances acquises lors de ma formation. J'ai résolu un projet ayant des contraintes économiques, de délai et bien sur humaines. Ce projet m'a permis de progresser sur le management de groupe de travail, ce qui a apporté une dimension humaine. J'ai pu remarquer que si le projet est présenté et compris de tous, la mise en place en devient plus facile.

Pour ma part mon rôle de futur ingénieur dans cette entreprise visera à adapter des outils de haute technologie à notre production. Mon père n'étant pas ingénieur, a mis en place un système de management et de production de façon autodidacte. Mon cursus ainsi que mon étude lui a permis de se réconforter dans ces choix stratégiques. J'ai conscience qu'en fonction des domaines le savoir n'est pas tout à fait identique. En effet pour le domaine de l'automobile le nombre d'ingénieur qui s'occupe d'un projet de grande envergure et énorme alors qu'au sein de petite structure, cela ne se résume qu'a une seule personne. L'évolution et la vitesse des projets n'est donc pas la même. Néanmoins, je remarque qu'il y a une très forte demande vu le nombre de sollicitations que je reçois par l'industrie de la forme de découpe et de l'emballage. Enfin je trouve que la réalisation d'un projet par le biais d'étudiant d'une école et très bénéfique pour une entreprise car le projet doit être mené à terme et le mémoire permet de mettre sur papier celui-ci. Je ferai donc encore appel à des stagiaires de différentes écoles pour mettre en place mes futurs projets.

A l'heure du numérique, de la connexion internet, des réseaux sociaux tels facebook ou twitter des logiciels de GPAO et des lunettes interactives, il possible maintenant de filmer en streaming certaines opérations chirurgicales grâce à facebook qui est capable de gérer les données en direct. Peut-on imaginer la gestions des données, dossiers, des didacticiels et l'interaction client grâce un système connecté qui permettrait de gérer la production de notre entreprise.

# Bibliographie

(1) ISO, NF ou ISO 9001,2008 .système de management de la Qualité tirage 2008, AFNOR, ISSN0335-3931.

() Mastercut 1.7-2.16 Presse à découper le carton Ondulé. Entrée dans la haute Productivité BOBST –Bobst SA 2006. Imprimé en Suisse N° 0608 page 2. ( 2) Abc Bobst documentation technique conception et fabrication outillage de

façonnage spo –Bobst SA 1994 Imprimé en Suisse N°06000923010200 page d07021 p 26

(3) Abc Bobst documentation technique conception et fabrication outillage de façonnage spo –Bobst SA 1994 Imprimé en Suisse N°06000923010200 page B02031 P 53

(4) Abc Bobst documentation technique conception et fabrication outillage de façonnage spo –Bobst SA 1994 Imprimé en Suisse N°06000923010200 page D04021

(5 ) Abc Bobst documentation technique conception et fabrication outillage de façonnage spo –Bobst SA 1994 Imprimé en Suisse N°06000923010200 page B02051

(6 ) Abc Bobst documentation technique conception et fabrication outillage de façonnage spo –Bobst SA 1994 Imprimé en Suisse N°06000923010200 page B 02031.

**(**I) [http://www.bobst.com](http://www.bobst.com/) consulté en septembre 2012

(II) [http://www.biblio-ebooks.com](http://www.biblio-ebooks.com/) Système flexible de production Cours EST075 P.Gaspard Consulté en octobre 2012

(III) [http://www.cerpep.education.gouv.fr](http://www.cerpep.education.gouv.fr/) L'Ordonnancement du travail PERTGANTT Consulté le 19 Décembre 2012

(IV) [http://www.ninjentrepreneur.com](http://www.ninjentrepreneur.com/) Le diagramme d'Ishikawa consulté le 18 novembre 2012.

(V) [http://www.techniques-ingenieur.fr](http://www.techniques-ingenieur.fr/) séchage industriel consulté le 7 janvier 2013

(VI) [http://www.logistiqueconseil.org](http://www.logistiqueconseil.org/) La méthode KANBAN consulté le 22 mars 2013

(VII) http://www.vetigraph.com/projection\_laser

(VIII) [http://www.logifrance.gouv.fr](http://www.logifrance.gouv.fr/) Loi n°2007-1223 du 21 août en faveur du travail, de l'emploi et du pouvoir d'achat

(IX) [http://www.logifrance.gouv.fr](http://www.logifrance.gouv.fr/) article 21 abrogé depuis le  $1<sup>ER</sup> AOÜT$ 2012(loi2012-958 du 16 août 2012 art 3.VIIIC) article L312-11 du Code du travail.

ANNEXES

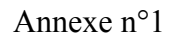

La cartographie de l'entreprise ADEMEG-LASER

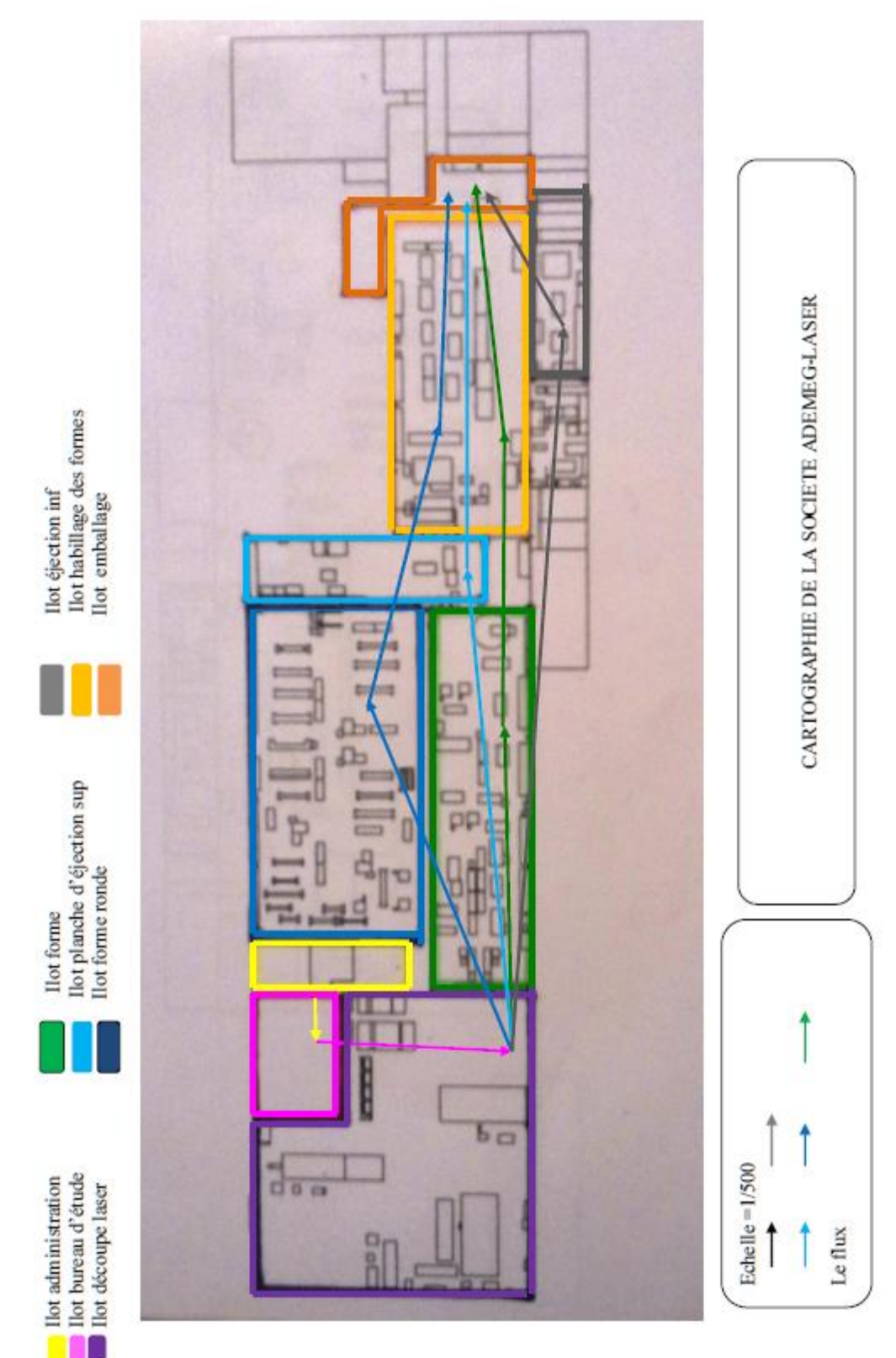

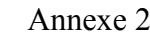

# Nomenclature des tâches bureau d'étude

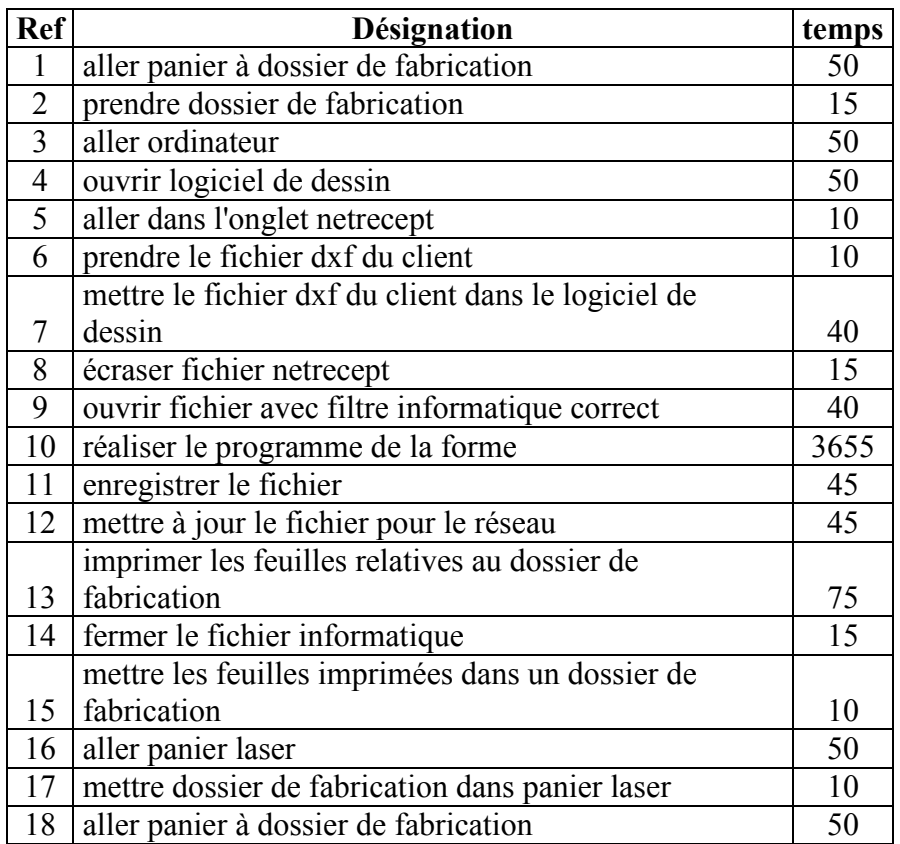

Annexe 3

Nomenclature des tâches Laser.

![](_page_124_Picture_282.jpeg)

![](_page_125_Picture_15.jpeg)

Tableau d'antériorité des tâches de l'îlot forme de découpe.

![](_page_126_Picture_441.jpeg)

Nomenclature des tâches de réalisation des formes.

![](_page_127_Picture_334.jpeg)

![](_page_127_Picture_335.jpeg)

# Annexe 5

# Nomenclature des tâches réalisation de la forme supérieure d'éjection.

![](_page_128_Picture_394.jpeg)

![](_page_129_Picture_454.jpeg)

![](_page_130_Picture_328.jpeg)

48,7 minutes

PAR TYPE DE FILET PAR MORCEAU DE FILET D'EJECTION PAR REHAUSSEUR

Annexe 6

Nomenclature des planches inférieures d'éjection.

![](_page_131_Picture_395.jpeg)

![](_page_132_Picture_408.jpeg)

![](_page_133_Picture_214.jpeg)

Soit environ 55 minutes

# Annexe 7

Nomenclature des tâches habillages de la forme.

![](_page_134_Picture_370.jpeg)

![](_page_135_Picture_275.jpeg)

70 mn

1h10 mn

Nomenclature des tâches emballage.

![](_page_136_Picture_456.jpeg)

![](_page_137_Picture_236.jpeg)

![](_page_138_Picture_17.jpeg)

۷

![](_page_139_Picture_20.jpeg)

![](_page_139_Picture_21.jpeg)

 $1/2$ 

![](_page_140_Picture_17.jpeg)

Conditions générales de vente : Nos marchandises même vendues france voyagent aux risques et périls du destinataire. La paisment s'effectue au complant à Aumale. Toute einsion de<br>traîte ou bâtet à ordre ne déroge pas à cet

 $\mathbf{x}_i$ 

Page 1/1

![](_page_141_Figure_0.jpeg)

![](_page_142_Figure_0.jpeg)

![](_page_143_Figure_0.jpeg)

![](_page_143_Figure_1.jpeg)
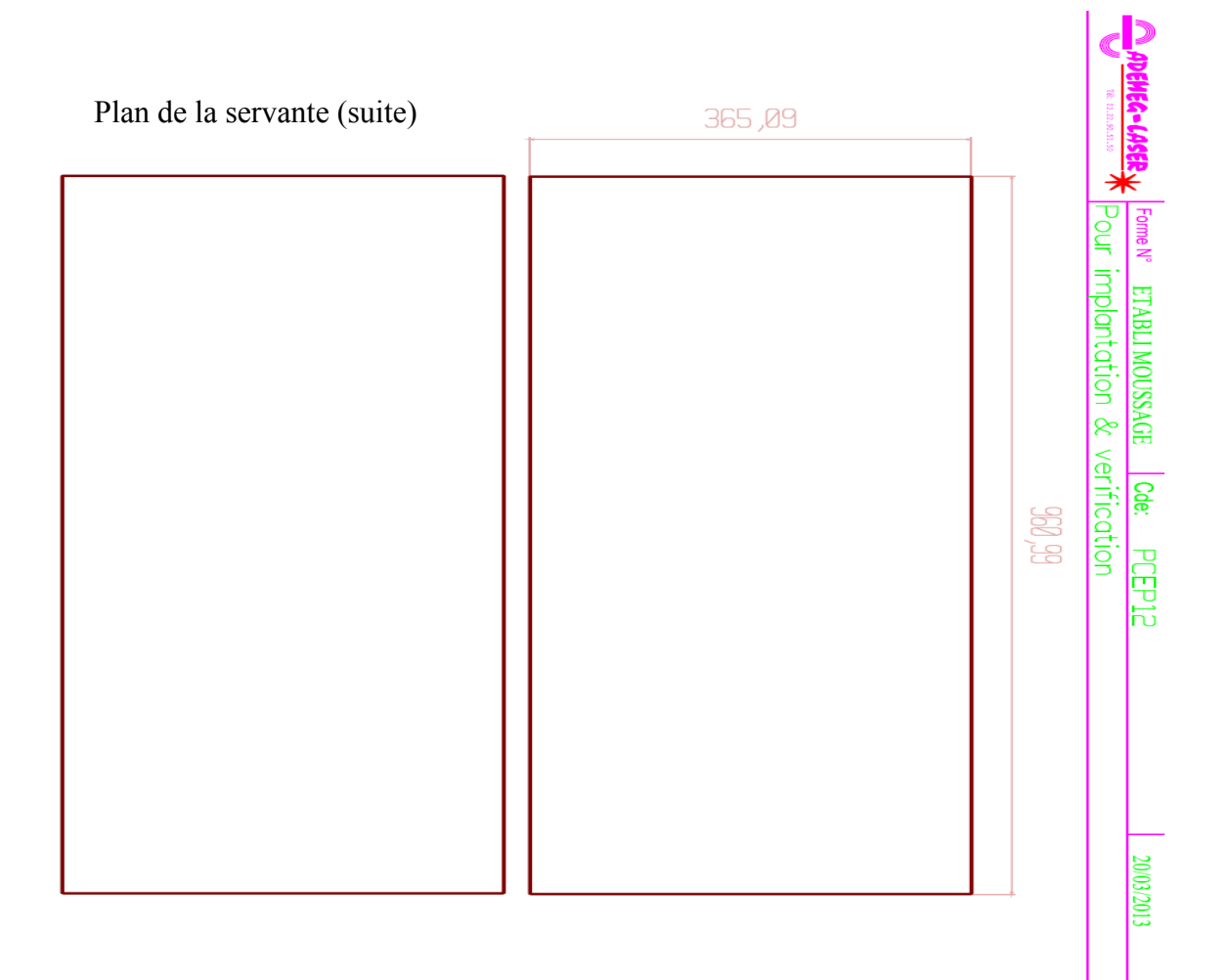

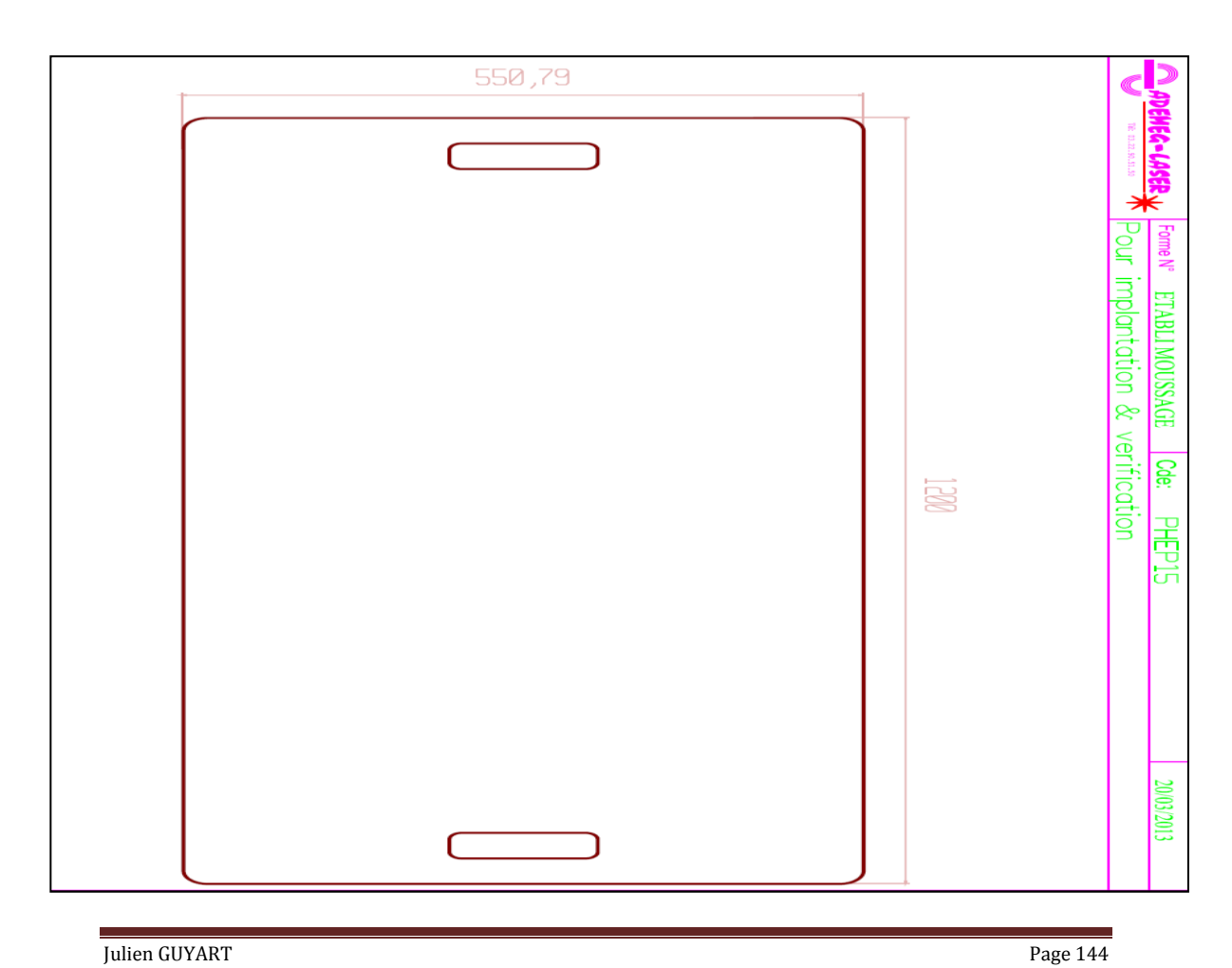

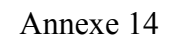

# ADEMEG-LASER

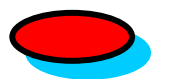

COMPTE RENDU DE REUNION

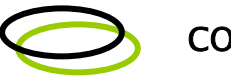

**CONVOCATION** 

OBJET: Présentation challenge Proposition d'amélioration

Date: 5/11/2012 Lieu: Salle de réunion Diffusion : toutes personnes concernées

# Participants à la réunion :

Tous le personnel de l'entreprise

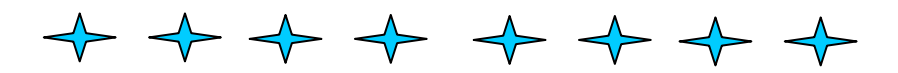

### **SOMMAIRE**

### **1) But de la réunion**

 Dans le cadre d'un projet d'amélioration de production, l'entreprise décide de mettre en place un challenge.

Ce challenge s'appelle « Challenge Proposition d'Amélioration ».

Il consiste à impliquer les employés dans l'amélioration des postes de production.

Sur une fiche de proposition d'amélioration, le personnel de l'entreprise exprime ses souhaits par écrit.

Des qu'un nombre suffisant de fiches aura été déposé, la direction choisira l'idée la plus intéressante pour la mettre en place.

La fiche de proposition d'amélioration choisie permettra à son émetteur de recevoir un bon d'achat d'essence pour un montant de 50€.

Pour mettre en place l'idée choisie , une réunion d'information sera organisée pour établir un plan d'action et définir la durée du projet à mettre en place.

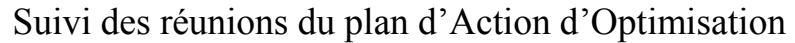

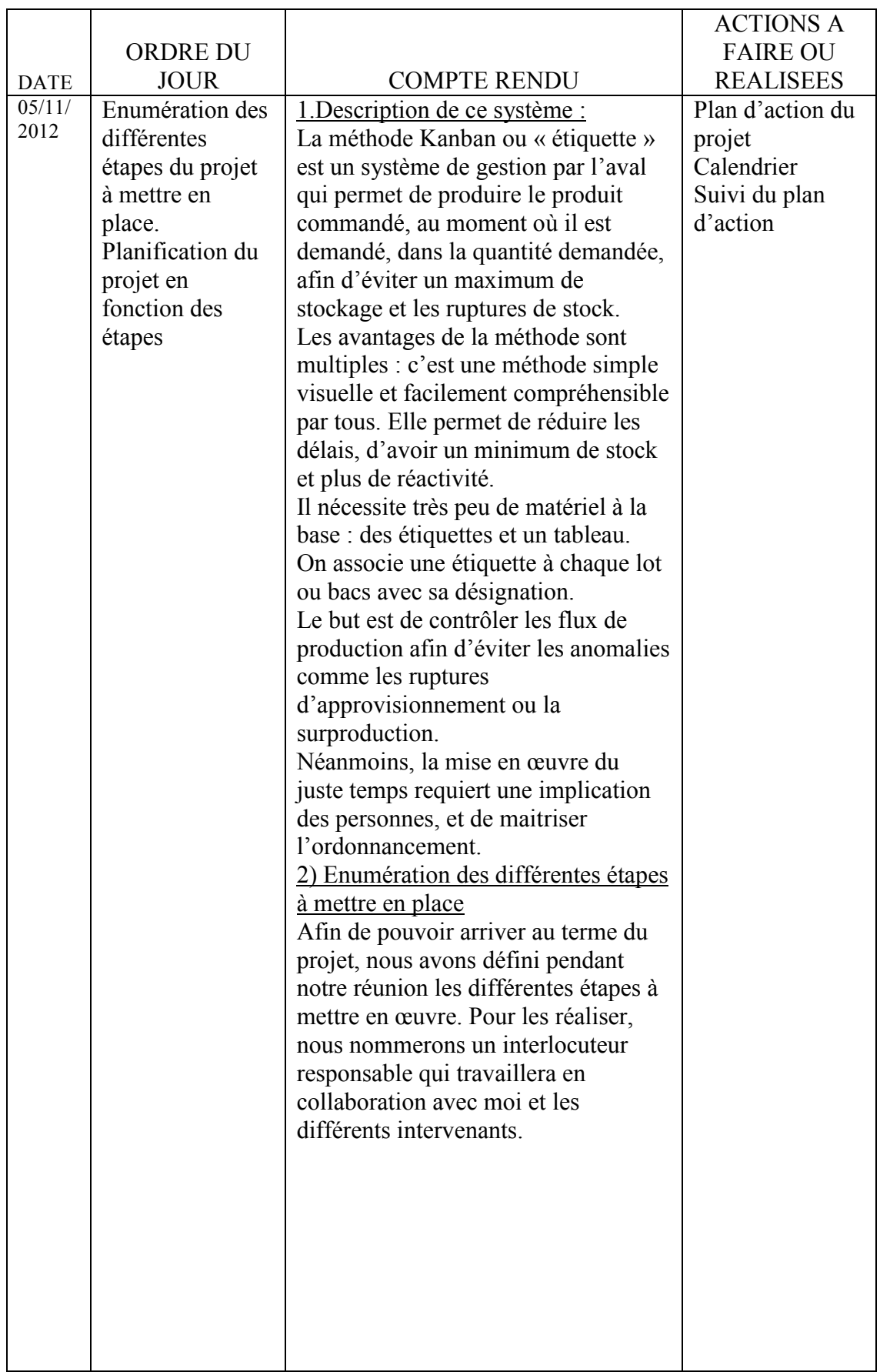

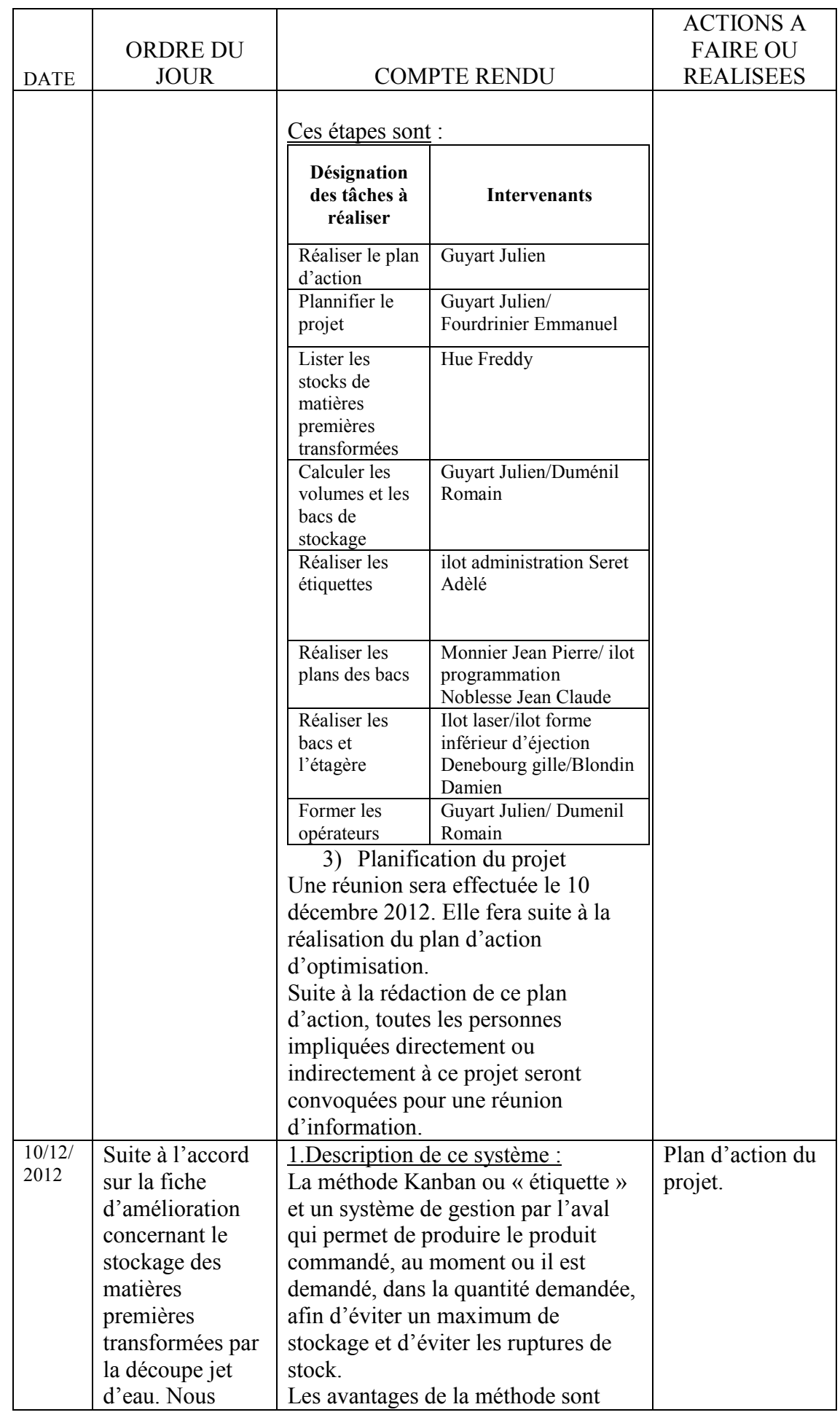

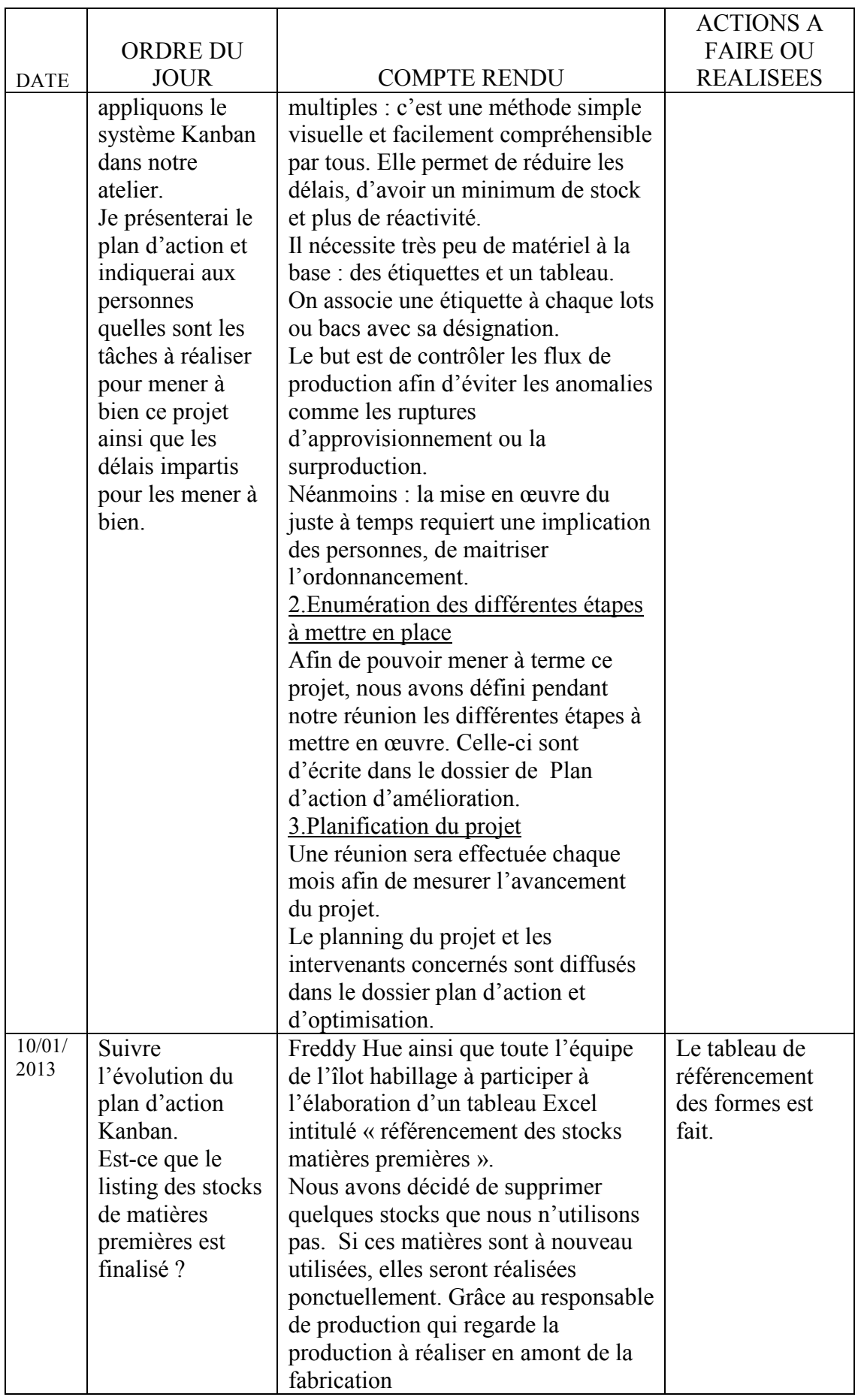

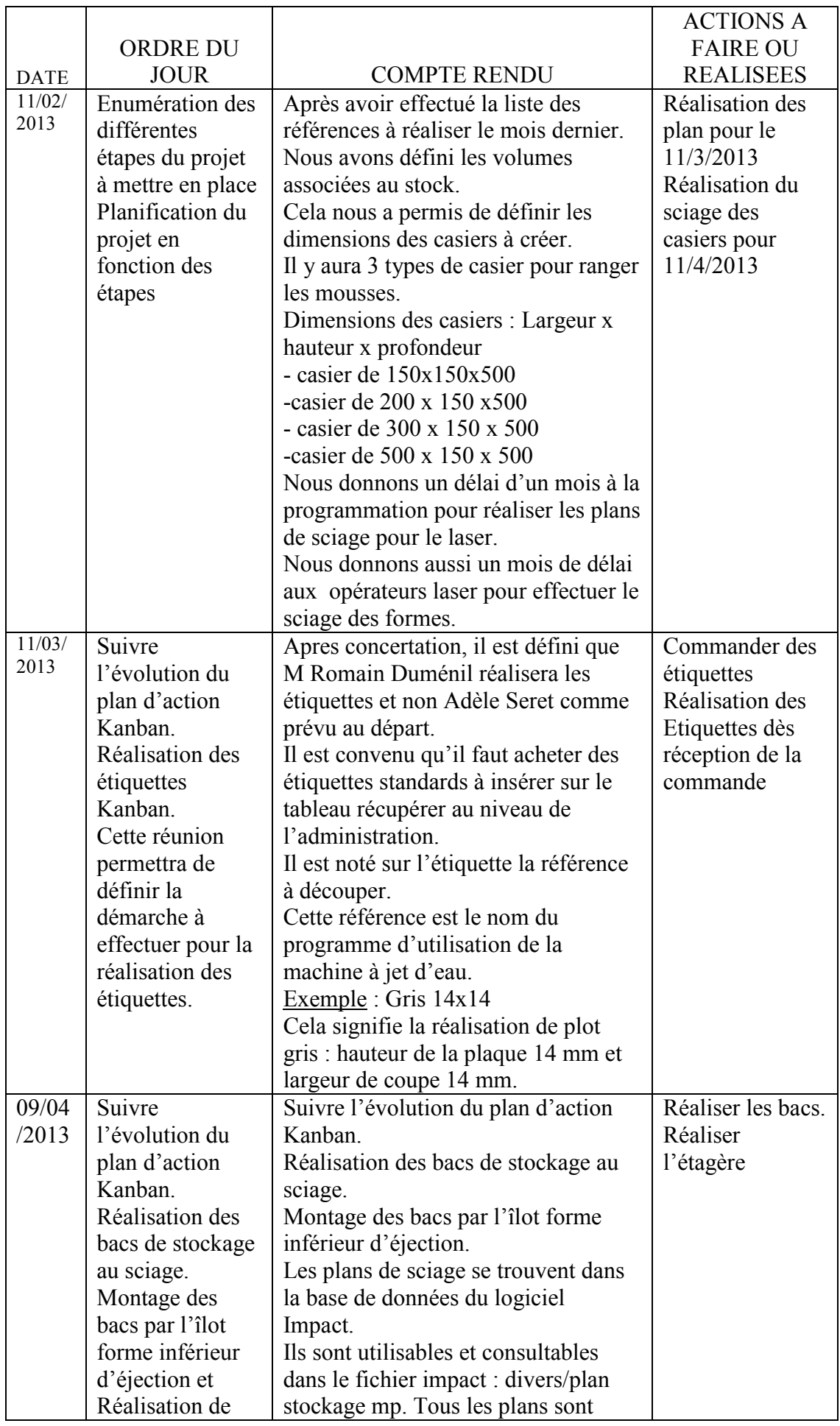

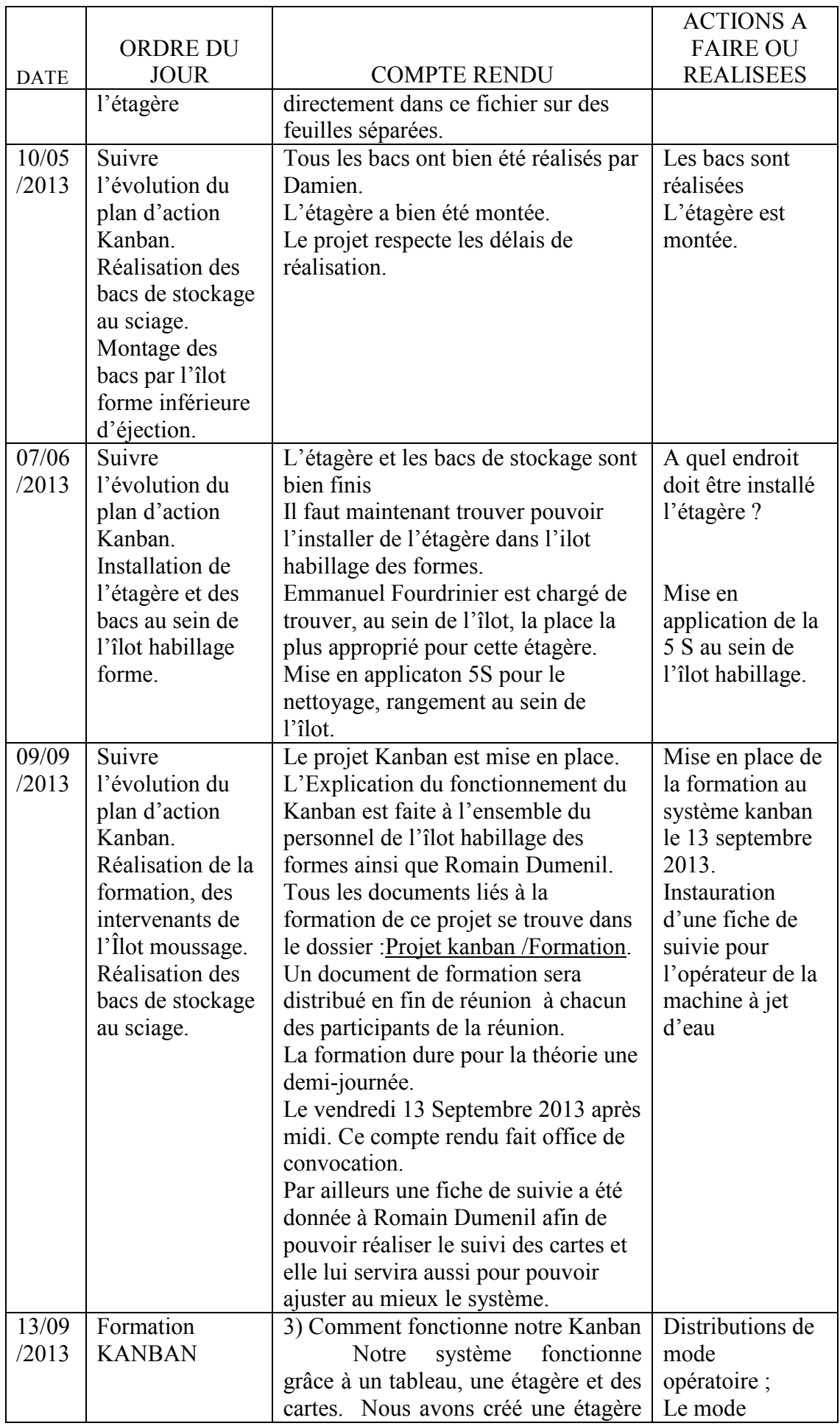

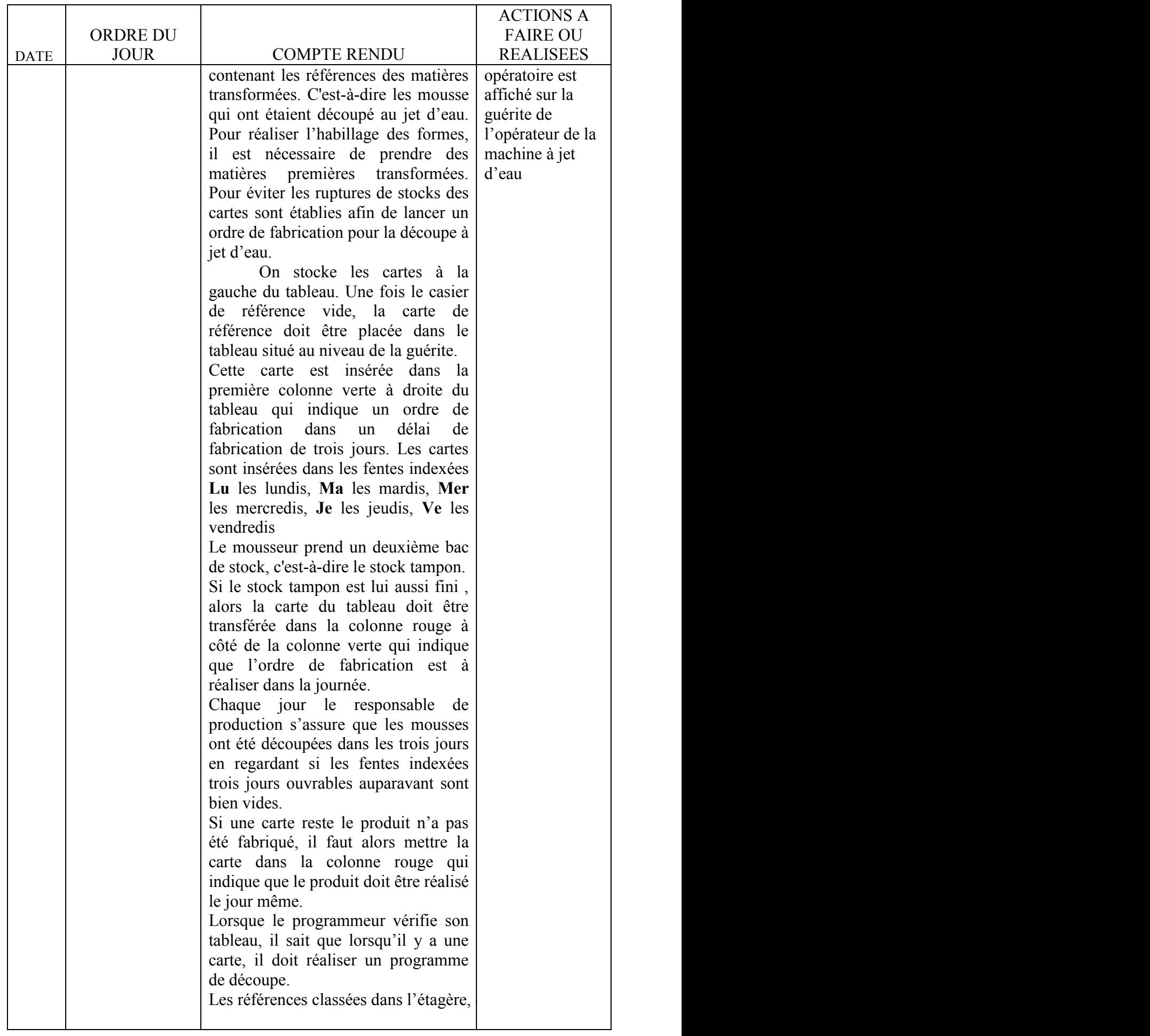

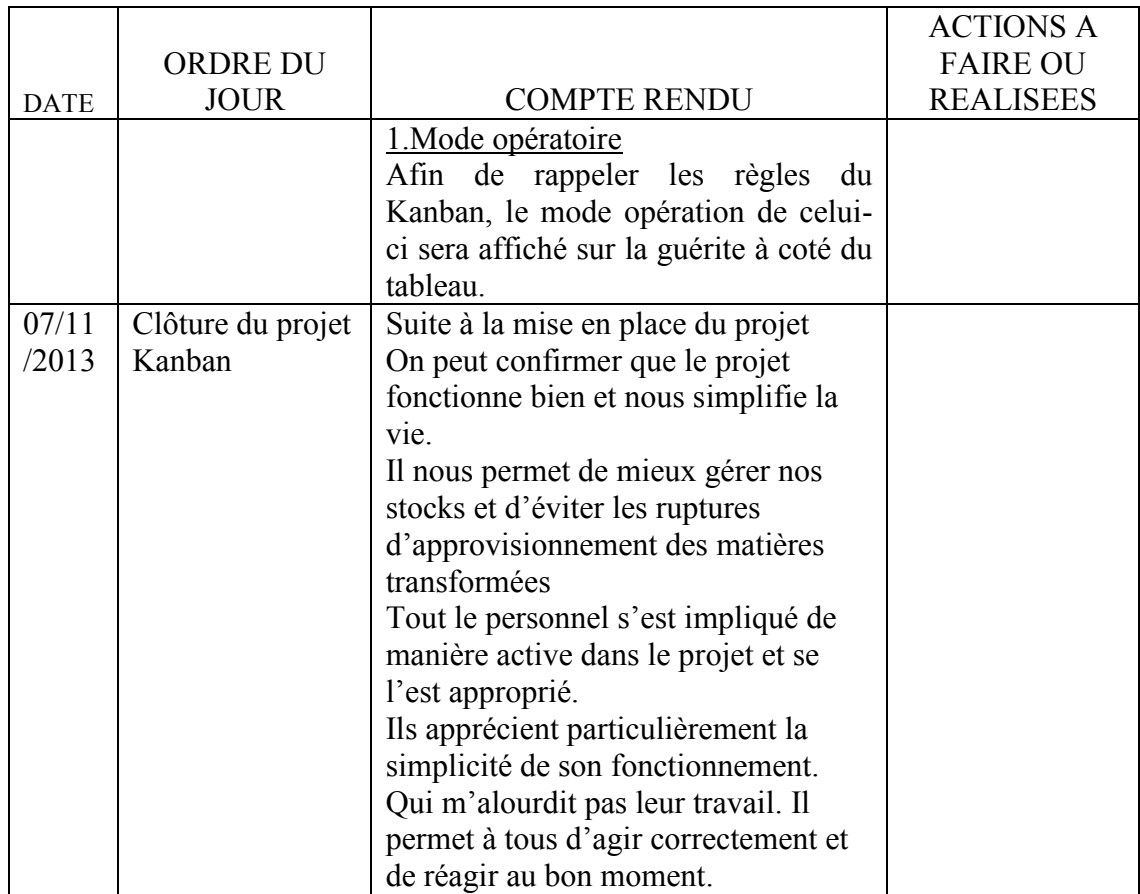

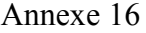

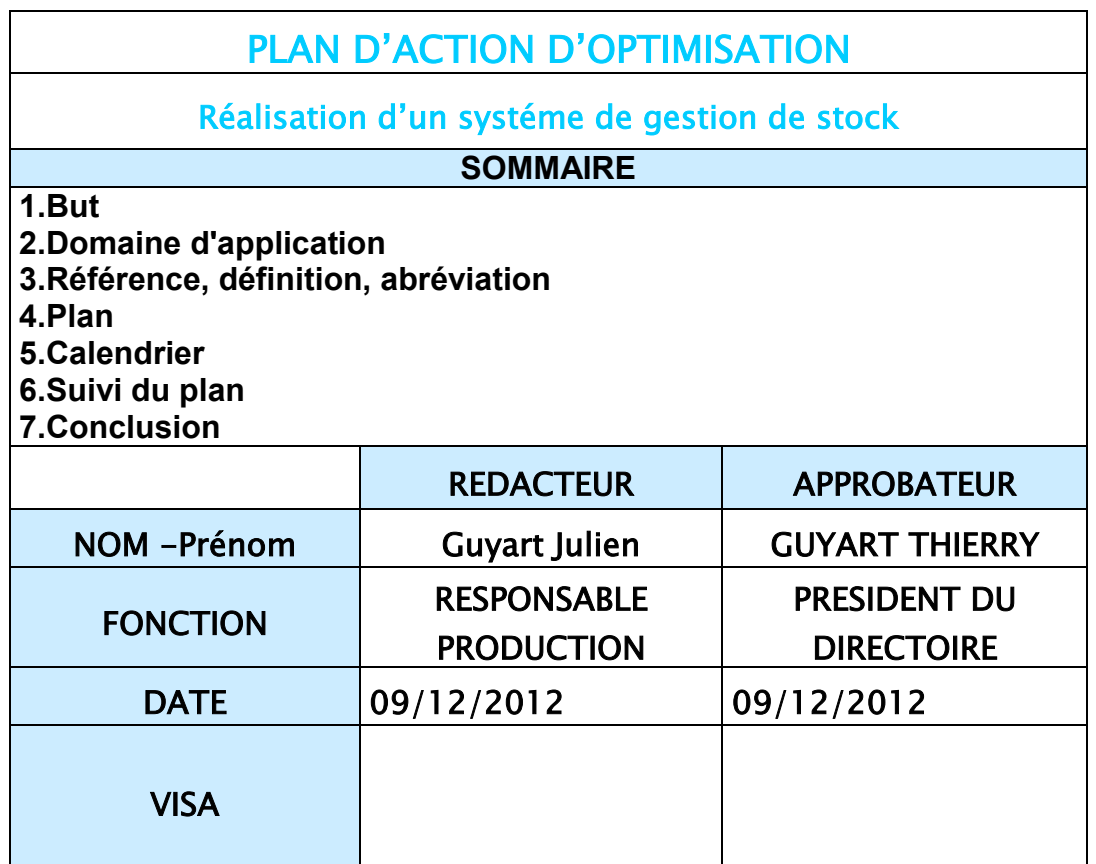

### **1 BUT**

Suite à la fiche d'amèlioration de M Fourdrinier Emmanuel, nous répondons favorablement à l'instauration d'un système de gestion de stock de matièrepremière transformée.

Une solution peut être envisagée. Cette solution est le systéme Kanban.

Description de ce système :

La méthode Kanban ou « étiquette » et un système de gestion par l'aval qui permet de produire le produit commandé, au moment où il est demandé, dans la quantité demandé, afin d'éviter un maximum de stockage et d'être en rupture de stock.

Les avantages de la méthode sont multiples : c'est une méthode simple visuelle et facilement compréhensible par tous. Elle permet de réduire les délais, d'avoir un minimum de stocks et plus de réactivité.

Il nécessite très peu de matériel à la base : des étiquettes et un tableau.

On associe une étiquette à chaque lots ou bacs avec sa désignation.

Le but est de contrôler les flux de production afin d'éviter les anomalies comme les ruptures d'approvisionnement ou la surproduction.

Néanmoins, la mise en œuvre du juste à temps requiert une implication des personnes, de maitriser l'ordonnancement.

# **2 DOMAINE D'APPLICATION**

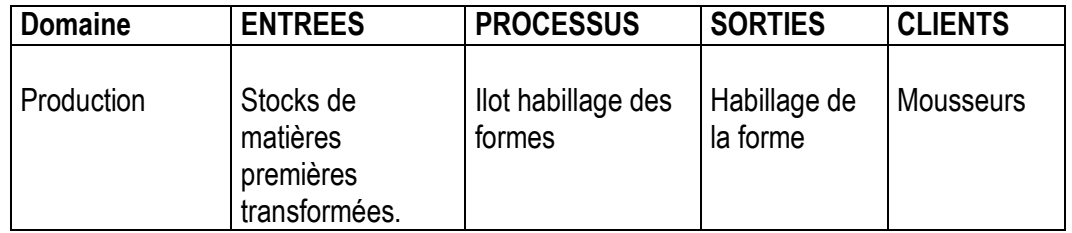

# **3 REFERENCE**

Mise en place du système Kanban au sein de l'îlot habillage des formes pour le stock des matières premières transformées.

## 4 PLAN

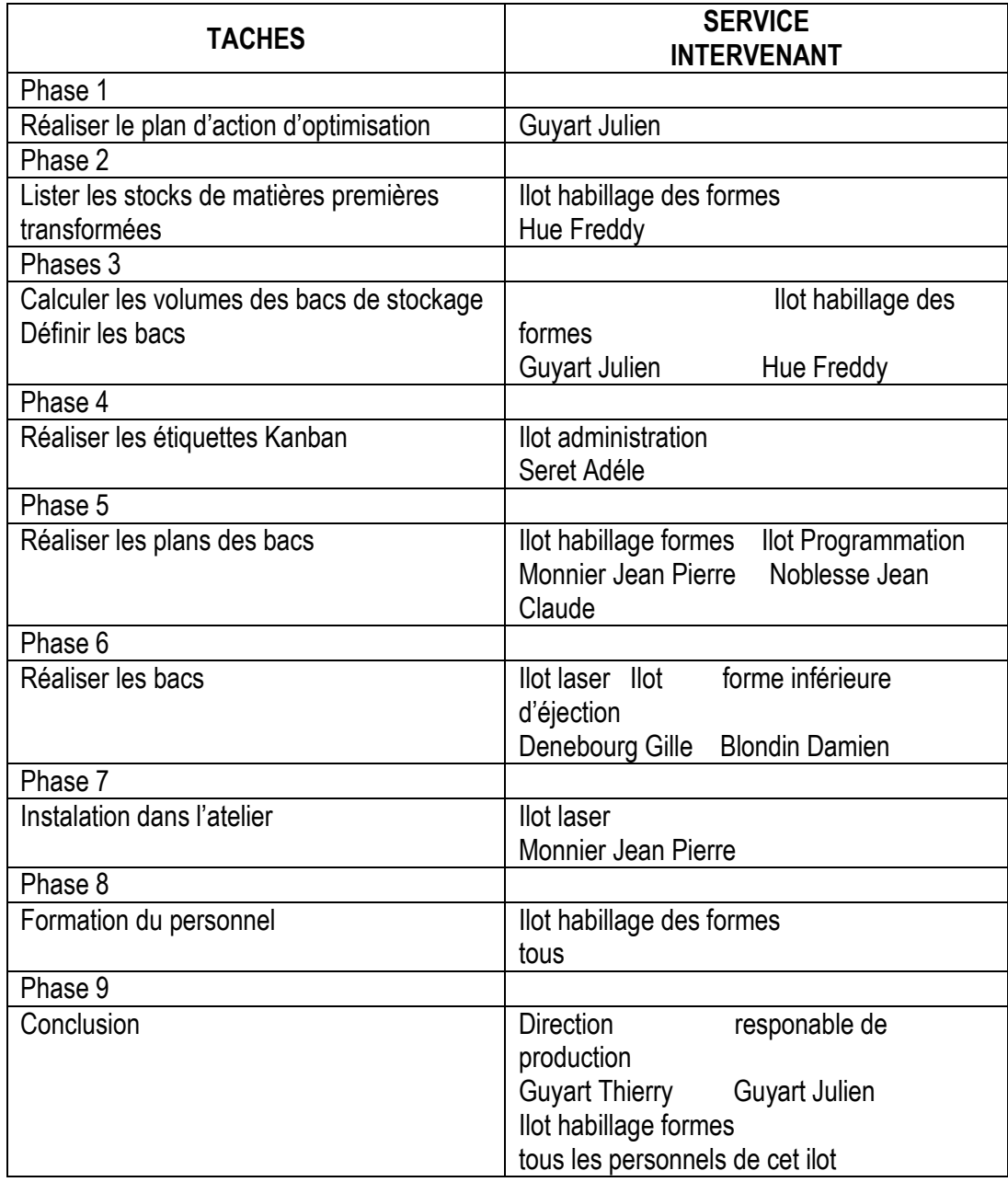

## **5 CALENDRIER**

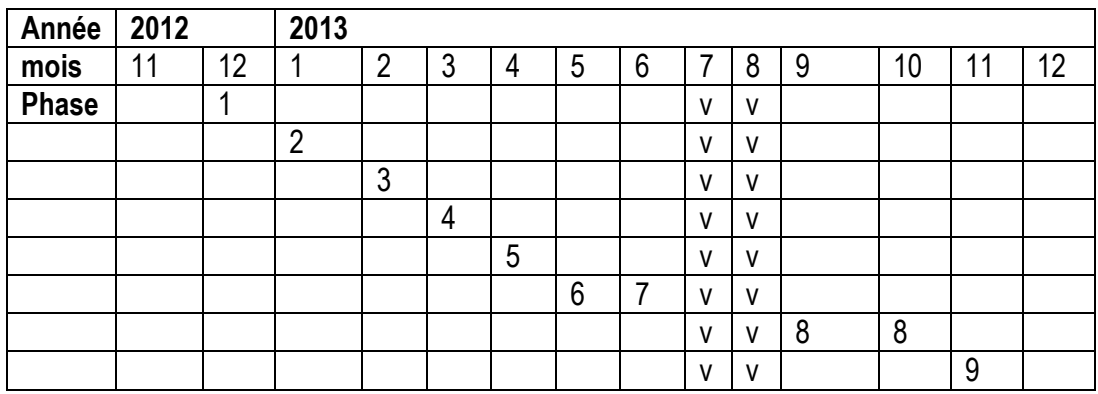

Légende : v=vacances d'été

## **6 SUIVI DU PLAN**

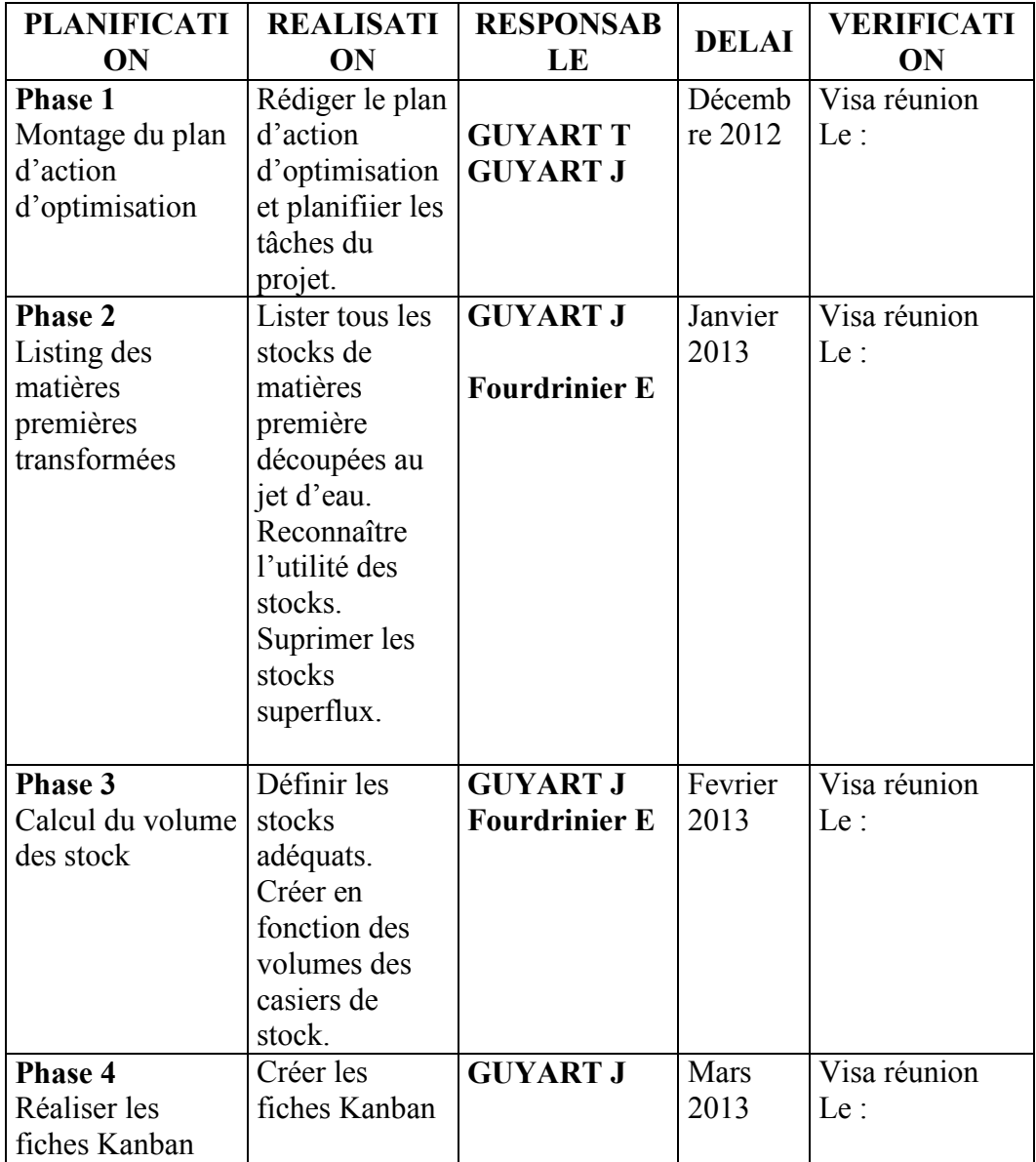

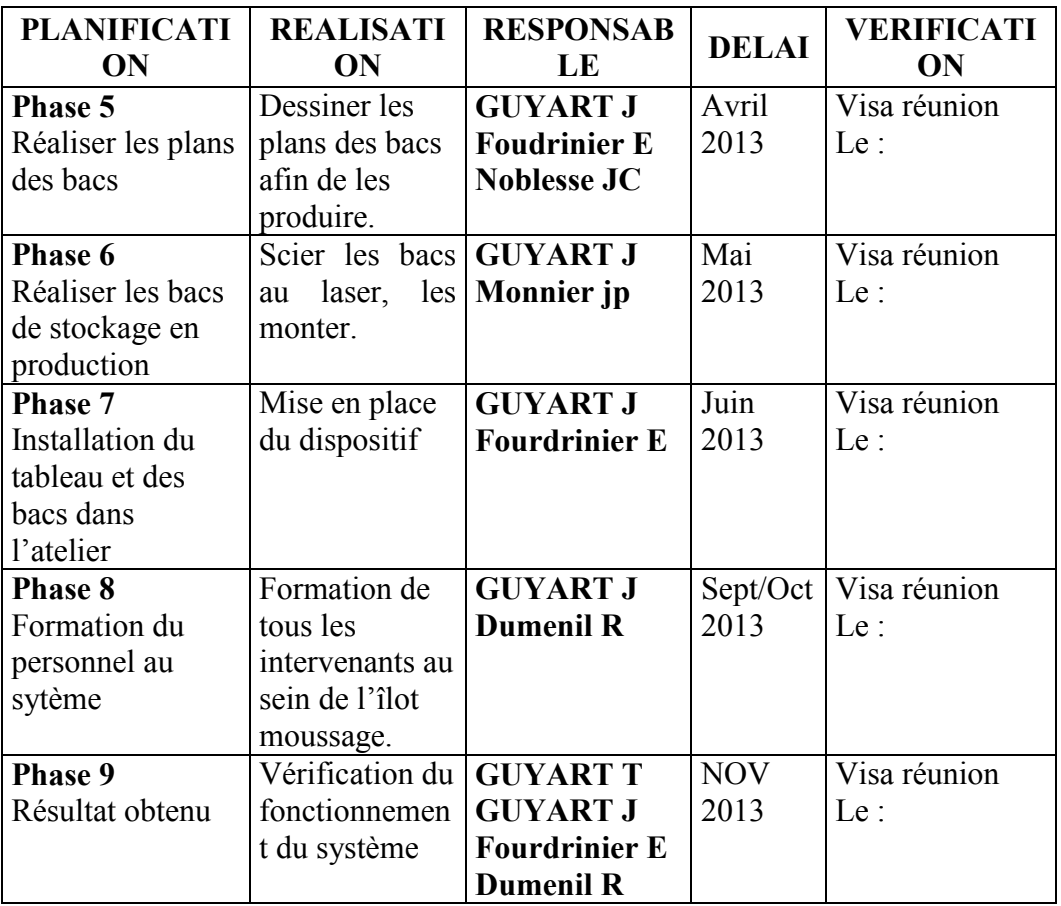

## **7 CONCLUSION**

Ce plan d'action d'optimisation de production, Définir la mise en place du projet. Il servira de ligne directive au projet. Il devra être suivi au plus juste malgré les impératifs production.

Cela nous permettra de constater si nous ne respectons pas nos délais de réalisation.

Feuille de suivi de carte Kanban

 $\frac{1}{2}$ 

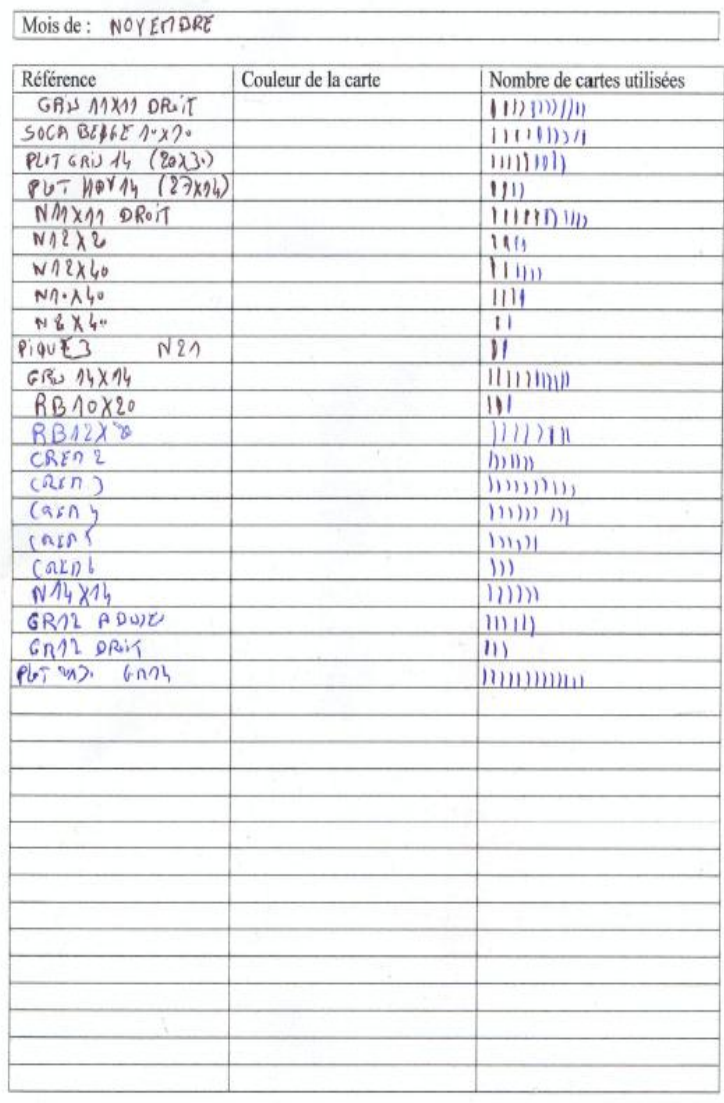

Réalisation :<br>Guyart Julien

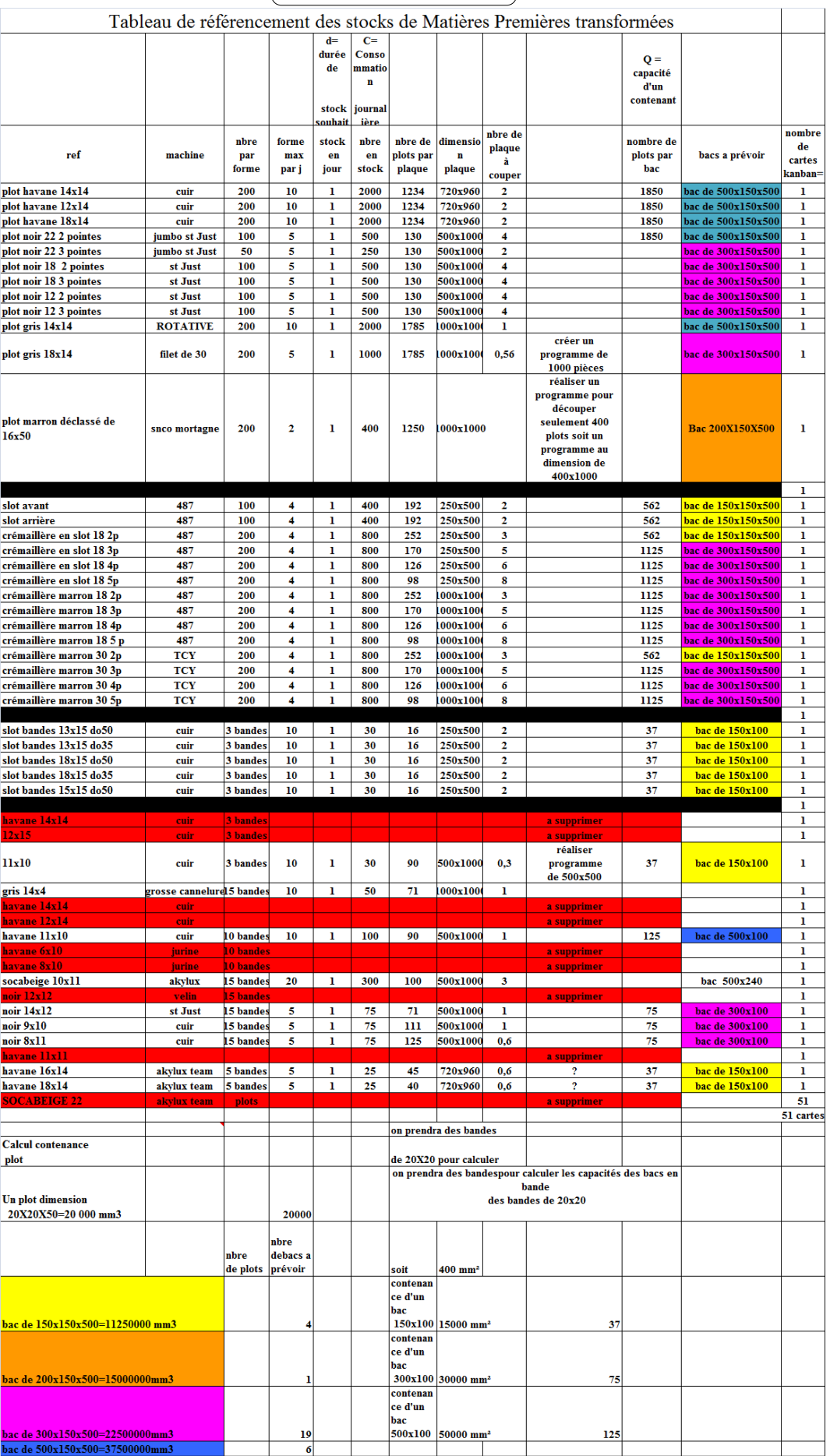

Il a été décidé ,suite à cette étude, de supprimer les référence inscrites dans les lignes colorées en rouge

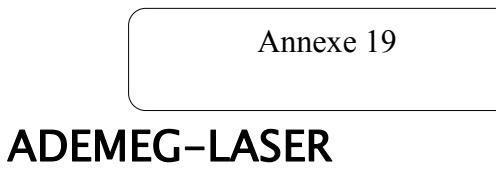

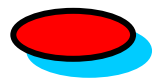

COMPTE RENDU DE REUNION

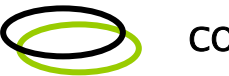

# **CONVOCATION**

# OBJET: Formation au systéme Kanban

Date: 13/09/2013 formes

Lieu: salle de réunion Diffusion : îlot habillage des

# Participants à la réunion :

Guyart Julien<br>
Fourdrinier Emmanuel<br>
Leroux Vincent Fourdrinier Emmanuel Monnier Jean Pierre Dumenil Romain Lezoray Lionel

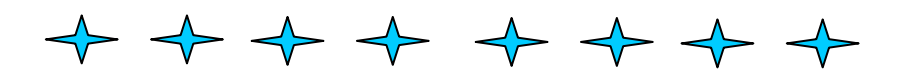

### **SOMMAIRE**

- 1. But de la réunion
- 2. Explication Kanban
- 3. Comment fonctionne le Kanban
- 4. Mode opératoire

## **1) But de la réunion**

Dans le cadre du challenge PA, nous avons effectué la mise en place du système Kanban. Cette réunion est nécessaire afin de former le personnel de l'îlot habillage des formes sur le fonctionnement de ce système.

### **2) Explication Kanban**

Ce volet a déjà été présenté à la réunion de Décembre 2012. Néanmoins il est nécessaire de rappeler ce qu'est le Kanban.

### Description de ce système :

La méthode Kanban ou « étiquette » et un système de gestion par l'aval qui permet de produire le produit commandé, au moment où il est demandé, dans la quantité demandée, afin d'éviter un maximum de stockage.

Les avantages de la méthode sont multiples : c'est une méthode simple visuelle et facilement compréhensible par tous. Elle permet de réduire les délais, d'avoir un minimum de stocks et plus de réactivité.

Il nécessite très peu de matériel à la base : des étiquettes et un tableau.

On associe une étiquette à chaque lot ou bacs avec sa désignation.

Le but est de contrôler les flux de production afin d'éviter les anomalies comme les ruptures d'approvisionnement ou la surproduction.

Néanmoins : la mise en œuvre du juste à temps requiert une implication des personnes, de maitriser l'ordonnancement.

### **3) Comment fonctionne notre Kanban**

Notre système fonctionne grâce à un tableau, une étagère et des cartes. Nous avons créé une étagère contenant les références des matières transformées. C'est-à-dire les mousses qui ont été découpées au jet d'eau. Pour réaliser l'habillage des formes, il est nécessaire de prendre des matières premières transformées. Pour éviter les ruptures de stocks des cartes sont établies afin de lancer un ordre de fabrication pour la découpe au jet d'eau.

On stocke les cartes à la gauche du tableau. Une fois le casier de référence vide, la carte de référence doit être placée dans le tableau situé au niveau de la guérite.

Cette carte est insérée dans la première colonne entourée de vert à droite du tableau qui indique un ordre de fabrication dans un délai de fabrication de trois jours. Les cartes sont insérées dans les fentes indexées **Lu** les lundis, **Ma** les mardis, **Me** les mercredis, **Je** les jeudis, **Ve** les vendredis

Le mousseur prend un deuxième bac de stock, c'est-à-dire le stock tampon.

Si le stock tampon est lui aussi fini, alors la carte du tableau doit être transférée dans la colonne entourée de rouge à côté de la colonne entourée de vert qui indique que l'ordre de fabrication est à réaliser dans la journée.

Chaque jour le responsable de production s'assure que les mousses ont été découpées dans les trois jours en regardant si les fentes indexées trois jours ouvrables auparavant sont bien vides.

Si une carte reste le produit n'a pas été fabriqué, il faut alors mettre la carte dans la colonne entourée de rouge qui indique que le produit doit être réalisé le jour même.

Lorsque le programmeur vérifie son tableau, il sait s'il y a une carte insérée dans la colonne entourée de vert ou de rouge, il doit réaliser un programme de découpe.

 Les références classées dans l'étagère, c'est-à-dire produites en plus petite quantité ont leurs cartes insérées directement en colonne rouge.

### **3) Mode opératoire**

Afin de rappeler les règles du Kanban, le mode opération de celui-ci sera affiché sur la guérite à côté du tableau.

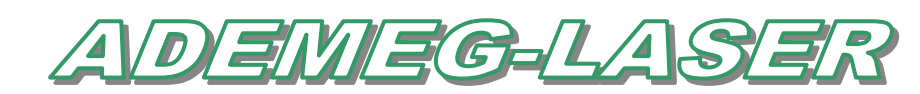

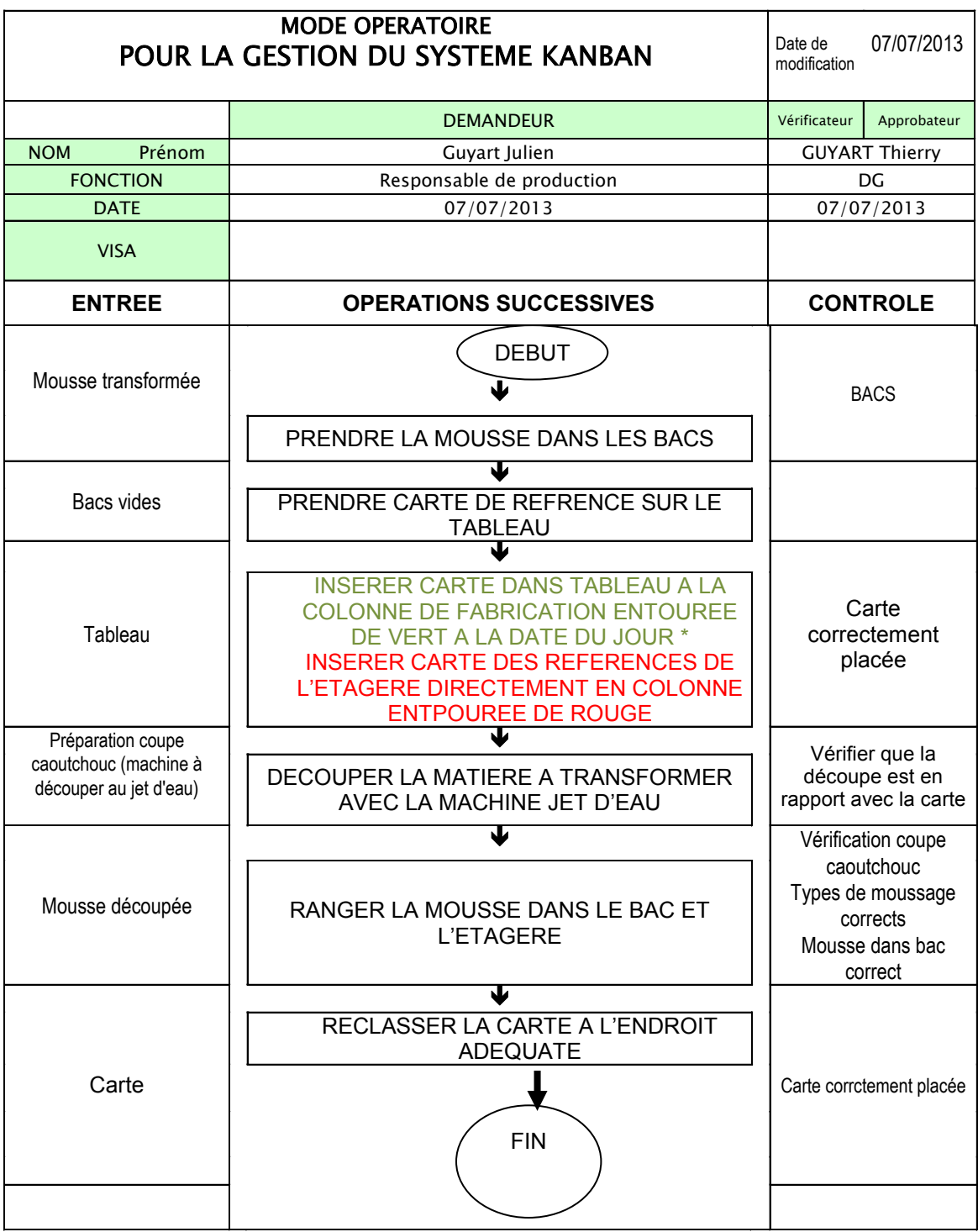

**REM :** Les procédures et documents qualité vous concernant se trouvent au point qualité N°1.

**Lu** LUNDIS **Ma** MARDIS **Me** MERCREDIS **Je** JEUDIS **Ve** VENDREDIS

### **RESUME.**

La forme de découpe pour le carton ondulé est un domaine très concurrentiel. Depuis plus de trente ans notre entreprise s'efforce de réaliser des formes avec un très haut niveau de qualité, de coût et de délais très rapides. Après un programme d'investissement dans l'ensemble du parc machine de l'entreprise, nous changeons notre politique en nous axant sur l'amélioration de la chaine de production.

J'ai été amené à étudier l'amélioration du flux dans l'atelier. J'ai réalisé avec la collaboration de personnes concernées le bilan initial de l'entreprise grâce aux outils étudiés au sein du CNAM. à savoir : cartographie, nomenclature est diagramme PERT.

En créant un groupe de projet qui n'a permis de valoriser mes notions de management, nous avons ciblé les problèmes de production et réaliser des projets qui permettrons d'améliorer les îlots de travail. J'ai fixés des dates butoirs afin de concrétiser les actions d'amélioration Il a été notamment réalisé un tableau KanBan servant à gérer les stocks de matières premières. Une fois les projets menés à leurs termes les résultats obtenus montrent que la société obtient des gains avec un minimum d'investissement.

### **SUMMARY.**

Manufacturing dies for cutting corrugated carboard is a very competitive business. For the last thirty years our firm has worked diligently to create dies of the desired shapes of the highest quality, at the lowest cost and the least delay. Following a plan of investment in all our machinery, we changed our approach through improvements in our chain of production.

I decided to study possible improvements in the flow of produd through our plant. With the collaboration of the personnel involved, the initial assessement of the enterprise was completed using the tools studied at CNAM, namely a PERT chart.

Creating the group not only allowed us to evaluate our ideas but to target problems and to realize changes permitting improvements to our work stations. Deadlines were formalized to bring about the desired changes. It is important to note that we used a KanBan chart to manage our stock of raw materials. Once the projects were finalized, the resulting improvements have paid off with considerable gains with minimal investment